Trabajo Fin de Grado Ingeniería Química

# Generación de lixiviados en vertederos

Autor: Teresa Jiménez González Tutor: Antonio Morales Carrasco

> **Dpto. Ingeniería Química y Ambiental Escuela Técnica Superior de Ingeniería Universidad de Sevilla**

> > Sevilla, 2021

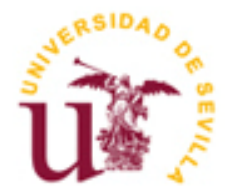

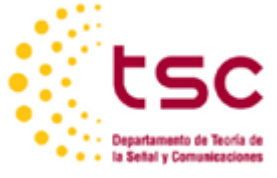

Trabajo Fin de Grado Ingeniería Química

# **Generación de lixiviados en vertederos**

Autor:

Teresa Jiménez González

Tutor: Antonio Morales Carrasco

Dpto. Ingeniería Química y Ambiental Escuela Técnica Superior de Ingeniería Universidad de Sevilla Sevilla, 2021

Trabajo Fin de Grado: Generación de lixiviados en vertederos

 *A mis padres.*

<span id="page-4-0"></span>Gracias a mis padres por permitirme ser quién soy. Por apoyarme en cada paso que doy y creer en mí incluso más que yo misma.

Gracias a todos mis compañeros, en especial a los que me he llevado como amigos. Hemos compartido muchas horas de clase, de estudio y conversaciones en puerta 7. Pero también de cervezas, viajes y risas, sobre todo eso, muchas risas.

He tenido la suerte de poder vivir un Erasmus que me ha permitido compartir con personas de otras ciudades y paises uno de los mejores años de mi vida. Gracias a todos los que formásteis parte de ello.

Gracias a Rocio, por ser aliento, garra, y amor cuando todo falla.

Gracias a Juan, mi hermano. Eres el mejor regalo que me ha podido dar la vida.

Por último, me gustaría agradecer la dedicación de todos los profesores que se han cruzado en mi camino. Gracias por todo lo que me habéis enseñado. En especial me gustaría darle las gracias a mi tutor Antonio Morales Carrasco, por darme la oportunidad de trabajar con él. Este trabajo no hubiese sido posible sin su ayuda, su comprensión y bondad.

<span id="page-5-0"></span>El objetivo de este proyecto es realizar un modelo matemático de simulación para la generación de lixiviados en vertederos de residuos domésticos.

En primer lugar, para comprender el tema que se va a desarrollar se describen los conceptos necesarios relacionados con los residuos, vertederos y lixiviados, así como la legislación aplicable. El objetivo principal es profundizar en el balance hídrico, estudiando los términos que intervienen en él y posteriormente desarrollando su metodología de cálculo. Dicho balance hídrico se aplica en cada uno de los modelos de cálculo de generación de lixiviados. HELP, MODUELO, BIOLEACH O SWB son algunos de los que se han estudiado y comparado entre ellos para ver las limitaciones que poseen cada uno.

Por último, partiendo del modelo SWB con varias características adicionales se ha desarrollado una herramienta en Excel denominada SWBm que permite calcular la generación de lixiviados de forma más exacta tanto para un vertedero real previamente conocido, como para uno nuevo.

<span id="page-6-0"></span>The objective of this project is to perform a mathematical simulation model for the generation of leachate in domestic waste landfills.

First, to understand the topic to be developed, the necessary concepts related to waste, landfills and leachates are described, as well as the applicable legislation. The main objective is to delve into the water balance, studying the terms that intervene in it and later developing its calculation methodology. Said water balance is applied in each of the leachate generation calculation models. HELP, MODUELO, BIOLEACH OR SWB are some of those that have been studied and compared between them to see the limitations that each one has.

Finally, based on the SWB model with several additional features, an Excel tool called SWBm has been developed that allows the generation of leachate to be calculated more accurately both for a previously known real landfill and for a new one.

# Índice

<span id="page-7-0"></span>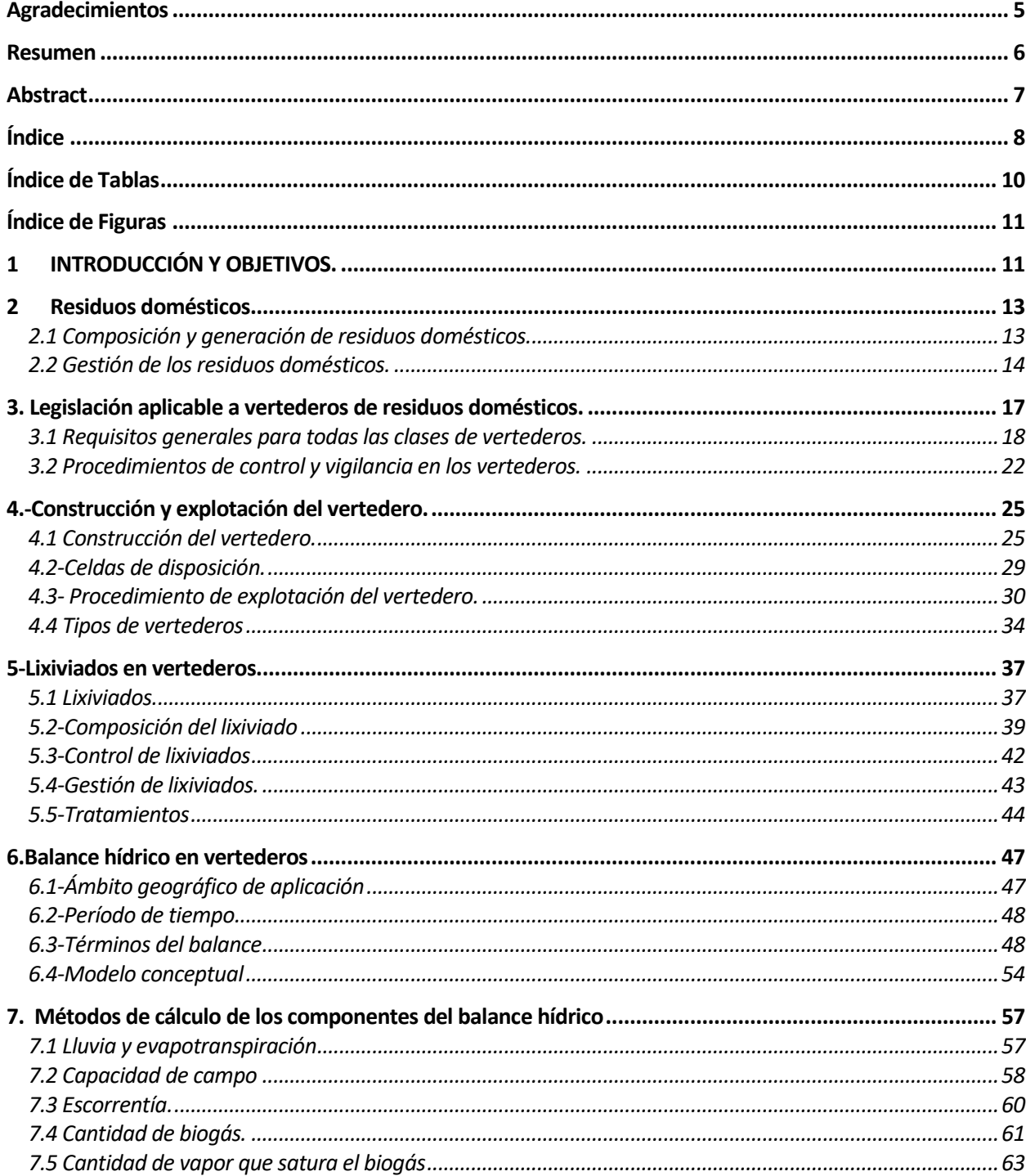

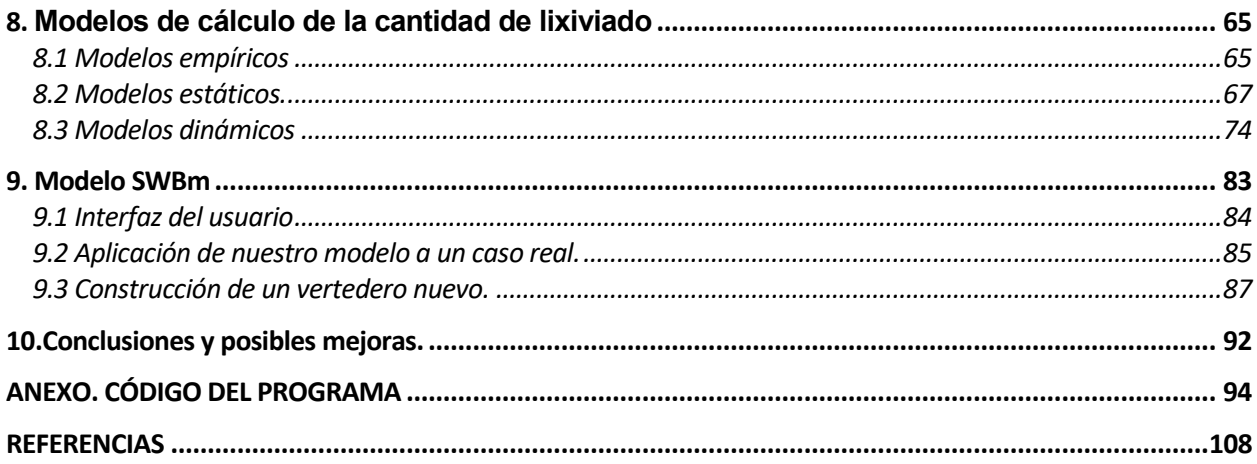

<span id="page-9-0"></span>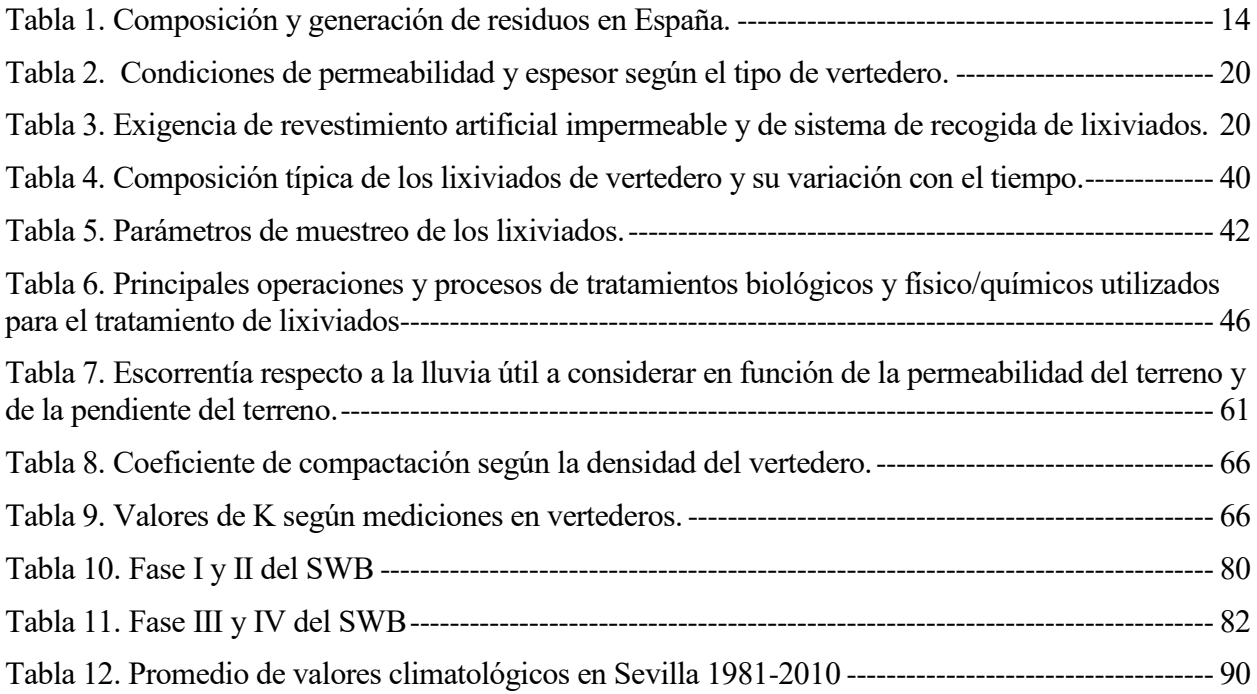

# **ÍNDICE DE FIGURAS**

<span id="page-10-0"></span>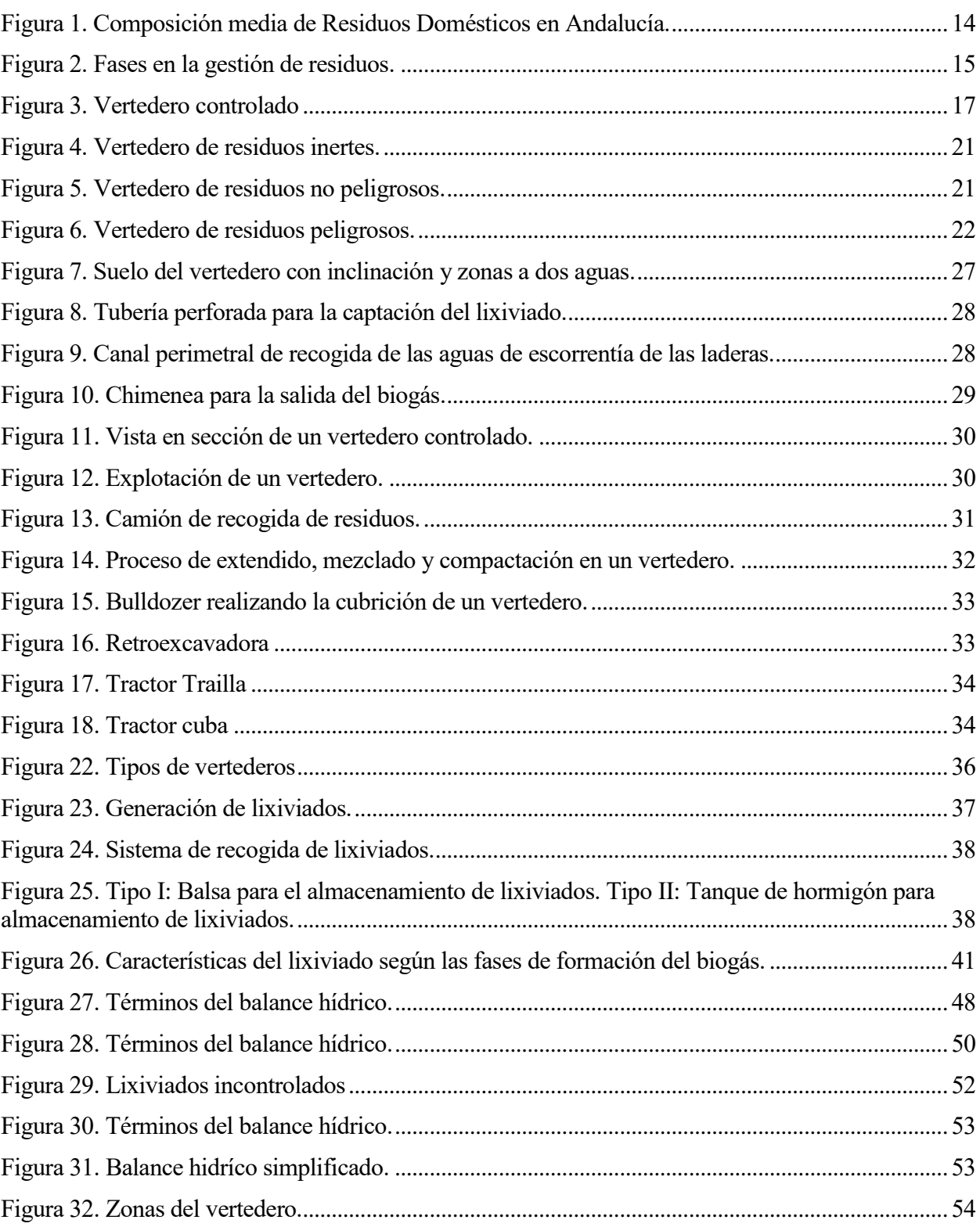

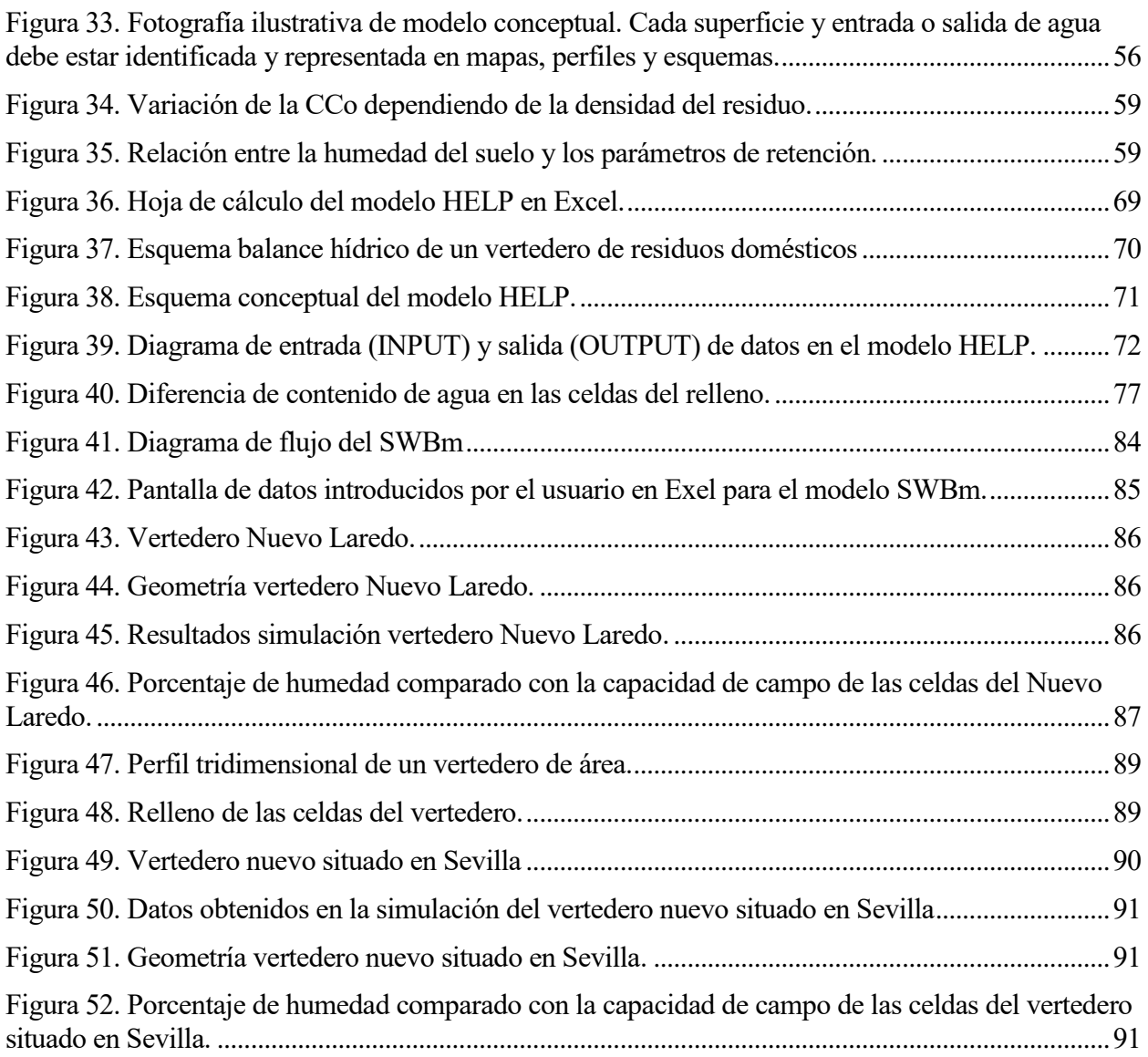

# <span id="page-12-0"></span>**1 INTRODUCCIÓN Y OBJETIVOS.**

*"La educación ayuda a la persona a aprender a ser lo que es capaz de ser".* 

*- Hesíodo-*

Los residuos sólidos urbanos (RSU) también conocidos como residuos domésticos, son los materiales eliminados de los domicilios o vía pública al dejar de cumplir con la función para la cual fueron creados.

El crecimiento demográfico y el desarrollo socioeconómico y tecnológico ha provocado un aumento exponencial en la producción de residuos y la aparición de problemas medioambientales al tener que desprenderse y gestionar los mismos. Además del crecimiento en volumen, el tipo de componente de estos residuos también ha cambiado, produciéndose cada vez no solo más deshechos, sino deshechos de más difícil asimilación de forma natural.

Aunque los residuos domésticos son tratados en instalaciones adecuadas de compostaje o de separación de materiales para el reciclado posterior, al final de los procesos de tratamiento siempre queda una fracción resto que hay que depositar en vertedero controlado.

La construcción de los vertederos han de cumplir con las exigentes normas de la Directiva de vertederos, que obliga entre otras cosas a impermeabilizar el suelo del vertedero para evitar la contaminación de las aguas subterráneas. También obliga a la recogida del biogás producido para minimizar los problemas ambientales que podría provocar su emisión.

Por ello, para impedir la contaminación de suelos y acuíferos por infiltración en el terreno de los lixiviados, se hace preciso construir el vertedero sobre suelos impermeabilizados. De este modo los lixiviados se acumulan en el fondo del vertedero de donde son recogidos para proceder a su tratamiento y depuración. Para cuantificar los lixiviados que se generan en el vertedero se emplea un balance hídrico global, que no es más que el recuento de todos los aportes y consumos y salidas de agua del vertedero para, teniendo en cuenta la capacidad de retención de los residuos, hallar la cantidad correspondiente al lixiviado.

En la gestión de la problemática ambiental es necesario conocer el comportamiento del sistema a tratar, y una forma de hacerlo es mediante modelos de simulación que muestran las diferentes respuestas que tendrá el proceso en un vertedero dependiendo de las características del diseño de este.

En este trabajo se ha realizado una búsqueda bibliográfica de los distintos tipos de modelos que se han empleado para calcular el volumen de lixiviados producidos.

El modelo HELP (Evaluación Hidrológica de Rellenos Sanitarios, por sus siglas en inglés) fue desarrollado para asistir a diseñadores y evaluadores de rellenos sanitarios en la estimación de la producción de lixiviados y el movimiento de agua a través del relleno. Desde su publicación en 1994, el programa ha tenido un uso extendido en muchas instalaciones, llegando a requerirse su empleo para justificar los cálculos en algunas administraciones, sobre todo en EE.UU. Sin embargo, al utilizar una representación fija del vertedero, es difícil realizar con HELP un seguimiento adecuado de vertederos que han sufrido cambios a lo largo del período de balance.

Posteriormente han ido surgiendo otros modelos de simulación que tratan de mejorar la

representación de los fenómenos hídricos y acoplar además otros procesos. Entre estos modelos se encuentran los LDAT, HBM, MODUELO, BIOLEACH o Serial Water Balance (SWB).

Entre todos estos, este trabajo se centra en la aplicación del SWB para modelar, tanto vertederos nuevos como otros ya construidos.

Así, los grandes objetivos que se pretenden alcanzar mediante el desarrollo de este trabajo se pueden sintetizar en los siguientes:

- Analizar el comportamiento de la generación de lixiviados en vertederos de residuos domésticos.
- Conocer en profundidad los componentes que forman la ecuación del balance hídrico.
- Hacer una búsqueda bibliográfica de los modelos de cálculo del caudal de lixiviados.

• Programación en Excel de un modelo para simular la producción de lixiviados en un vertedero previamente conocido o uno nuevo situado en Sevilla. Con este procedimiento se podrá calcular el máximo de lixiviados mensuales para dimensionar la balsa.

# **2 RESIDUOS DOMÉSTICOS.**

*"Sólo cuando construimos el futuro tenemos derecho a juzgar el pasado".* 

*- Nietzsche-*

<span id="page-14-0"></span>A medida que aumenta el desarrollo y poder adquisitivo de una sociedad, se consumen más productos y cada vez más variados.

La tendencia es hacia una cada vez mayor presencia de envases, incrementando su complejidad en composición y forma de presentación.

# <span id="page-14-1"></span>**2.1 Composición y generación de residuos domésticos.**

La composición de los residuos es muy variable y en ella influyen factores muy diversos (económicos, sociales, ambientales):

•Las características de la población: urbana o rural, con grandes áreas residenciales, turística o industrial, etc.

• La época de producción de los residuos: el clima y las estaciones influyen en la composición de los RD

- El nivel social de la población: a mayor nivel social, mayor producción de residuos
- Los hábitos de consumo de la población

Se entiende como residuos sólidos urbanos, denominados residuos domésticos en la nueva Ley de Residuos (Ley 22/2011, de 28 de julio, de residuos y suelos contaminados) a los residuos sólidos que se originan en la actividad doméstica, limpieza de calles, parques, etc. y los residuos comerciales similares en cantidad y calidad a los que se producen en los hogares.

A modo de ejemplo, la *Tabla 1* muestra los datos de generación y composición de residuos domésticos en España recogidos en el Plan Nacional integral de Residuos.

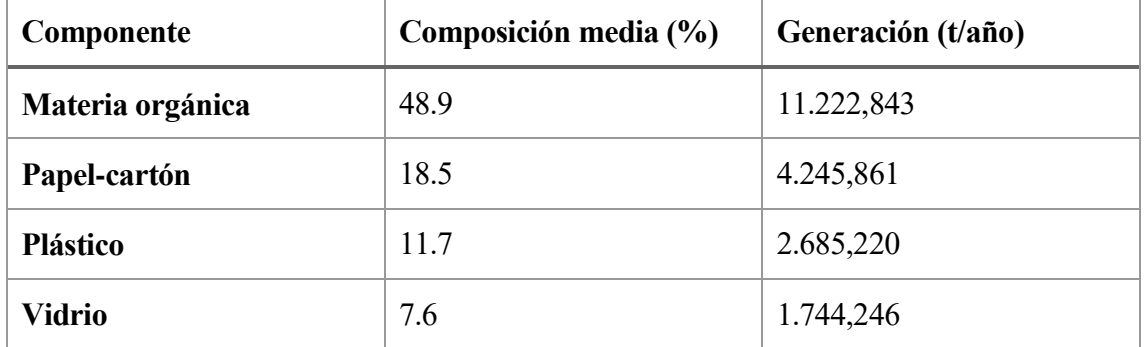

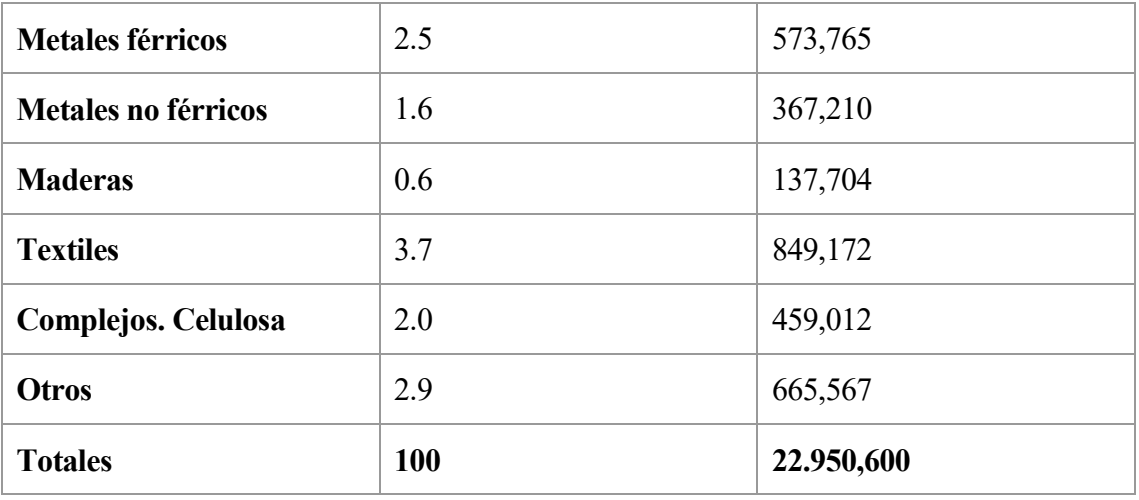

*Tabla 1. Composición y generación de residuos en España.*

<span id="page-15-1"></span>Cada habitante español genera 1,35 kg/habitante·día.

En el caso de Andalucía, la *Figura 1* muestra la composición media de residuos domésticos

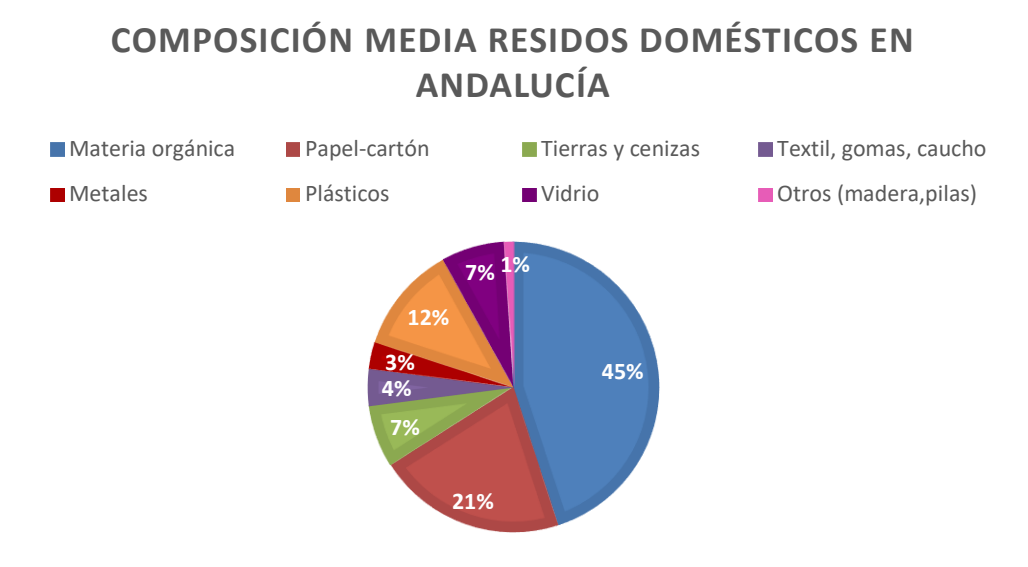

<span id="page-15-2"></span>*Figura 1. Composición media de Residuos Domésticos en Andalucía.*

*Fuente: Junta de Andalucía*

## <span id="page-15-0"></span>**2.2 Gestión de los residuos domésticos.**

En España, la gestión más común de los RD mezclados consta de la fase de recogida en contenedores, el transporte a una planta de tratamiento biológico (compostaje), dónde después de un período de 2 a 3 meses una parte del residuo se transforma en compost y otra parte del residuo que entra a la planta acaba en una fracción resto que se envía al vertedero de apoyo $^{\rm l}$ . **Resto del** tratamiento Vertedero Recogida **Transporte Tratamiento** Producto Compost

*Figura 2. Fases en la gestión de residuos.*

*Fuente: Elaboración propia.*

<span id="page-16-0"></span>De forma similar, los residuos de envases recogidos en el contenedor amarillo se envían a una planta de separación, obteniéndose plásticos, metales, briks, etc. que se reciclan, pero también queda una fracción resto que se envía a vertedero.

En España a día de hoy el 55% de los residuos domésticos acaban en vertederos. A nivel nacional, se incineran aproximadamente el 13% de los residuos municipales. Mientras que hay países europeos como Francia o Dinamarca que apuestan por la incineración, España basa su política de residuos en el vertido y el reciclaje.

Dentro de la gestión de los residuos de competencia municipal, el vertido es la última posibilidad contemplada dentro de la jerarquía de gestión según la [Directiva Marco de Residuos](http://eur-lex.europa.eu/LexUriServ/LexUriServ.do?uri=CELEX:32008L0098:ES:NOT) y la [Ley](http://www.boe.es/aeboe/consultas/bases_datos/doc.php?id=BOE-A-2011-13046)  [22/2011, de residuos y suelos contaminados,](http://www.boe.es/aeboe/consultas/bases_datos/doc.php?id=BOE-A-2011-13046) por ello únicamente se deberían destinar a estas instalaciones aquellos residuos que no pueden ser preparados para su reutilización, reciclados, o valorizados después de someterlos a un tratamiento previo (excepto los inertes) para reducir su volumen o peligrosidad, y generar así las menores aportaciones posibles.

El nuevo Real Decreto 646/2020 de vertederos refuerza la obligación de tratamiento previo de los residuos.

ñ) **«Tratamiento previo»**: los procesos físicos, térmicos, químicos o biológicos, incluida la clasificación, a los que son sometidos los residuos con carácter previo a su eliminación mediante depósito en vertedero, que cambian las características de los mismos para reducir su volumen o su

l

<sup>1</sup> En algunas plantas de España, aunque no en Andalucía, la fracción resto se envía a tratamiento térmico, en vez de a vertedero.

peligrosidad, facilitar su manipulación o incrementar su potencial de valorización.

Para los residuos municipales, el tratamiento previo comprenderá, cuanto menos, la clasificación y separación de fracciones valorizables de los residuos y, en el caso de contener fracción orgánica, la estabilización de dichas fracciones.

En resumidas cuentas, el vertedero queda como última opción para recoger los restos de los residuos que han tenido un tratamiento y aprovechamiento previo y los poseedores de cualquier residuo cuyo destino sea su depósito en vertedero, así como la entidad explotadora del mismo, deberán de demostrar que los residuos han recibido un tratamiento adecuado y que son aptos para su depósito en la clase de vertedero de destino.

# <span id="page-18-0"></span>**3. Legislación aplicable a vertederos de residuos domésticos.**

*"Si cambias la forma en la que miras las cosas, las cosas que miras cambian".* 

*- Wayne Dyer-*

Históricamente, los vertederos han sido el método más económico para la evacuación de residuos sólidos en todo el mundo. A medida que se ha incrementado la producción de residuos y la normativa se ha hecho más exigente, la utilización de los vertederos está cada vez más restringida y con muchos más controles ambientales, lo que provocará una disminución de su uso masivo e incontrolado.

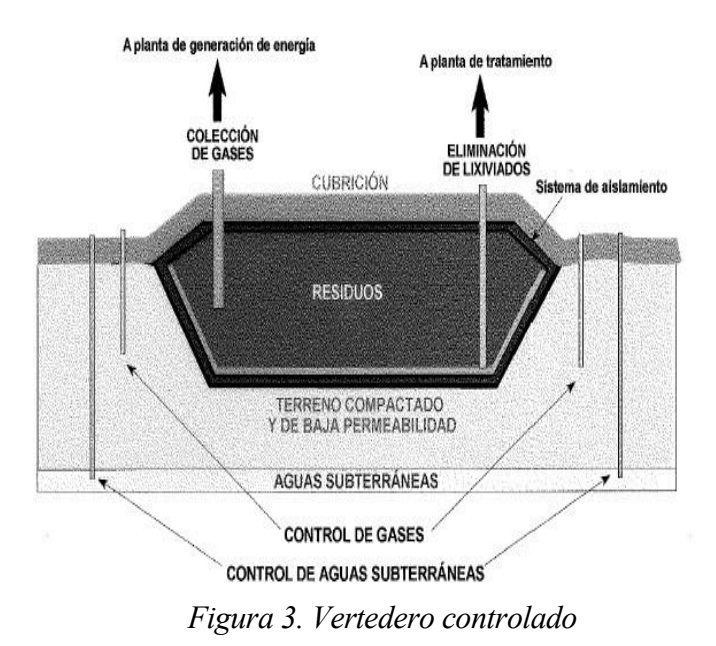

<span id="page-18-1"></span>En el **Real Decreto 646/2020, de 7 de julio (BOE Nº187)**, se define vertedero como "instalación de eliminación de residuos mediante depósito en la superficie o subterráneo" por períodos de tiempo superiores a un año de residuos no peligrosos y superior a seis meses para residuos peligrosos.

Actualmente está totalmente prohibido el vertido de residuos de manera no controlada en todo el territorio nacional.

Los vertederos **controlados** son depósitos en los que existe una impermeabilización total del suelo, unos sistemas de canalización de lixiviados<sup>2</sup> y tuberías que recogen el biogás que se forma en su interior, pudiendo realizar un aprovechamiento energético de este gas.

Real Decreto 646/2020 se deroga el **Real Decreto 1481/2001, de 27 de diciembre**, que deroga al Real Decreto 1481/2001, establece el marco normativo por el que rigen los vertederos y las operaciones de vertido de residuos, las especificaciones técnicas que debían reunir, los procedimientos de admisión de residuos, los residuos cuyo depósito en vertederos se prohíbe y los trámites de autorización e inspección de los vertederos.

El nuevo Real Decreto 646/2020 introduce las siguientes novedades con respecto al derogado Real Decreto 1481/2001:

-Se actualizan los objetivos de reducción de vertido de residuos municipales para adaptarlos a los nuevos avances en materia de legislación europea.

-Se adecúan los precios de vertido para contabilizar los costes directos e indirectos de la gestión de los residuos, incluyendo la obligación de contabilizar los costes derivados de la emisión de gases de efecto invernadero.

-Se actualizan las disposiciones y procedimientos relativas al sometimiento de los vertederos a inspecciones periódicas.

El nuevo Real Decreto 646/2020 en el Artículo 5 define las clases de vertederos de la siguiente manera:

Artículo 5. Clases de vertederos.

1. Los vertederos se clasificarán en alguna de las categorías siguientes:

a) Vertedero para residuos peligrosos.

b) Vertedero para residuos no peligrosos.

c) Vertederos para residuos inertes.

2. Un vertedero podrá estar clasificado en más de una de las categorías fijadas en el apartado anterior, siempre que disponga de celdas independientes que cumplan los requisitos especificados en este real decreto para cada clase de vertedero.

## <span id="page-19-0"></span>**3.1 Requisitos generales para todas las clases de vertederos.**

En el Anexo I se especifican los requisitos generales para todas las clases de vertederos.

ANEXO I- Requisitos generales para todas las clases de vertederos.

### **1.UBICACIÓN.**

 $\overline{\phantom{a}}$ 

Para la ubicación de un vertedero deberán tomarse en consideración los requisitos siguientes:

<sup>2</sup> Lixiviado: agua que ha estado en contacto con los residuos

a) Distancias entre el límite del vertedero y las zonas residenciales y recreativas, vías fluviales, masas de agua o reservas naturales.

b) Existencia de aguas subterráneas, costeras o reservas en la zona.

c) Condiciones geológicas, hidrológicas e hidrogeológicas de la zona.

d) El riesgo sísmico, de inundaciones, hundimientos, corrimientos, o aludes.

e) Patrimonio natural o cultural de la zona.

**Sólo se autorizará si no presenta ningún riesgo grave para el medio ambiente**.

### **2. CONTROL DE AGUAS Y GESTIÓN DE LIXIVIADOS.**

Se tomarán las medidas oportunas con respecto a las características del vertedero y a las condiciones meteorológicas, con objeto de:

a) **Controlar el agua de las precipitaciones que penetre en el vaso del vertedero.**

b) **Impedir que las aguas superficiales o subterráneas penetren en los residuos vertidos.**

c) **Recoger y controlar las aguas contaminadas y los lixiviados.**

d) **Tratar las aguas contaminadas y los lixiviados recogidos del vertedero de forma que se cumpla la norma adecuada requerida para su vertido, o de forma que se evite su vertido**, aplicando técnicas adecuadas para ello.

En el caso de vertederos de residuos inertes, y cuando una evaluación basada en la ubicación de la instalación, así como de los residuos que se admitan muestre que el vertedero presenta un riesgo admisible para el medio ambiente, las autoridades competentes podrán decidir que no se apliquen las anteriores disposiciones.

### **3. PROTECCIÓN DEL SUELO Y DE LAS AGUAS.**

Se debe impedir la contaminación del suelo y de las aguas superficiales y subterráneas, combinando una barrera geológica y un revestimiento artificial estanco.

Existe barrera geológica cuando la formación tiene capacidad de impedir la contaminación del suelo y de las aguas subterráneas. La base y los lados del vertedero cumplirán los siguientes valores de permeabilidad:

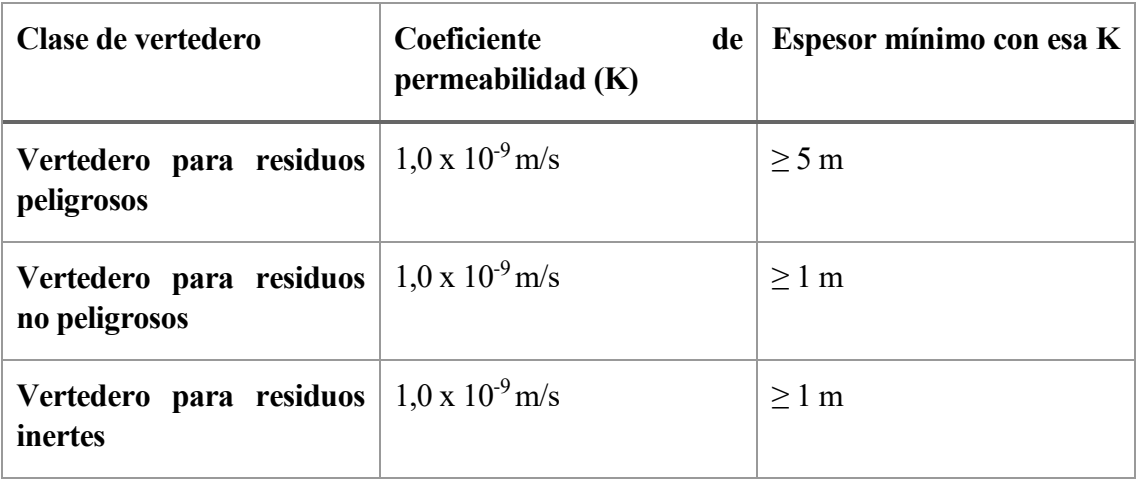

## *Tabla 2. Condiciones de permeabilidad y espesor según el tipo de vertedero. Fuente: RD 646/2020*

<span id="page-21-0"></span>Cuando la barrera geológica natural no cumpla dichas condiciones, se podrá complementar mediante una barrera geológica artificial, con capa de mineral de 0,5 m de espesor mínimo.

- **Además de las barreras geológicas descritas, se deberá añadir un revestimiento artificial impermeable bajo la masa de residuos, y sistema de recogida de lixiviados con el fin de mantener en un mínimo la acumulación de lixiviados en la base del vertedero.** 

- El gobierno y las CCAA podrán establecer normas de protección adicionales.

Las condiciones mínimas serán las del cuadro adjunto:

| Clase de vertedero                          | <b>Revestimiento</b><br>artificial<br>impermeable | Sistema de recogida de<br><b>lixiviados</b><br>(capa<br>de<br>drenaje de espesor $\geq 0.5$<br>m) |
|---------------------------------------------|---------------------------------------------------|---------------------------------------------------------------------------------------------------|
| Vertedero para residuos Si<br>peligrosos    |                                                   | Si                                                                                                |
| Vertedero para residuos Si<br>no peligrosos |                                                   | Si                                                                                                |

<span id="page-21-1"></span>*Tabla 3. Exigencia de revestimiento artificial impermeable y de sistema de recogida de lixiviados. Fuente: RD 1481.*

Para facilitar la interpretación de los requisitos anteriores, las barreras de protección mínimas de que dispondrán los vertederos bajo la masa de residuos y las condiciones mínimas a exigir a dichas barreras serán las que para cada clase se reflejan esquemáticamente en las siguientes figuras:

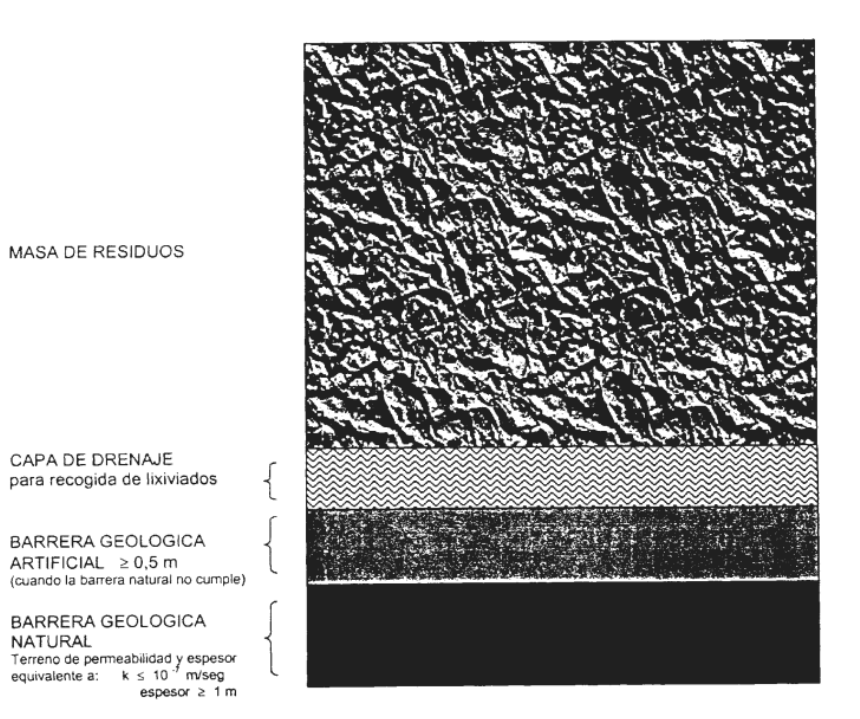

*Figura 4. Vertedero de residuos inertes.*

*Fuente: RD 646/2020*

<span id="page-22-0"></span>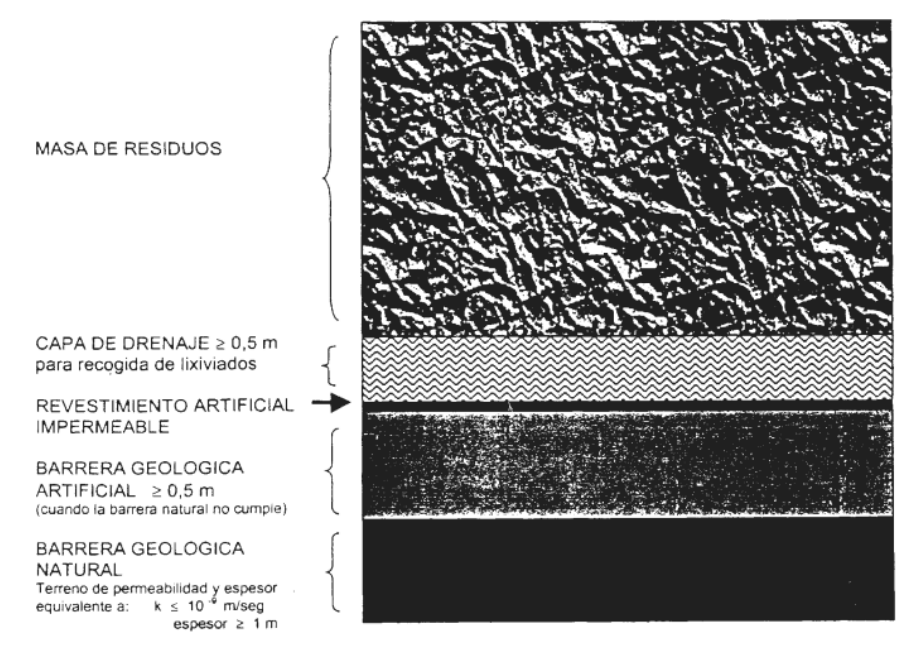

*Figura 5. Vertedero de residuos no peligrosos.*

<span id="page-22-1"></span>*Fuente: RD 646/2020*

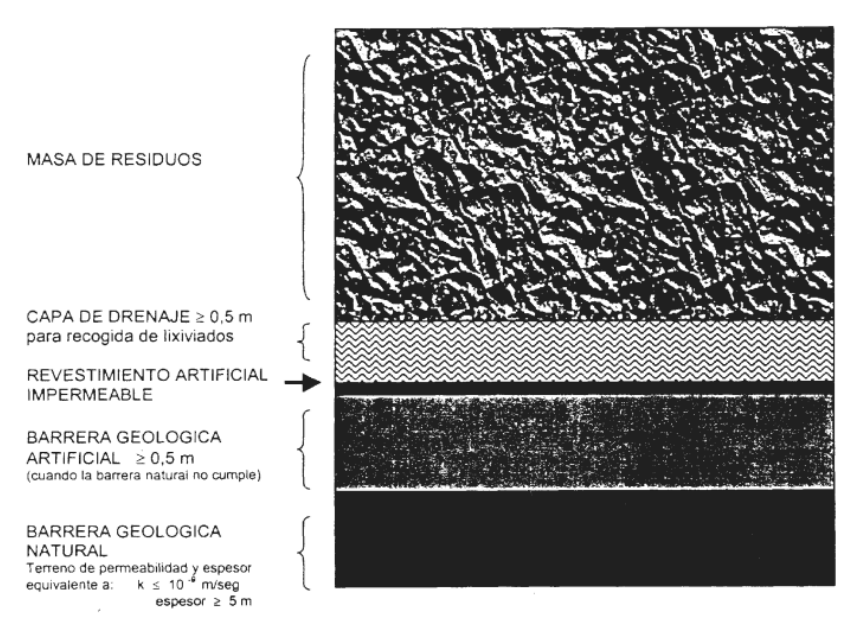

*Figura 6. Vertedero de residuos peligrosos.*

*Fuente: RD 646/2020*

#### <span id="page-23-1"></span>**4. CONTROL DE GASES.**

**Medidas de control sobre emisión y acumulación de gases en el vertedero. Si hay residuos biodegradables, se recogerán, se tratarán y se aprovecharán los gases**, con riesgo ambiental y sanitario mínimo.

# <span id="page-23-0"></span>**3.2 Procedimientos de control y vigilancia en los vertederos.**

En el ANEXO III del RD 646/2020 se indican los procedimientos de control y vigilancia en las fases de explotación y de mantenimiento posterior.

#### **Controles ambientales en vertederos. Frecuencia, modo de operar y parámetros a controlar.**

Los controles ambientales no se limitan a la fase de explotación, sino que deben mantenerse al menos durante 30 años, y hasta 50 a exigencia de la autoridad ambiental competente.

Es pues en la fase de explotación donde hay que insistir a este respecto, sin escatimar medios materiales o económicos, para mantener las instalaciones en perfecto estado y corregir todas las posibles deficiencias.

Los Ayuntamientos dentro de cuyo término municipal se localizan los vertederos, siempre tienen poder para controlar e incluso, si llega el caso, prohibir el vertido cuando no se cumplen suficientemente las mínimas garantías de funcionamiento. Los controles ambientales a efectuar, deben cumplir escrupulosamente las exigencias legales, siendo la norma más concreta, el Real Decreto 646/2020.

Deberán recogerse **muestras de lixiviados** y aguas superficiales, si las hay, en puntos

representativos. **Las tomas de muestras y medición (volumen y composición) del lixiviado deberán realizarse por separado en cada punto en que se descargue el lixiviado de la instalación**, según Norma UNE–EN-ISO 5667-1:2007. Calidad del agua. Muestreo. Parte I: Guía para el diseño de los programas de muestreo y técnicas de muestreo.

El control de las aguas superficiales, si las hay, deberá llevarse a cabo en un mínimo de dos puntos, uno aguas arriba del vertedero y otras aguas abajo.

**El control de gases deberá ser representativo de cada sección del vertedero, determinando el caudal y la composición de los gases del vertedero. En aquellos vertederos en que no se proceda al aprovechamiento de los gases, su control se realizará en los puntos previos de oxidación de dichos gases.** 

La frecuencia de la toma de muestras y análisis figura en el cuadro que se ofrece a continuación.

Para el control de los lixiviados y el agua, deberá tomarse una muestra representativa de la composición media.

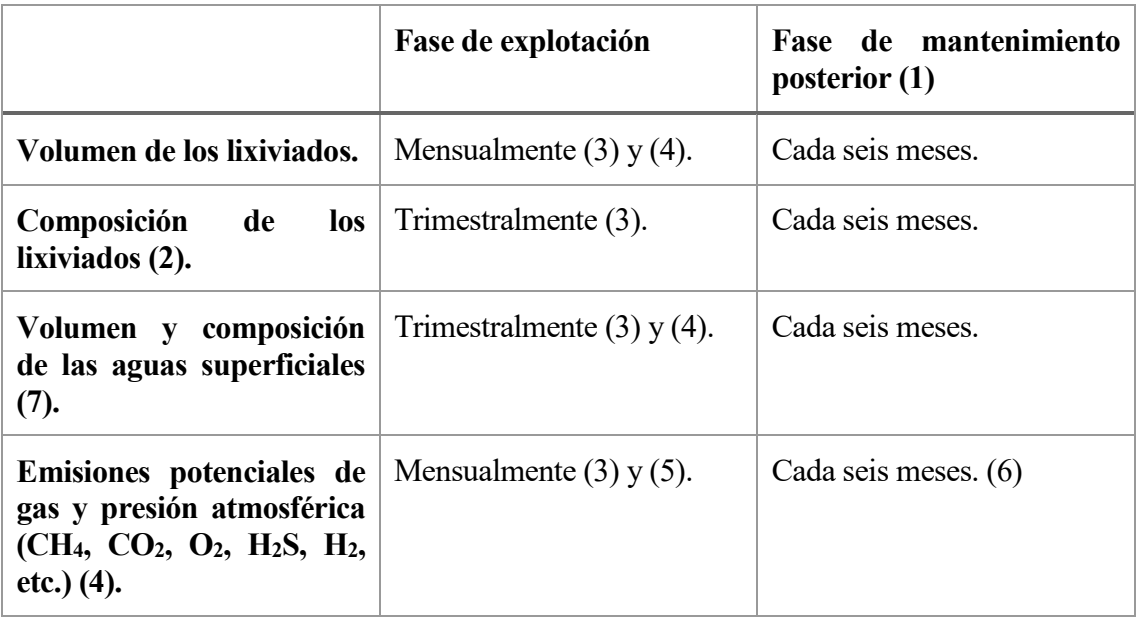

(1) La frecuencia de la toma de muestras podría adaptarse en función de la morfología de los residuos del vertedero (en túmulo, enterrado, etc.).

(2) **Los parámetros que deban medirse y las sustancias que deban analizarse variarán conforme a la composición de los residuos depositados**; deberán indicarse en el documento de autorización y reflejar las características del lixiviado de los residuos.

(3) Si la evaluación de los datos indica que mayores intervalos son igualmente efectivos, los mismos podrán adaptarse. Para los lixiviados, siempre se deberá medir la conductividad como mínimo una vez al año.

(4) Estas mediciones se refieren principalmente al contenido de materia orgánica en el residuo.

(5) CH4, CO2, O<sup>2</sup> periódicamente; otros gases, según proceda, conforme a la composición de los residuos depositados para reflejar sus propiedades de lixiviabilidad.

#### (6) **Deberá comprobarse periódicamente la eficacia del sistema de extracción de gases.**

(7) Sobre la base de las características del emplazamiento del vertedero, las autoridades competentes podrán determinar que dichas mediciones no son necesarias, e informarán de ello al Ministerio para la Transición Ecológica y el Reto Demográfico.

N.B.: **Los controles sobre el volumen y la composición de los lixiviados se aplicarán solo cuando tenga lugar la recogida de lixiviados** (véase el anexo I, apartado 2).

#### **Efectos potenciales ambientales de los vertederos de residuos domésticos**

Las emisiones de un vertedero y sus impactos medioambientales potenciales están estrechamente relacionadas con el tipo de residuo vertido, con el tipo de vertedero y con gestión del mismo. Mediante la aplicación de la legislación mencionada anteriormente lo que se pretende es conseguir la minimización de los impactos ambientales.

El peligro potencial que se pueden originar en el depósito de residuos son varios:

**•**Contaminación del suelo y subsuelo, al rellenar el residuo espacios vacíos existentes en el terreno, y entrar en contacto con el mismo. Medida: se coloca una capa impermeable entre el residuo y el suelo para que no estén en contacto directo.

•Contaminación de las aguas, tanto superficiales como subterráneas. Medida: Impermeabilización del fondo y laterales del vertedero. Además, construcción de un canal de drenaje alrededor del vertedero para impedir la entrada al vertedero de aguas superficiales.

•Agua de lluvia sobre el área de vertido y generación de lixiviados. Medida: construcción de una red de recogida de los lixiviados del fondo del vertedero, extracción de los mismos del vertedero y tratamiento en una instalación adecuada.

•Emisiones de gases, polvos, vapores u otras sustancias, bien de forma espontánea o favorecidos por la acción del viento o por las condiciones climáticas locales. Medida: El vertedero se cubre diariamente, para evitar la emisión de polvos, papeles, etc.

•Reacciones químicas entre los residuos depositados dando lugar a terceros productos (biogás). Medida: no está permitida laentrada en vertedero de determinados residuos que por su naturaleza explosiva, gaseosa, combustible, etc. pueda provocar un peligro.

•Afección directa al hombre, tanto al personal de la instalación como al residente cercano. Medida: estudio de seguridad laboral de los trabajadores, localización del vertedero lo más lejos posible de poblaciones, estudio de emisión de dispersión de olores, cubrición diaria de los residuos, captación del biogás, etc.

•Afección a animales o plantas, de forma directa o indirecta. Medida: cubrición diaria, intermedia y final del vertedero que impida el contacto directo entre los residuos y los animales y plantas.

<span id="page-26-0"></span>*"El mundo está lleno de cosas mágicas, esperando pacientemente a que nuestros sentidos las perciban".* 

*- William Butler Yeats-*

# <span id="page-26-1"></span>**4.1 Construcción del vertedero.**

El procedimiento de explotación en celdas es el siguiente:

a) Planificación de la ocupación de una nueva zona, consiste en prever las cotas finales de llenado, el volumen total disponible, el tiempo que durará la ocupación según las previsiones de entradas de residuos, previsión de los trabajos y materiales necesarios, tanto en la preparación como en la fase de ocupación y cubrición.

b) Marcado topográfico de los límites de la nueva celda.

c) Rascado de la capa de tierras de cubrición de la celda inferior.

d) Construcción del sistema local de drenaje de la celda, compuesto por un colector central conectado a los pozos de drenaje vertical y ramales secundarios en forma de espina de pez embebidos en gravas.

e) Preparación de las franjas de impermeabilización lateral, si se trata de celdas en contacto con los flancos del depósito, o construcción de diques de contención si es una celda sin límites laterales.

f) Acondicionamiento de cunetas para interceptar aguas pluviales, evitando la entrada de agua en la masa de residuos de la celda.

g) Preparación de los accesos a la celda en explotación y la plataforma de descarga de los vehículos.

El acondicionamiento de un depósito controlado consta de diferentes etapas:

Desbroce, excavación y acondicionamiento de fondo

La función principal de las máquinas excavadoras es la extracción de material procedente del terreno natural, su carga, y transporte y su descarga en el lugar elegido para la realización del acopio.

La pala cargadora forma parte de la maquinaria en movimiento de tierras que se usa en las labores de

excavación y desmonte para la recogida y acarreo del material acopiado por la excavadora o generado por voladura del terreno hasta el lugar elegido para el almacenamiento.

El tractor bulldozer es usado en las labores de desmonte y excavación como alternativa a la excavadora para la extracción y transporte de capas de terreno de poco espesor siempre y cuando la profundidad de excavación sea pequeña. Estas capas extendidas deberán ser posteriormente compactadas mediante rodillo.

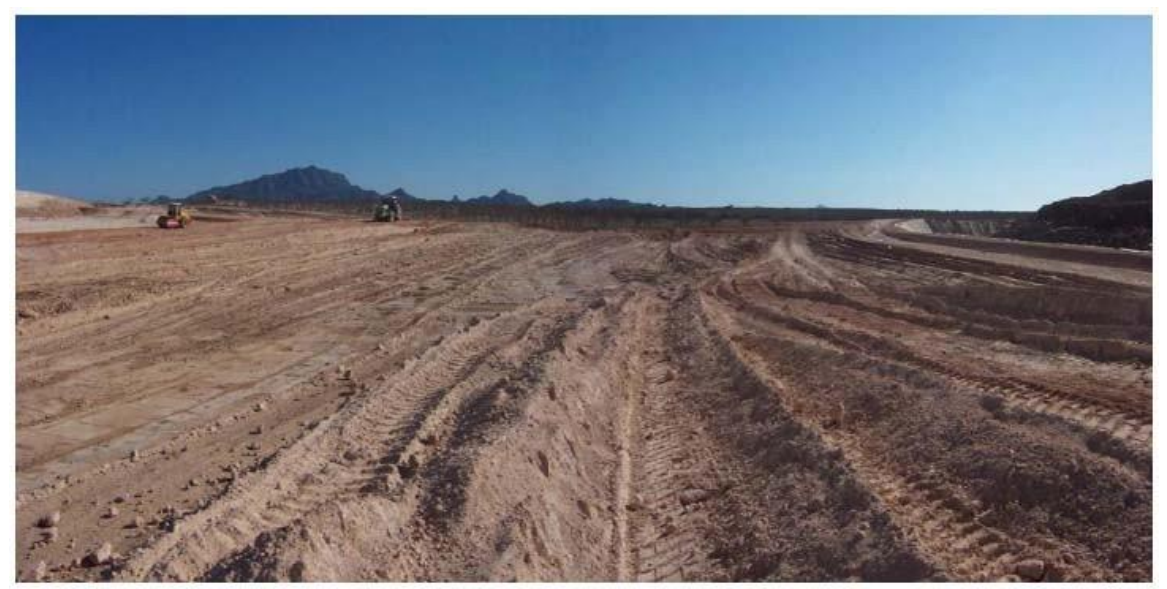

*Fuente: Ategrus.*

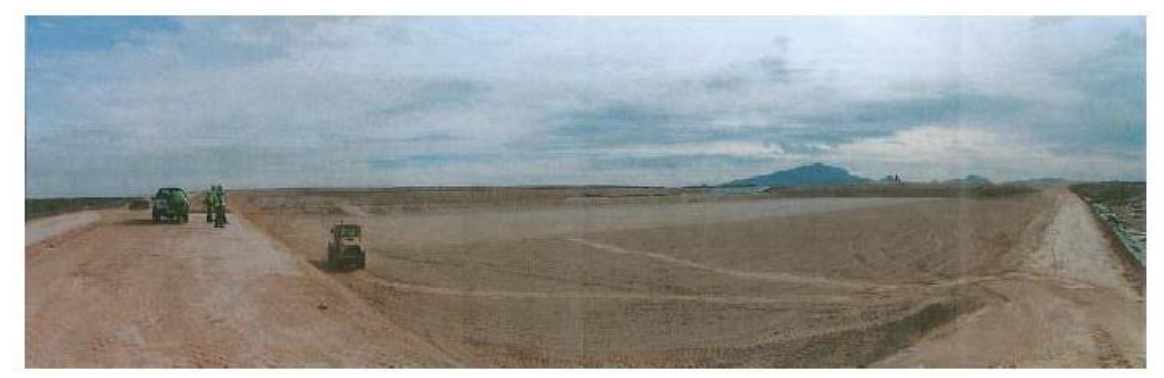

*Fuente: Ategrus.*

### Impermeabilización

La elección de los materiales y la instalación es extremadamente importante para evitar la migración de lixiviados

Las llamadas geomembranas, son una combinación de polímeros formando láminas de muy baja conductividad hidráulica ( $k=10^{-10}$ ). Entre estos materiales se puede destacar el Polietileno de Alta Densidad (PEAD) y el PVC. El PEAD, presenta un espesor mínimo de 1,5 mm y su manejo y soldadura es muy fácil. El PVC, aunque es más barato y más fácil de soldar, tiene

una vida limitada a unos 5 años, por lo que solo se debería utilizar en almacenamientos puntuales y no en vertederos.

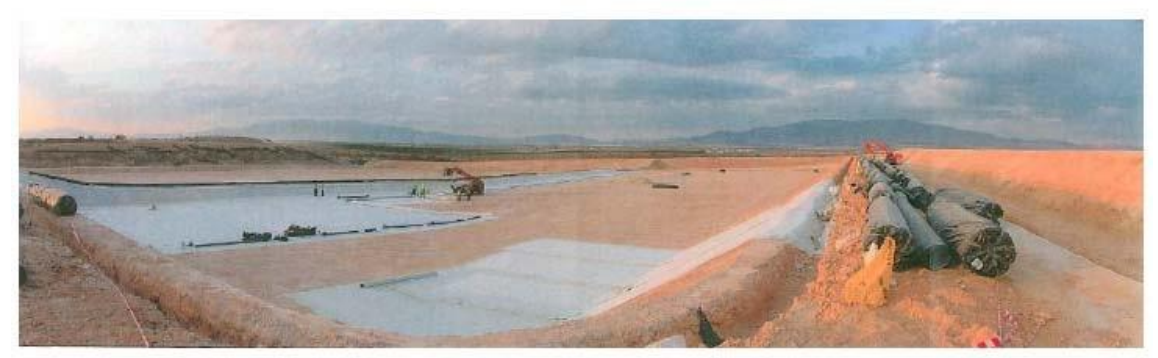

*Fuente: Ategrus.*

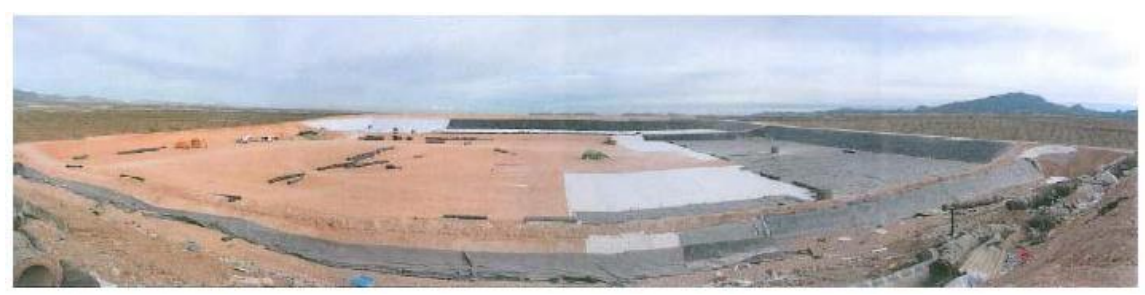

*Fuente: Ategrus.*

Sistema de drenaje de lixiviados

El suelo del vertedero se construye con una ligera inclinación (2 % a 3 %) desde una cara del vertedero hacia la otra para facilitar el movimiento de los lixiviados por gravedad. Igualmente, el suelo del vertedero se construye con zonas a dos aguas para facilitar el movimiento de los lixiviados hacia la zanja donde se encuentran las tuberías de captación de lixiviados.

<span id="page-28-0"></span>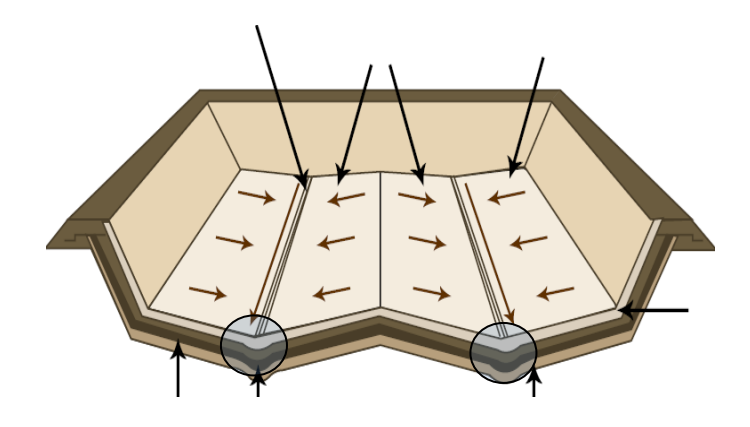

*Figura 7. Suelo del vertedero con inclinación y zonas a dos aguas.*

#### *Fuente: Elaboración propia.*

Por encima de la capa impermeabilizada se colocan las tuberías perforadas o ranuradas de captación del lixiviado. Las tuberías se colocan en una zanja que se rellena de arena-grava con una gran conductividad hidráulica que facilita el movimiento del lixiviado.

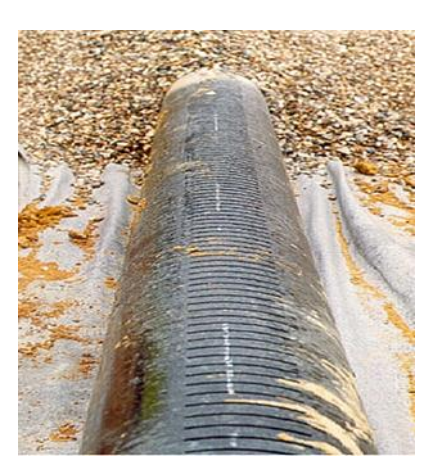

*Figura 8. Tubería perforada para la captación del lixiviado.*

<span id="page-29-0"></span>Para evitar una gran producción de lixiviados es necesario aislar el vertedero del terreno adyacente. Por lo tanto, todo el perímetro del vaso del vertedero se rodea con un canal perimetral de recogida de las aguas de escorrentía de las laderas que rodeen al vertedero. Estas aguas de lluvia no contaminadas se llevan a la balsa de recogida de pluviales. Es por este motivo por el que no se tendrá en cuenta este término en el balance hídrico.

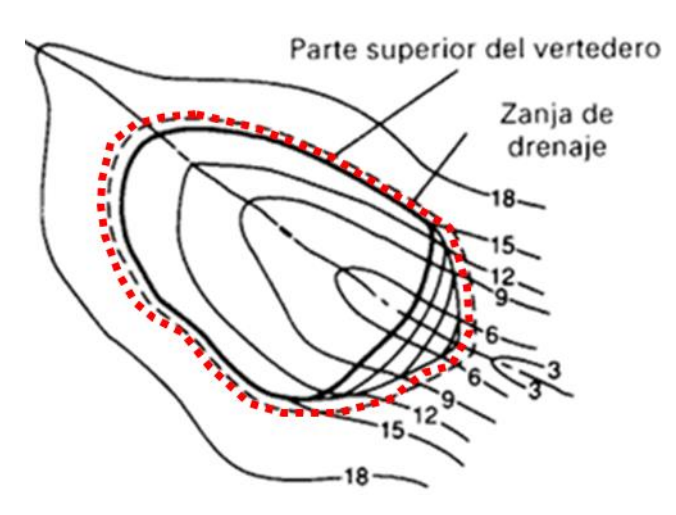

<span id="page-29-1"></span>*Figura 9. Canal perimetral de recogida de las aguas de escorrentía de las laderas.*

Chimenea de gases

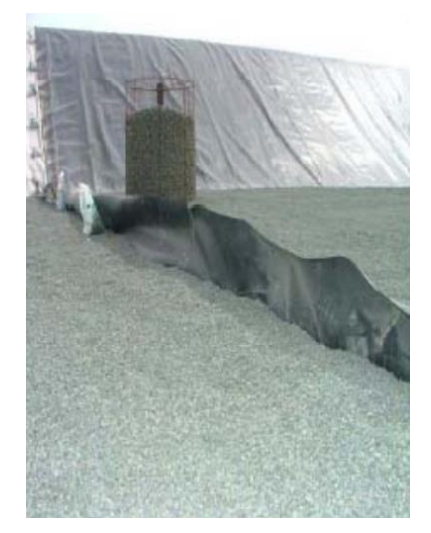

*Figura 10. Chimenea para la salida del biogás.*

*Fuente: Ategrus.*

# <span id="page-30-1"></span><span id="page-30-0"></span>**4.2-Celdas de disposición.**

Las celdas de disposición, células o alvéolos, son las unidades mínimas de explotación de depósito o vertedero controlado de residuos.

El objetivo de formar celdas es obtener una buena densidad de compactación de los residuos, controlando de manera efectiva la posterior producción de lixiviados y evitando la dispersión de volátiles.

El tipo de relleno que se desarrolla es, respecto al residuo, de cubrición y respecto al terreno, disposición en superficies o áreas. El método para formar el relleno consiste en compactarlos en capas inclinadas de 3 metros metros de altura aproximadamente. El conjunto de residuos y material de cubrición se llama celda, célula o alvéolo, y es la unidad de trabajo.

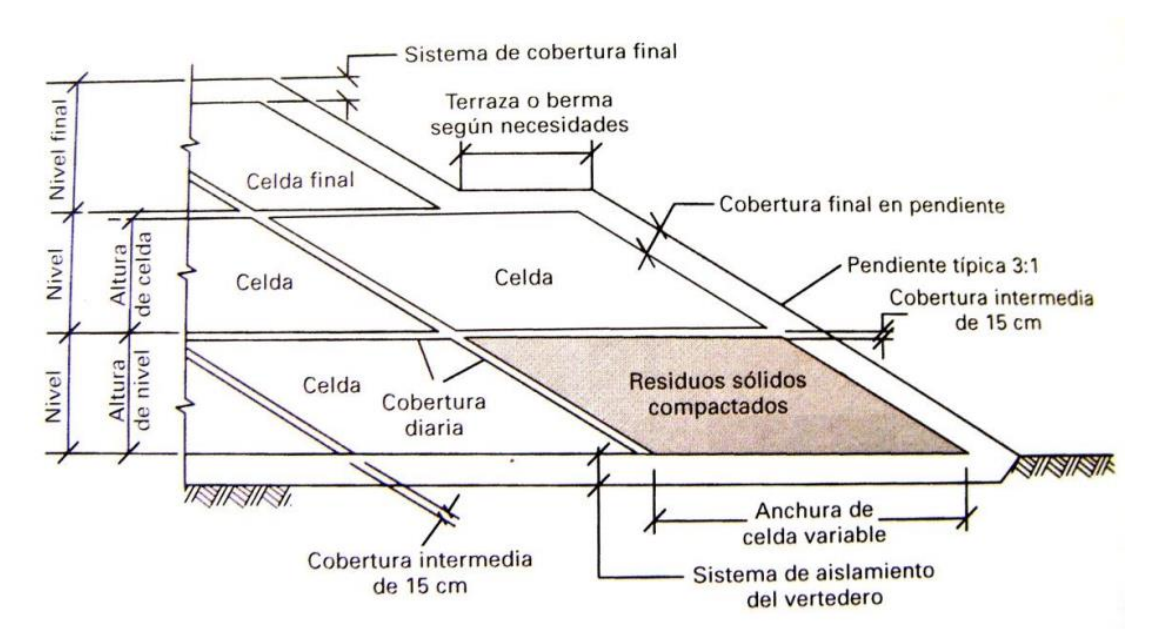

*Figura 11. Vista en sección de un vertedero controlado.*

*Fuente: Tchobanoglus et al. (1996)*

# <span id="page-31-1"></span><span id="page-31-0"></span>**4.3- Procedimiento de explotación del vertedero.**

El vertido de residuos domésticos en un vertedero consta de una primera fase de descarga, en la que los camiones depositan los residuos sobre la capa anterior, menos la primera que se realiza sobre la capa drenante. A continuación se procede al extendido y mezclado, formando una pendiente entre el 6-10%. La compactación es sistemática y se da un máximo de 6 pasadas de la máquina encima de los residuos extendidos. Por último, la capa de material de cubrición diaria tiene un grosor de unos 15-50 cm, y está dispuesta de tal forma que una vez extendida tenga un aspecto terroso y limpio.

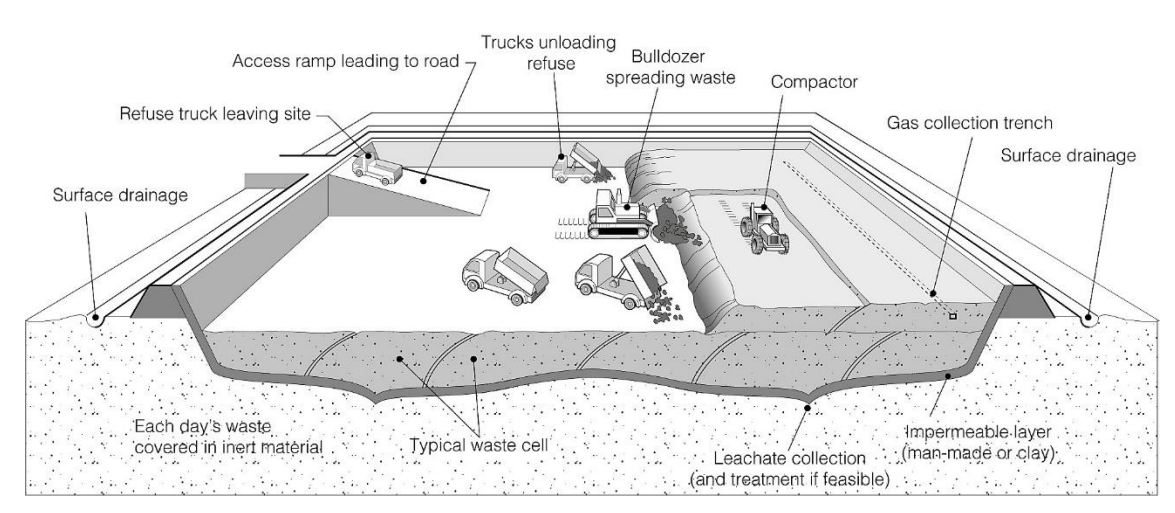

<span id="page-31-2"></span>*Figura 12. Explotación de un vertedero.*

#### **Descarga de vehículos**

Los residuos se reciben básicamente de dos formas: camiones compactadores cerrados y camiones abiertos. En la recogida la densidad de compactación de los residuos sólidos domésticos habitualmente es del orden de 50-270 kg/m<sup>3</sup>. En cambio, en los camiones de recogida la densidad oscila, normalmente, para los residuos sólidos domésticos entre 150-300 kg/m<sup>3</sup>. El movimiento de los residuos en el interior de la zona del depósito se hace con los mismos vehículos de transporte siempre que sea posible. La descarga se realiza, si no hay impedimentos, en la propia zona de vertido o en la zona dispuesta en sus cercanías, siempre siguiendo las indicaciones de los responsables de la instalación.

La descarga se realiza sobre la plataforma formada por la capa anterior de residuos, menos las primeras, que se realizan encima de la capa drenante que se construye a partir de materiales granulares. La plataforma se realiza de la manera más homogénea posible, es decir, por capas sensiblemente horizontales manteniendo las sucesivas capas, una altura máxima que garantice la estabilidad de los taludes de la celda de trabajo.

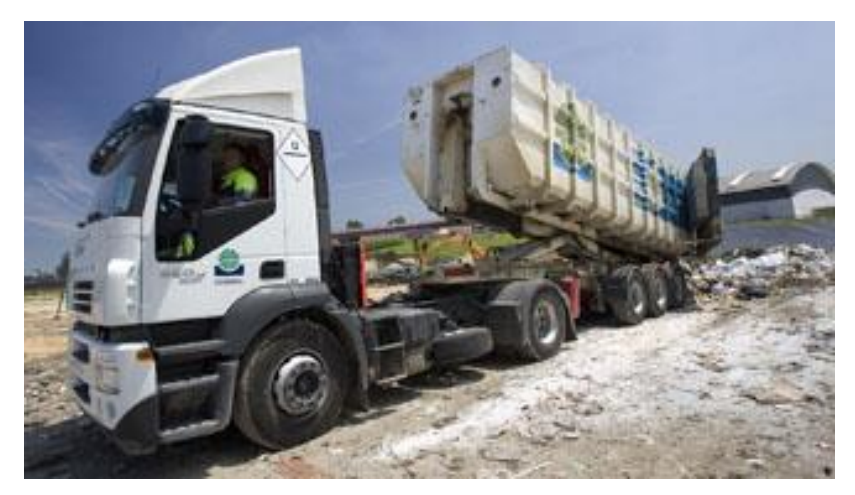

*Figura 13. Camión de recogida de residuos.*

*Fuente: COGERSA*

### <span id="page-32-0"></span>**Extendido, mezclado y compactación**

Se procede al extendido y mezclado de los residuos con la maquinaria prevista para la extensión formando una pendiente entre el 6% y el 10%, para garantizar la evacuación de las aguas y homogeneizar los residuos.

El residuo se conforma en capas sensiblemente horizontales no superiores a 0,5- 1,5 metros. En una misma capa se han de combinar residuos de diferente naturaleza y se mezclan para conseguir una disposición la más homogénea posible. De esta manera no se crean zonas blandas de gran espesor en un mismo vertical.

Asimismo, los residuos de granulometría más fina o recubrimientos arcillosos se han de mezclar con el resto de materiales para evitar zonas inestables.

La compactación de los residuos depositados, constituye un punto importante para la buena gestión del relleno, y se realiza de forma continuada con la maquinaria del depósito o vertedero controlado. Cuanto más elevado sea el grado de compactación conseguido, más estable será la masa depositada y más volumen aprovechable estará a disposición de la explotación.

La compactación es sistemática y se da un máximo de 6 pasadas de la máquina encima de los residuos extendidos.

La compactación de los residuos tiene, además, la finalidad de evitar vacíos, agujeros, etc., en el interior del relleno.

A medida que la explotación avanza, los laterales y frontal de la celda se consolidan, formando rampas de un desnivel no superior a los 30º, pasando la maquinaria hacia arriba y hacia abajo.

La compactación conseguida en este depósito controlado, permite el paso de vehículos por las zonas compactadas, sin dificultades.

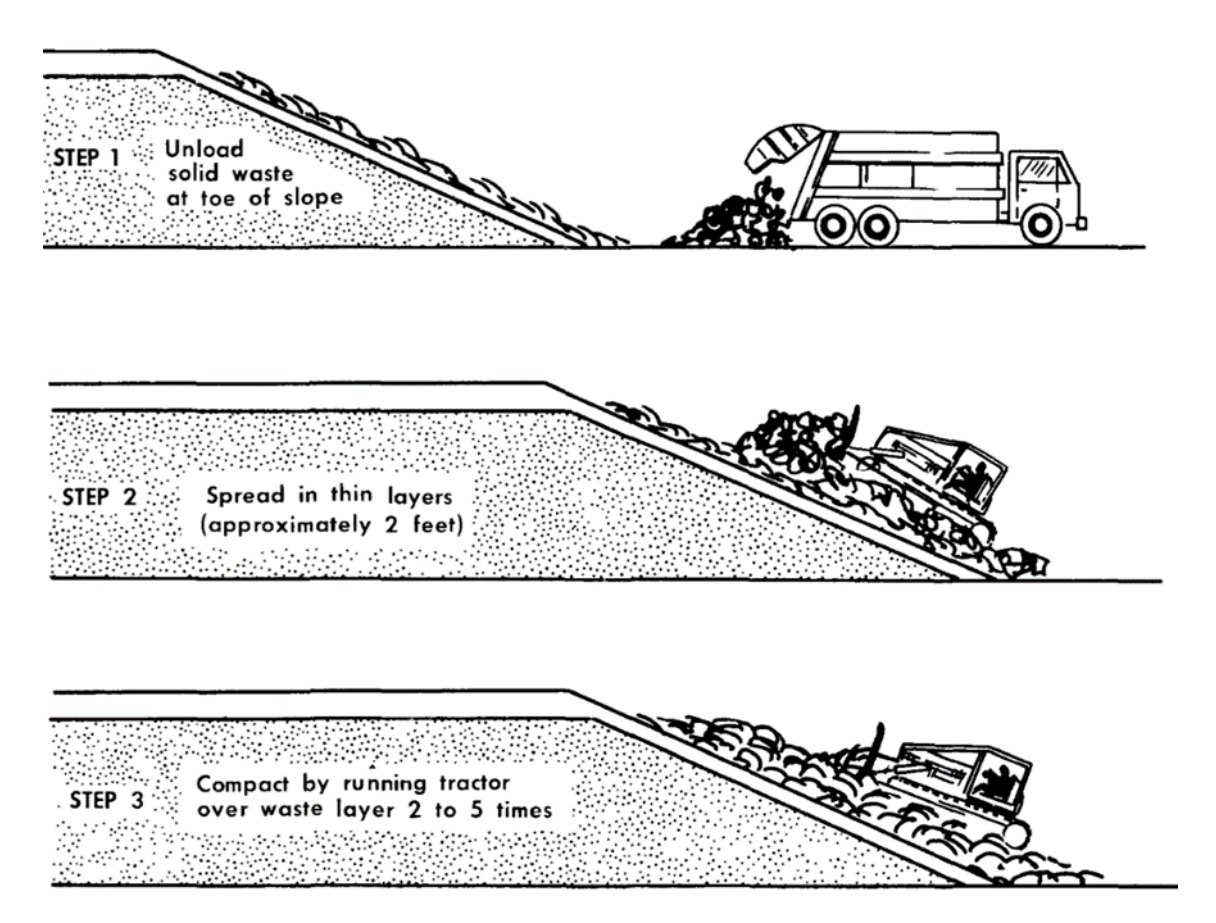

*Figura 14. Proceso de extendido, mezclado y compactación en un vertedero.*

<span id="page-33-0"></span>Existe la posibilidad de diferenciar vertederos según el grado de compactación de los residuos:

Vertederos de baja densidad (hasta 500 Kg/m3)

Vertederos de media densidad (hasta 800 Kg/m3)

Vertederos de alta densidad (hasta 1.100 Kg/m3)

La mayoría de los vertederos en España son de media densidad.

### **Cubrición**

La capa de material de cubrición diaria tiene un grosor de unos 15-50 cm, y está dispuesta de tal forma que una vez extendida tenga un aspecto terroso y limpio, sin excesivos restos o indicios de basuras visibles.

Este último condicionante es muy importante con vistas a dar al depósito un aspecto correcto, limpio y muy importante en vistas a evitar posibles incendios.

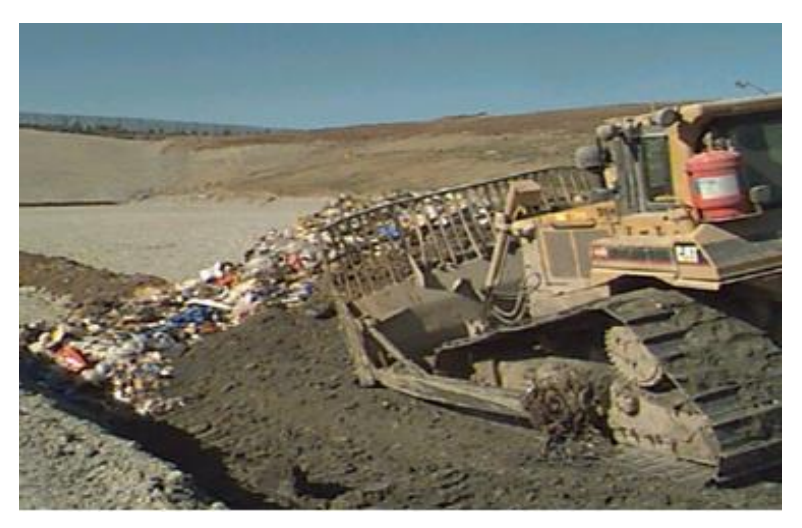

*Figura 15. Bulldozer realizando la cubrición de un vertedero.*

### <span id="page-34-0"></span>**Maquinaria**

La maquinaria es necesaria para los siguientes trabajos:

- Preparar el sitio
- Manipular y compactar la basura
- Excavar y transportar el material de cobertura
- Esparcir y compactar la capa diaria y la capa final
- Hacer trabajos generales y de limpieza
- Mantener caminos

<span id="page-34-1"></span>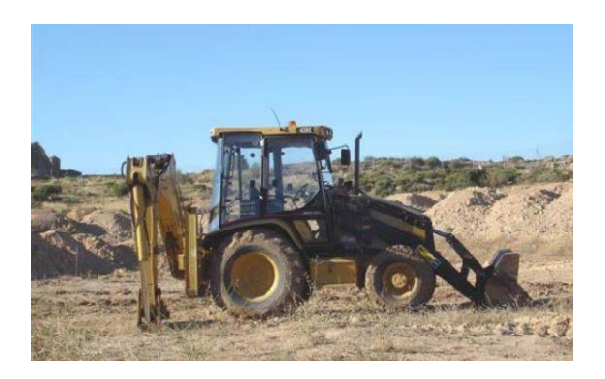

*Figura 16. Retroexcavadora* 

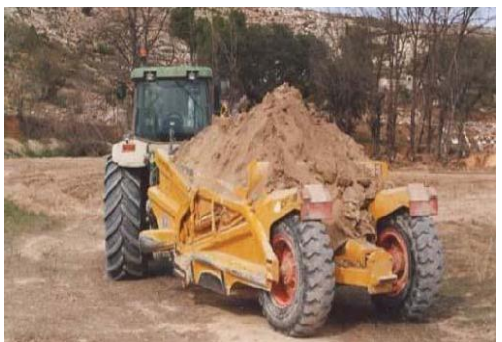

*Figura 17. Tractor Trailla*

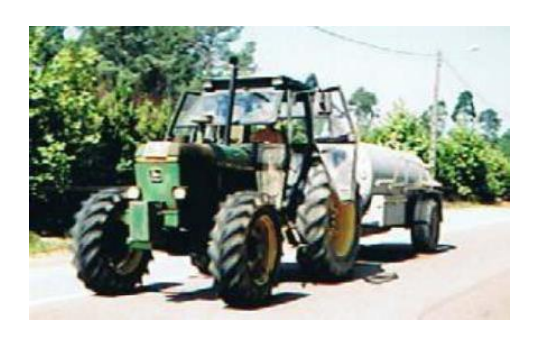

*Figura 18. Tractor cuba Figura19. Bulldozer*

<span id="page-35-1"></span>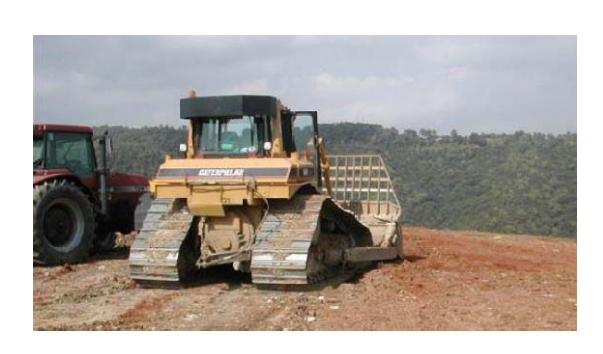

<span id="page-35-2"></span>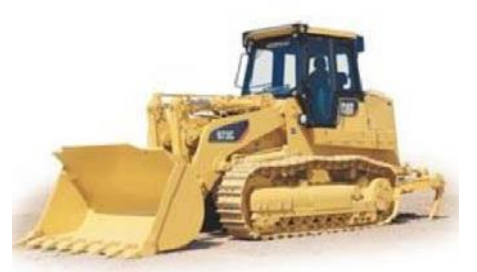

 *Figura 20. Pala cargadora de cadenas Figura 21. Compactadora*

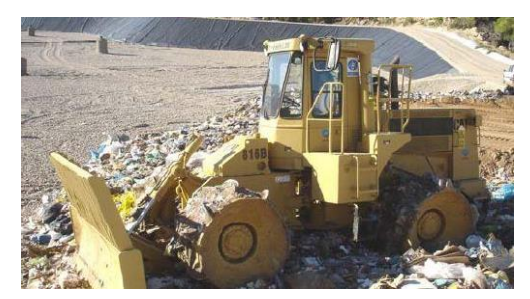

Maquinaria utilizada en la disposición de residuos en función de las toneladas diarias:

- Máquina de cadenas que sirve el residuo al interior de la celda (Tipo Bulldozer o Pala de cadenas).
- Maquinaria en el interior de la celda (Compactadora de ruedas metálicas con cuchillas, o pisones).

# <span id="page-35-0"></span>**4.4 Tipos de vertederos**

**Método de celda/zanja excavada.** El método de vertedero de celda/zanja (*Figura 22.a*) es ideal para áreas donde una profundidad adecuada de material de cobertura está disponible en el sitio y donde el nivel freático no está cerca de la superficie. Por lo general, los residuos sólidos se colocan en celdas o trincheras excavadas en el suelo. El suelo excavado en el sitio se utiliza para la cobertura diaria y
final. Las celdas o trincheras excavadas están revestidas con revestimientos de membrana sintética, arcilla de baja permeabilidad, o una combinación de los dos para limitar el movimiento de los gases de vertedero y lixiviados. Las celdas excavadas son típicamente cuadradas, hasta 300 m de ancho y largo, con pendientes laterales de 2:1 a 3:1. Las zanjas varían de 60 a 300 m largo, 1 a 3 m de profundidad y 5 a 15 m.

**Método de área.** El método de área se usa cuando el terreno no es adecuado para la excavación de celdas o zanjas en las que colocar los residuos sólidos (*Figura 22.b*). La preparación del sitio incluye la instalación de un revestimiento y un sistema de gestión de lixiviados. El material de cobertura debe transportarse en camión o equipo de movimiento de tierras desde terrenos adyacentes. Otras técnicas incluyen el uso de muebles materiales de cobertura temporal como suelo y geosintéticos. El suelo y las mantas geosintéticas, colocadas temporalmente sobre una celda completa, se pueden quitar antes de que comience el próximo levantamiento.

**Método Valle/Depresión**. Se han utilizado valles, barrancos, y canteras para vertederos (**figura 22.c)**. Las técnicas para colocar y compactar los residuos sólidos en los vertederos de valle/depresión varían con la geometría del sitio, las características del material de cobertura disponible, la hidrología y geología del sitio, el tipo de lixiviado y las instalaciones de control de gas que se utilizarán, y el acceso al sitio. El control de la escorrentía superficial a menudo es un factor crítico en el desarrollo de estos sitios.

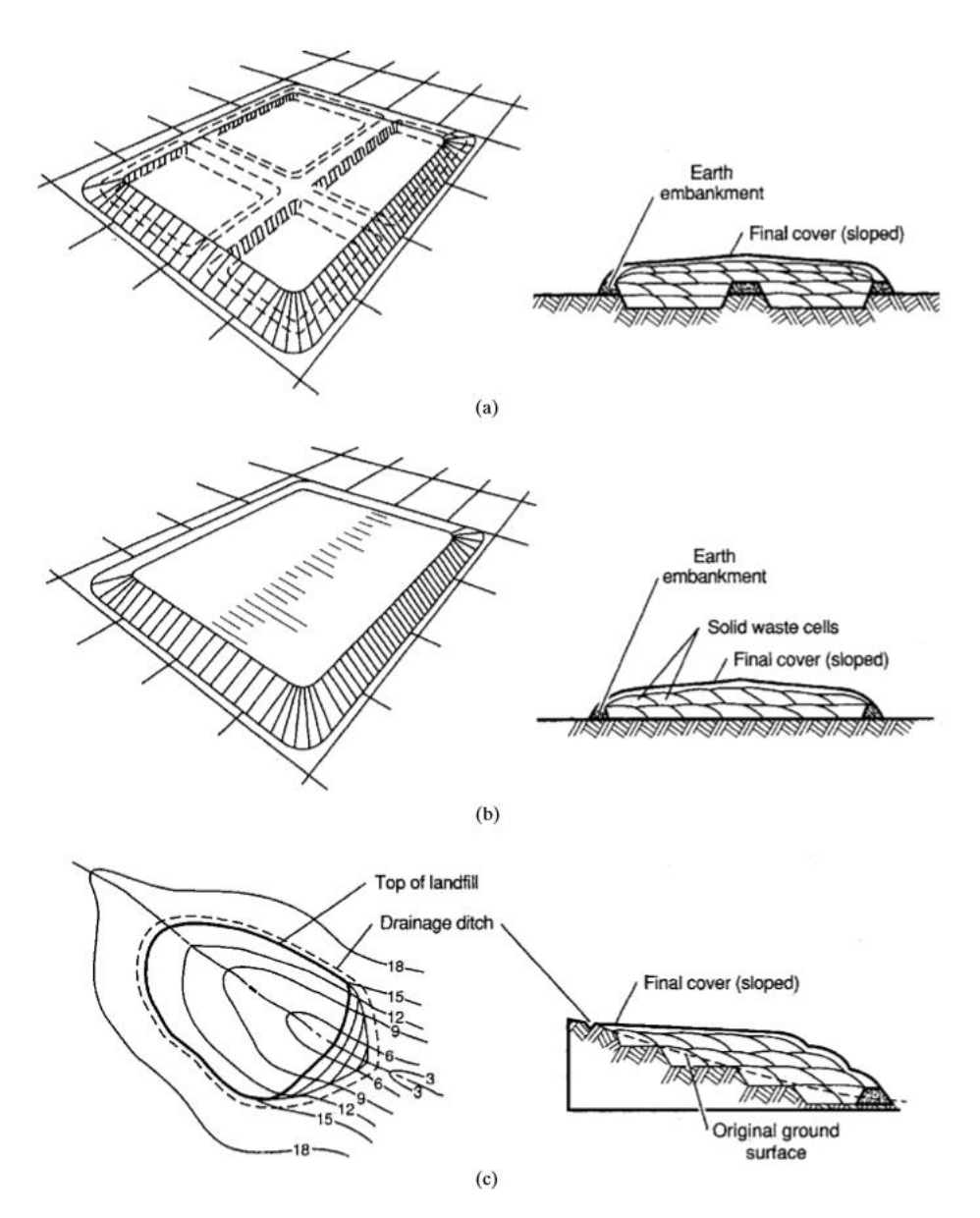

*Figura 22. Tipos de vertederos*

*"Las personas son como las ventanas con vidrieras: a la luz del sol brillan y relucen, pero en la oscuridad sólo son bellas si algo en su interior las ilumina".* 

*- Elisabeth Küber-Ross-*

# **5.1 Lixiviados.**

Los vertederos, como se ha visto en apartados anteriores, se van rellenando con los residuos que tienen una determinada humedad. Cuando llueve, parte del agua de lluvia se infiltra en los residuos y se acumula en ellos. Cuando la humedad de los residuos supera un determinado nivel llamado capacidad de campo, los residuos liberan agua que es lo que denominamos lixiviado. Por gravedad, los lixiviados se acumulan en el fondo del vertedero, donde se recogen por las tuberías de extracción.

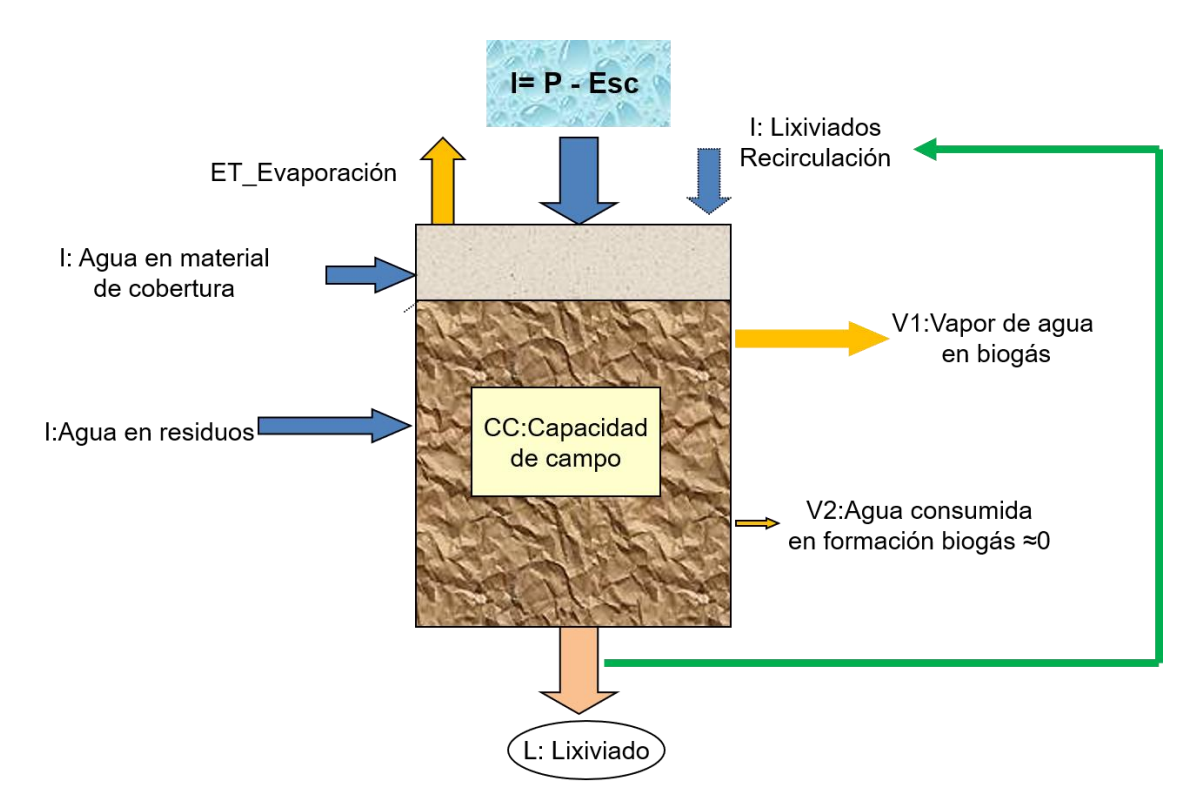

*Figura 23. Generación de lixiviados.*

*Fuente: Elaboración propia.*

En el fondo de una de las paredes de la celda del vertedero se colocan unas bombas hidráulicas que recogen los lixiviados y la bombean fuera por una tubería apoyada en la pared del vertedero. Desde ahí los lixiviados se dirigen a una balsa de almacenamiento intermedio, para su posterior tratamiento.

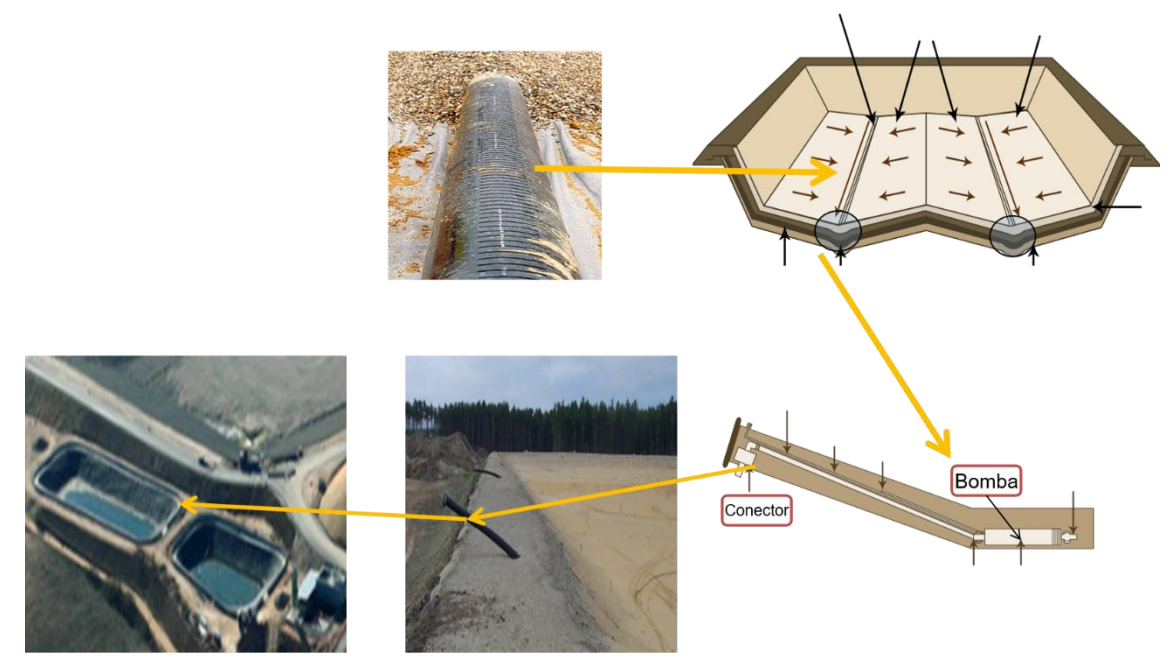

*Figura 24. Sistema de recogida de lixiviados. Fuente: Elaboración propia*

En vez de una balsa, se pueden utilizar tanques de hormigón de gran capacidad para almacenar los lixiviados.

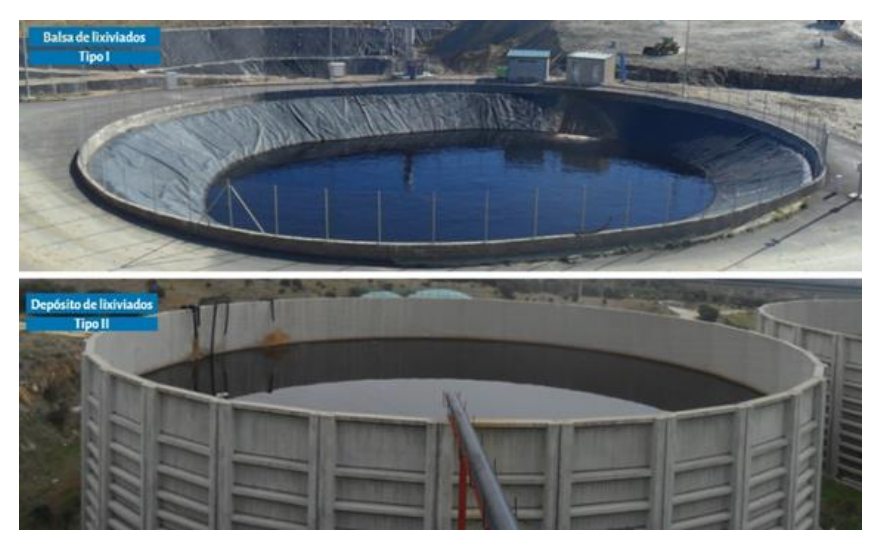

*Figura 25. Tipo I: Balsa para el almacenamiento de lixiviados. Tipo II: Tanque de hormigón para almacenamiento de lixiviados.*

*Fuente: Elaboración propia.*

Según el **Real Decreto 646/2020, de 7 de Julio**, por el que se regula la eliminación de residuos mediante depósito en vertedero, se entiende como lixiviado a "**cualquier líquido que percole a través de los residuos depositados y que sea emitido o esté contenido en un vertedero**", esta definición aparece por primera vez en la **Directiva 1999/31/CE, del Consejo, del 26 de abril**, relativa al vertido de residuos, que establece un régimen concreto para la eliminación de los residuos mediante su depósito en vertederos.

Se pueden definir los lixiviados como los líquidos que circulan entre los residuos que se encuentran en los vertederos. El proceso de lixiviación se da durante los procesos de fermentación y descomposición de la materia orgánica, como consecuencia de la filtración de agua, generalmente procedente de las lluvias, que percolan entre los residuos y arrastran compuestos químicos y materiales biológicos.

# **5.2-Composición del lixiviado**

Al filtrarse el agua a través de los residuos sólidos en descomposición, se lixivian en solución materiales biológicos y constituyentes químicos.

La composición típica de 1 litro del lixiviado es:

985 a 998 g de agua.

0,1 a 3 g compuestos orgánicos.

2 a 13 g de compuestos inorgánicos (metales, sales, etc.)

La Agencia de Medio Ambiente de EE.UU. (USEPA) ha analizado hasta 200 compuestos diferentes presentes en los lixiviados en los vertederos de residuos urbanos. En la *Tabla 4* se presentan datos representativos sobre las características de los lixiviados en vertederos nuevos y antiguos.

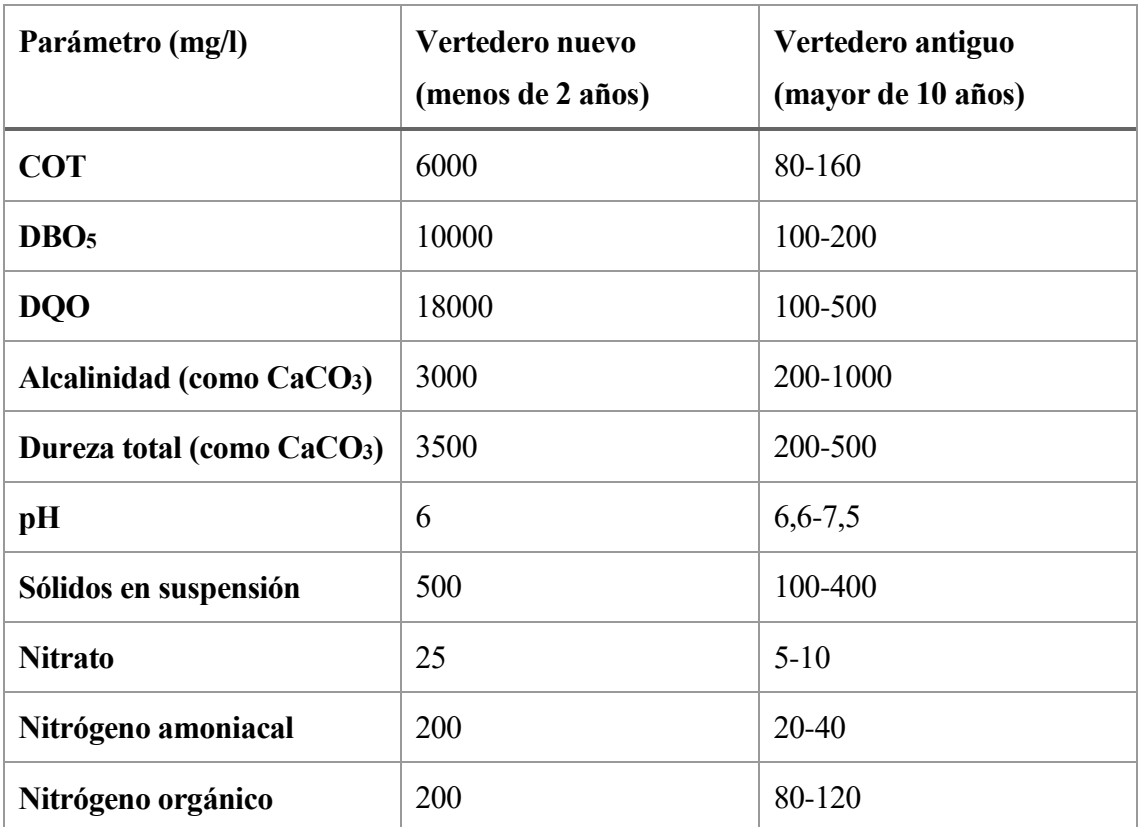

| <b>Fósforo</b> total | 30   | $5-10$    |
|----------------------|------|-----------|
| Ortofosfato          | 20   | $4 - 8$   |
| Calcio               | 1000 | 100-400   |
| <b>Cloro</b>         | 500  | 100-400   |
| <b>Hierro</b> total  | 60   | 20-200    |
| <b>Magnesio</b>      | 250  | 50-200    |
| <b>Potasio</b>       | 300  | 50-400    |
| <b>Sodio</b>         | 500  | 100-200   |
| <b>Sulfatos</b>      | 300  | $20 - 50$ |

*Tabla 4. Composición típica de los lixiviados de vertedero y su variación con el tiempo. Fuente: Gestión integral de residuos sólidos. Tchobanoglous*

La composición de los mismos varía mucho de acuerdo con el tipo de residuos, las precipitaciones en el área, las velocidades de descomposición química, edad del vertedero y otras condiciones del lugar, pero en general se caracterizan por contener concentraciones elevadas de contaminantes orgánicos (DQO) e inorgánicos como el calcio, magnesio, sodio, potasio, nitrógeno amoniacal, etc. Además de metales pesados como el cadmio y el cobre, y compuestos xenobióticos como plaguicidas, detergentes, desinfectantes, etc.

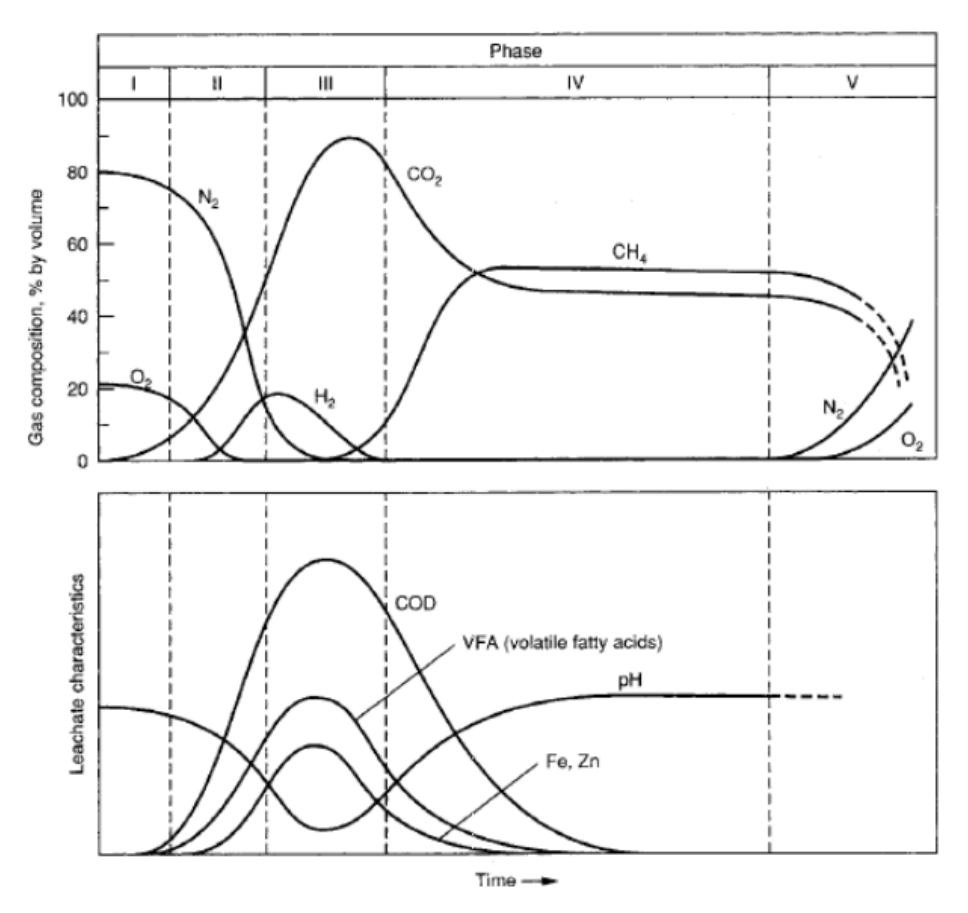

*Figura 26. Características del lixiviado según las fases de formación del biogás.*

*Fuente: Tchobanoglous y Kreith, 2002*

Por ejemplo, si se recoge una muestra de lixiviados durante la fase ácida de la descomposición (Fase III-figura), el pH será bajo y las concentraciones de DBO5, COT, DQO, nutrientes y metales pesados serán altas. Por otro lado, si se recoge una muestra de los lixiviados durante la fase de fermentación del metano (Fase IV-figura), el pH estará dentro del rango de 6,5 a 7,5, y los valores de concentración de DBO5, COT, DQO y de los nutrientes serán significativamente más bajos. Similarmente, serán más bajas las concentraciones de metales pesados porque la mayoría de los metales son menos solubles para valores de pH neutros.

El pH del lixiviados dependerá no solamente de la concentración de los ácidos que están presentes, sino también de la presión parcial del CO<sub>2</sub> en el biogás del vertedero que está en contacto con el lixiviado.

La calidad de los lixiviados varía durante el tiempo. En general disminuye la biodegradabilidad de la materia orgánica y aumenta la concentración de amonio, así como la presencia de sales.

Los parámetros más importantes del lixiviado son: DBO5, DQO, sólidos disueltos totales (STD), metales pesados y constituyentes tóxicos. Otros autores le suman a estos parámetros por la complejidad que presentan y la abundancia de sustancias hidrocarbonadas solubles, abundancia de nitrógeno orgánico y amoniacal y la presencia de otros metales (Cadmio, Níquel, Zinc, Plomo, etc.)

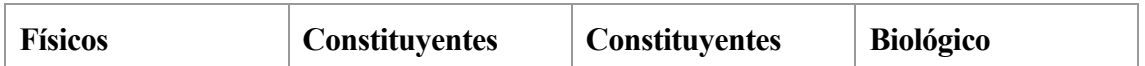

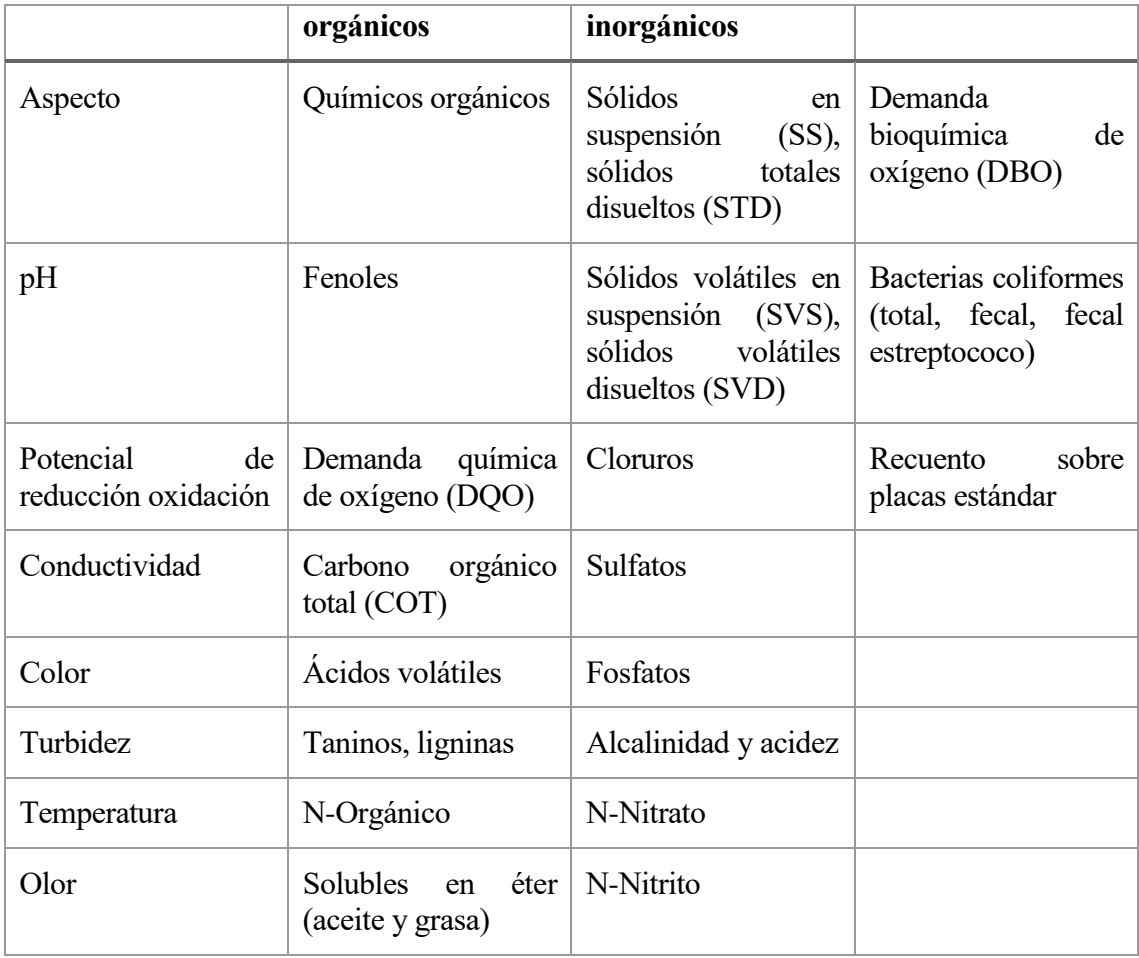

*Tabla 5. Parámetros de muestreo de los lixiviados. Fuente. Gestión integral de residuos sólidos. Tchobanoglous*

# **5.3-Control de lixiviados**

Para vasos de vertido que cuentan con el diseño óptimo de recogida y aislamiento, el lixiviado se encontrará en la parte inferior del vaso. Desde ahí se producirá el proceso de recolección hacia su almacenamiento. Para aquellos vasos de vertido que no posean dicho diseño, el movimiento del lixiviado será principalmente hacia abajo, con mayor o menor velocidad dependiendo del material circundante.

El volumen de lixiviado generado en un vertedero es una de las mayores problemáticas existentes en el tratamiento de residuos sólidos urbanos. Debido a esto se aprobó el Real Decreto 148/2001, de 27 de diciembre, por el que se regula la eliminación de residuos mediante depósito en vertedero [B.O.E. NÚM. 25, de 29 de enero de 2002], el cual establece diversos mecanismos para el control y minimización de la lixiviación.

De manera que, los vertederos de RD poseen una serie de mecanismos enfocados al control de aguas y a la gestión de lixiviados.

Las principales acciones a llevar a cabo bajo el cumplimiento de dicha normativa son:

- Aislamiento eficiente de la zona de vertido con el objetivo de impedir la contaminación de zonas

limítrofes, y de forma recíproca, impedir que las aguas adyacentes al vertido (superficiales o subterráneas) se filtren en el vertido, aumentando de forma considerable el volumen de lixiviado a tratar.

- En la misma línea, control de las aguas pluviales.

-Almacenar y tratar de forma conveniente toda aquella agua contaminada y todo el lixiviado generado.

Con el objetivo de cumplir la normativa vigente al respecto todo vertedero debe poseer las herramientas necesarias para poner en prácticas los puntos anteriormente definidos. Para ello debe contar con diferentes sistemas, como son:

- Sistemas de recogida, conducción y almacenamiento, tanto de aguas pluviales como de lixiviados, de forma independiente.

- Sistema de control de calidad para mejorar los tratamientos a realizar.
- Aislamiento artificial y geológico para la protección del terreno limítrofe.

# **5.4-Gestión de lixiviados.**

Una vez estimada la cantidad de lixiviados a generarse en un vertedero, es importante contemplar la infraestructura necesaria para su control, manejo o tratamiento según sea el volumen de generación estimado. El manejo de los lixiviados, en caso de que se forme, es clave para eliminar el potencial de un vertedero para contaminar los acuíferos subterráneos o las aguas superficiales. Se han utilizado varias alternativas para manejar los lixiviados recolectados en los sitios de disposición final, incluidos:

**Recirculación de lixiviados**: Cuando se recircula el lixiviado, se diluyen y atenúan los compuestos producidos por la actividad biológica, y por otras reacciones químicas y físicas que se producen dentro del vertedero. Por ejemplo, los ácidos orgánicos simples presentes en el lixiviado se convertirán en metano CH<sup>4</sup> y dióxido de carbono CO2. Típicamente, la tasa de producción de gas es mayor en los sistemas que cuentan con recirculación de lixiviados. Para evitar la liberación incontrolada de gases cuando el lixiviado se recicla para el tratamiento, el sitio de disposición final debe estar equipado con un sistema de recuperación de gases.

Más recientemente se conoce su uso como la tecnología del relleno biorreactor, que en la actualidad se está estudiando en detalle en los Estados Unidos con apoyo de la EPA. Se pretende utilizar el vertedero como un gran reactor anaerobio de tal manera que dentro del mismo se logre la conversión a metano de los ácidos grasos que están presentes en el lixiviado. Una vez los ácidos grasos han sido metanizados, el pH del lixiviado aumenta, y al aumentar el pH la solubilidad de los metales disminuye de tal forma que se logra una disminución de los metales en solución que son transportados por el lixiviado. De esta manera se logra una reducción significativa tanto de la DBO como de los metales que finalmente arrastra el lixiviado. Usualmente se considera que el nivel de tratamiento alcanzado es el de pretratamiento, siendo necesario algún tipo de tratamiento posterior.

**Evaporación de lixiviados:** Uno de los sistemas de gestión de lixiviados más simples, implica el uso de balsas de evaporación de lixiviados revestidos con geomembrana o capas que garanticen la impermeabilidad. El lixiviado que no se evapora se rocía en las celdas terminadas del vertedero. En lugares con altas precipitaciones, la instalación para el almacenamiento de los lixiviados se cubre durante el invierno con una geomembrana, para excluir aguas de lluvia. Se evacua el lixiviado

acumulado mediante evaporación durante los meses cálidos de verano, destapando la instalación de almacenamiento y regando el lixiviado sobre las superficies del vertedero en activo o ya lleno.

**Tratamiento de lixiviados:** Cuando no se usa la recirculación y la evaporación de lixiviados, y la eliminación directa de lixiviados a una instalación de tratamiento no es posible, se puede realizar alguna forma de pretratamiento o tratamiento. Debido a que las características del lixiviado recolectado pueden variar ampliamente, se han utilizado varias opciones para el tratamiento del lixiviado. Las principales operaciones y procesos de tratamiento biológico y físico / químico utilizados para el tratamiento de lixiviados dependerán en gran medida de los contaminantes que se desean remover del líquido.

# **5.5-Tratamientos**

Los tratamientos convencionales de lixiviados de vertederos para reducir los parámetros nocivos de los lixiviados son:

-Tratamiento biológico.

-Tratamiento físico/químico con reactivos.

-Tratamiento de absorción mediante carbón activo.

-Oxidación UV.

-Ultrafiltración.

-Osmosis inversa.

-Tratamiento mixto.

En la *Tabla 6.* se resumen las principales operaciones y procesos de tratamiento biológicos y físico/químicos utilizados para el tratamiento de lixiviados. El proceso o procesos de tratamiento elegidos dependerán en gran parte del contaminante o contaminantes que haya que separar.

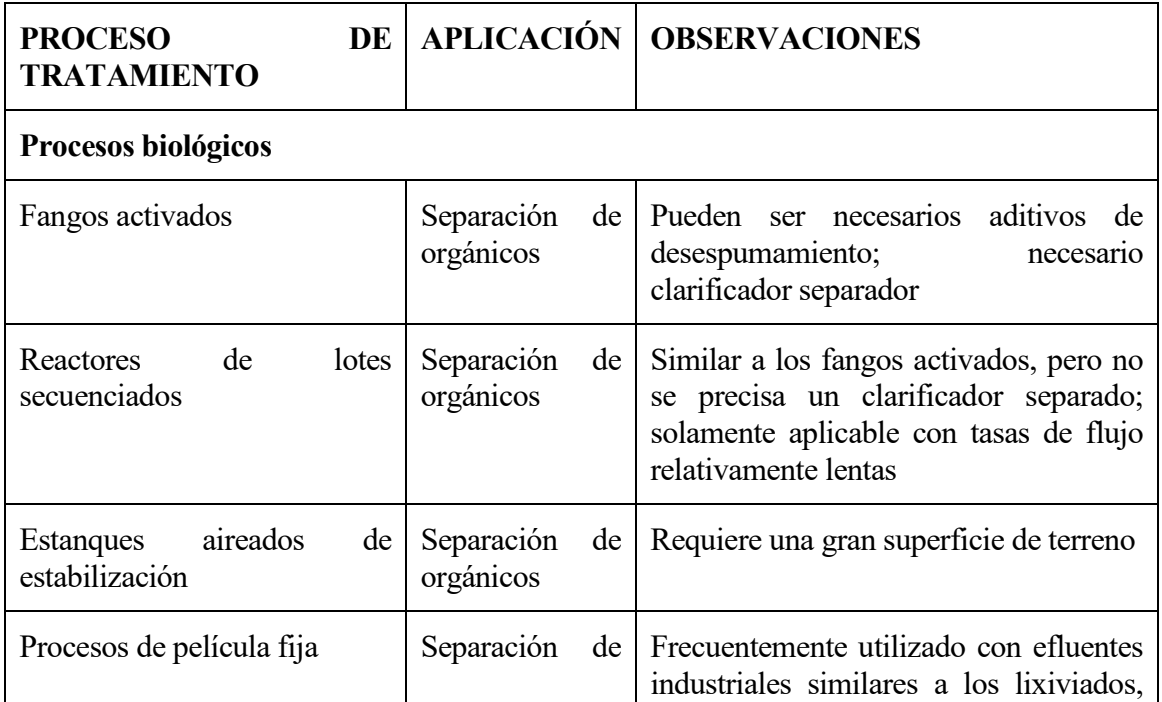

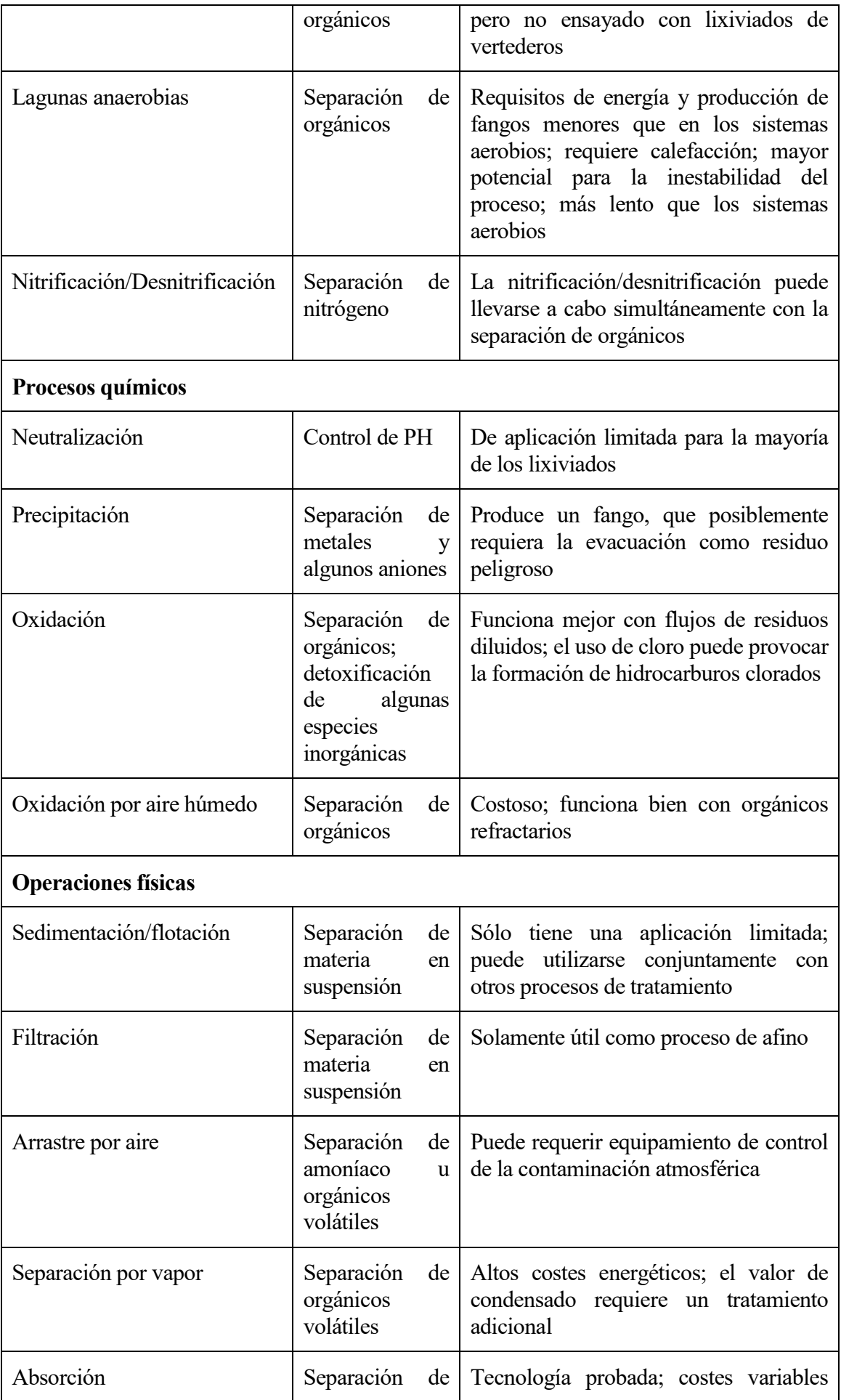

|                    | orgánicos                                                       | según lixiviado                                                                                            |  |  |
|--------------------|-----------------------------------------------------------------|----------------------------------------------------------------------------------------------------|--|--|
| Intercambio iónico | de<br>Separación<br>inorgánicos<br>disueltos                    | Util solamente como un paso<br>de<br>acabado                                                               |  |  |
| Ultrafiltración    | bacterias y de<br>orgánicos<br>con<br>alto<br>peso<br>molecular | Separación de Propenso al atascamiento; de aplicación<br>limitada para los lixiviados                      |  |  |
| Osmosis inversa    | <b>Disoluciones</b><br>diluidas<br>de  <br>inorgánicos          | Costoso; necesario un pretratamiento<br>extensivo                                                          |  |  |
| Evaporación        | a <br>permite<br>descarga<br>de  <br>lixiviados                 | Cuando no se Los fangos resultantes pueden ser<br>peligrosos; puede ser costoso excepto<br>en zonas áridas |  |  |

*Tabla 6. Principales operaciones y procesos de tratamientos biológicos y físico/químicos utilizados para el tratamiento de lixiviados*

*Fuente: Tchobanoglous.*

**Descarga a una planta de tratamiento de aguas residuales:** Una vez el lixiviado es depurado y en aquellas zonas donde el vertedero está localizado cerca de un sistema para la recogida de aguas residuales o donde se puede utilizar una conducción para conectar el sistema para la recogida del lixiviado a un sistema para la recogida de aguas residuales, a menudo se descarga el lixiviado en el sistema para la recogida de aguas residuales.

*"La ciencia es el gran antídoto contra el veneno del entusiasmo y la superstición".* 

*- Adam Smith-*

Por balance hídrico se entiende la descripción y cuantificación de las entradas y salidas de agua que se producen a lo largo de un período de tiempo determinado. Dado que el proceso de entrada-salida no es instantáneo, sino que la masa de residuos del vertedero confiere una cierta inercia al sistema, en el período de análisis se produce (o puede producirse) no sólo la entrada y salida de agua sino una variación en el contenido de agua en el interior del propio vertedero.

Aplicando el principio de conservación de masas:

#### $Entradas - Salidas = \pm Variación interior$

En el caso de un vertedero, las entradas y las salidas dependen de las características del mismo, número y tipo de capas que lo conforman, tipo de cobertura superficial y de impermeabilización del vaso, tipo de vegetación en la superficie, etc. Pero sobre todo dependen, de las condiciones climáticas del lugar donde se ubica el vertedero (precipitación, temperatura, radiación solar, velocidad del viento, humedad relativa...).

# **6.1-Ámbito geográfico de aplicación**

El balance hídrico de un vertedero se refiere al balance aplicado al vaso de vertido. Según la configuración de la instalación puede existir:

-Un solo vaso de vertido, con una única red de recogida y evacuación de lixiviados, constituyendo una unidad o sistema hidrológico único.

-Dos o más vasos de vertido, diferenciados por edad, tipo de residuo o cualquier otro motivo, dispuestos en zonas separadas dentro de las instalaciones, de tal forma que cada uno de ellos constituye un sistema hidrológico diferenciado. La elaboración del balance hídrico se realizará, entonces, vaso por vaso.

-Dos o más vasos de vertido dispuestos uno encima de otro (recrecimiento o celda diferenciada sobre una masa de residuos prexistente). En este caso se deberá, también, efectuar balances individualizados.

Deberá tenerse en cuenta que a dicho vaso entran o pueden entrar aguas procedentes del entorno por lo que para el cálculo del balance deberá tenerse en cuenta no sólo el propio vaso sino todas las zonas que pudieran representar el origen de entradas de agua al mismo.

# **6.2-Período de tiempo**

El balance hídrico de un vertedero se refiere a un período de tiempo y una situación concreta del vertedero en ese período de tiempo.

Si el vertedero sufre modificaciones en el período de tiempo considerado por el motivo que sea (por ejemplo, porque se ha ampliado el vaso, se ha cubierto o sellado superficialmente algún área, etc.), el balance hídrico deberá desglosarse en tantos balances parciales cuantas situaciones diversas se hayan producido o, al menos, se deberán ponderar en un único balance la diversidad de situaciones.

# **6.3-Términos del balance**

Los términos que intervienen en el balance hídrico de un vertedero son los correspondientes a todas las entradas, salidas y variaciones de agua que se producen en él.

# **Entradas**

Las posibles entradas de agua a un vertedero son:

- Precipitación (P).
- Escorrentía superficial (R).
- Escorrentía subterránea (G).
- Recarga artificial (J).
- Humedad del residuo y de otros materiales depositados (Uw y Us).

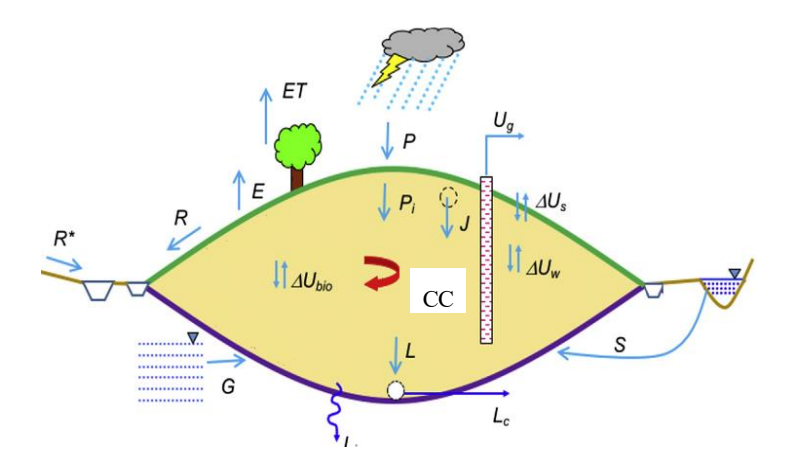

*Figura 27. Términos del balance hídrico. Fuente: SOLID WASTE LANDFILLING (R.Cossu, R.Stegmann)*

# *PRECIPITACIÓN (P)*

La precipitación sobre la superficie del vertedero se trata de la principal entrada de agua a este.

Dependiendo de sus características (intensidad, frecuencia, duración) provocará diferentes efectos en el flujo de agua a cuantificar, como por ejemplo la cantidad de lixiviados que se generen.

# *ESCORRENTÍA SUPERFICIAL (R)*

Es la componente de la lluvia útil que no se infiltra en el terreno o, en su caso, hacia el seno del vertedero. Potencialmente estas se pueden producir por:

- a) Entrada de aguas de escorrentía superficial generada en laderas adyacentes  $(R^*)$ .
- b) Entrada de aguas de escorrentía superficial de la urbanización contigua (calles, explanadas).
- c) Entrada de aguas por desbordamientos perimetrales.

- d) Entrada de aguas de escorrentía superficial generada sobre áreas selladas definitivamente o cubiertas intermedias del vertedero que, por cualquier motivo y durante el tiempo que sea, no son evacuadas correctamente hacia el exterior.

Los vertederos modernos deben de disponer de sistemas de drenaje perimetral (apartado 4.1) que impiden las entradas de escorrentía superficial, por lo que las componentes a) y b) serán nulas. Por otra parte, si el vertedero está bien construido y el mantenimiento es correcto, tampoco deben producirse las componentes c) y d). **Por lo tanto, en este trabajo solo se tendrán en cuenta la escorrentía superficial de ladera R**.

# *ESCORRENTÍA SUBTERRÁNEA (G)*

En algunos vertederos, en particular en los que no disponen de impermeabilización de fondo, puede producirse la entrada de aguas subterráneas a través de las paredes del vaso. Estas entradas subterráneas pueden ser:

- Puntual, si surge en un punto concreto del vertedero.

- Difusa, si se trata de un flujo generalizado que atraviesa la superficie de contacto entre el macizo rocoso o terreno donde se enclava el vertedero y el vaso donde se depositan los residuos.

Puesto que todos los vertederos modernos están obligados a impermeabilizar el fondo, **no se tendrán en cuenta**.

#### *RECARGA ARTIFICIAL (J)*

Por motivos diversos pueden producirse entradas artificiales de agua a los vertederos derivados del riego o adición de agua y/o lixiviados. Se trata de:

- a) Riegos con agua de red o aguas limpias para prevención o lucha contra incendios u otras causas (mantenimiento de viales internos, por ejemplo), tanto mediante instalaciones fijas (bocas de riego o incendios) como móviles (camiones cisternas).

- b) Riegos con recirculación de lixiviados para favorecer su evaporación y la degradación de los residuos y formación de biogás.

- c) Vertidos de aguas provenientes de sistemas e instalaciones conexas (servicios, lavar ruedas, etc.) de carácter fijo o móvil.

- d) Fugas de depósitos y/o conducciones que, por su localización, puedan acceder al vaso de vertido.

Las componentes a y c son cantidades pequeñas que no se suelen producir en los vertederos españoles. Por su parte, la componente d, si el vertedero está bien construido y mantenido, no debe producirse.

La componente b si serían cantidades importantes si el vertedero se trata de convertir en un

biorreactor. Esta práctica no es habitual en España.

# **Por todo ello, no se tendrá en cuenta la recarga artificial.**

# *HUMEDAD DEL RESIDUO Y DE OTROS MATERIALES DEPOSITADOS (Uw y Us).*

La última posible entrada de agua considerada es la propia humedad que tienen en origen los materiales que entran y se depositan en el vertedero en el momento en que se produce dicho depósito:

- Residuos.

- Otros materiales como los utilizados para cubriciones intermedias (tierras), drenajes (gravas), viales internos, etc.

# **Salidas**

Las salidas de agua de un vertedero pueden adquirir múltiples formas, siendo las más relevantes los lixiviados y la evapotranspiración.

Las posibles salidas son:

Evapotranspiración (E y ET).

 Flujo superficial derivado de la precipitación sobre cubiertas intermedias o áreas selladas que es derivada lateralmente (FSP).

- Lixiviados controlados (LC).
- Lixiviados incontrolados (LI).
- Vapor de agua con el biogás (UG).

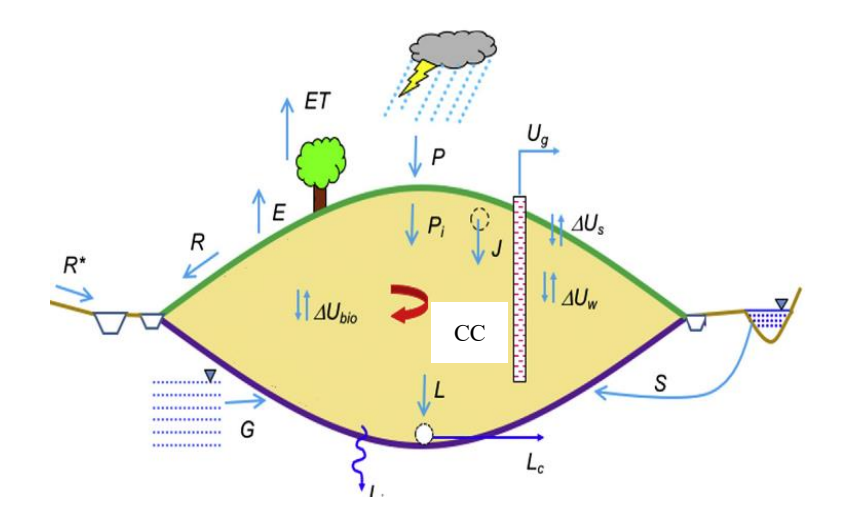

*Figura 28. Términos del balance hídrico.*

*Fuente: SOLID WASTE LANDFILLING (R.Cossu, R.Stegmann)*

# *EVAPOTRANSPIRACIÓN (E y ET)*

El agua de precipitación que alcanza la superficie de un vertedero no se reparte toda ella entre infiltración y escorrentía superficial. Existe una fracción que por procesos naturales de evaporación y transpiración derivada de las plantas es devuelta a la atmósfera constituyendo una forma de salida.

## *FLUJO SUPERFICIAL DERIVADO DE LA PRECIPITACIÓN SOBRE CUBIERTAS INTERMEDIAS O ÁREAS SELLADAS QUE ES DERIVADA LATERALMENTE (FSP)*

Bajo este epígrafe se engloban las salidas laterales de agua mediante escorrentía superficial producida antes de que el agua de precipitación contacte con los residuos y se generen lixiviados. Es el caso típico de la escorrentía que se produce sobre zonas selladas definitivamente o con coberturas intermedias que no se infiltra en la masa de residuos, sino que es derivada lateralmente y exportada fuera del contorno del vertedero. En este sentido, cabe distinguir dos tipos de cubiertas o sellados: aquellos que incluyen una capa de impermeabilización artificial (geomembrana), que impide la infiltración, y aquellos otros que no contienen dicha impermeabilización, sino que están constituidos por tierras u otros materiales que propician que se produzca una cierta infiltración además de la escorrentía superficial.

En este trabajo sólo se simulará la etapa de explotación del vertedero, **por lo que NO se tendrá en cuenta este término.**

## *LIXIVIADOS CONTROLADOS (LC)*

Son los lixiviados que se generan en un vertedero y que son extraídos mediante uno de los dos principales sistemas:

- Colector, galería, etc. que evacúa los lixiviados por gravedad.
- Bombeo de lixiviados desde el interior del vertedero.

El término "controlados" hace referencia a que su caudal debe ser controlado y registrado mediante aparatos de medición. Es el término que se va a calcular en este trabajo.

# *LIXIVIADOS INCONTROLADOS (LI)*

Son los lixiviados que a diferencia de los anteriores no son evacuados mediante colectores, galerías o bombeo, sino que surgen y circulan de formas diferentes como:

- a) Surgencias o salidas en la superficie o perímetro del vertedero, evacuadas separadamente del sistema de gestión convencional, bien de forma directa (recogida, achique, bombeo, etc.), bien porque discurren de forma "natural" hacia el exterior del vaso añadiéndose a los canales y cunetas o, en general, a la red superficial del entorno.

- b) Filtraciones subterráneas de lixiviados del vertedero hacia el macizo rocoso o terreno que lo confina.

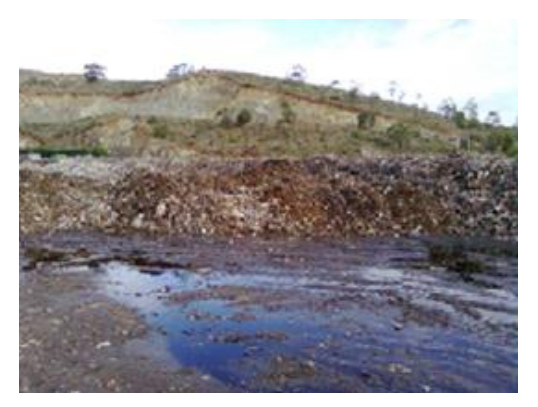

*Figura 29. Lixiviados incontrolados*

En un vertedero controlado moderno con capa impermeabilizada en las laderas y fondo del vertedero estas corrientes deben ser nulas, **por lo que no se tendrán en cuenta en este trabajo.**

# *VAPOR DE AGUA CON EL BIOGÁS (UG).*

Los gases emitidos en un vertedero están saturados de vapor de agua. Este término se tendrá en cuenta en el presente trabajo.

## **Variación interior**

La masa de residuos de un vertedero determina que las entradas y salidas no sean instantáneas y simultáneas, sino que en un determinado período de tiempo existen variaciones en el contenido de agua en el interior del mismo que deben ser consideradas a la hora de establecer y cuantificar el balance hídrico.

Además, la propia generación de biogás determina un consumo o una variación del contenido de agua en el interior de un vertedero.

En general se trata de cantidades comparativamente pequeñas en relación con el resto de entradas y salidas, pero en algunos casos específicos de vertederos clausurados puede incidir realmente en la cantidad de lixiviados que se generan.

En el modelo conceptual se considerará siempre su posible intervención y por ello, con independencia del resultado final que se obtenga, deberá ser determinada de acuerdo con el método de cálculo utilizado.

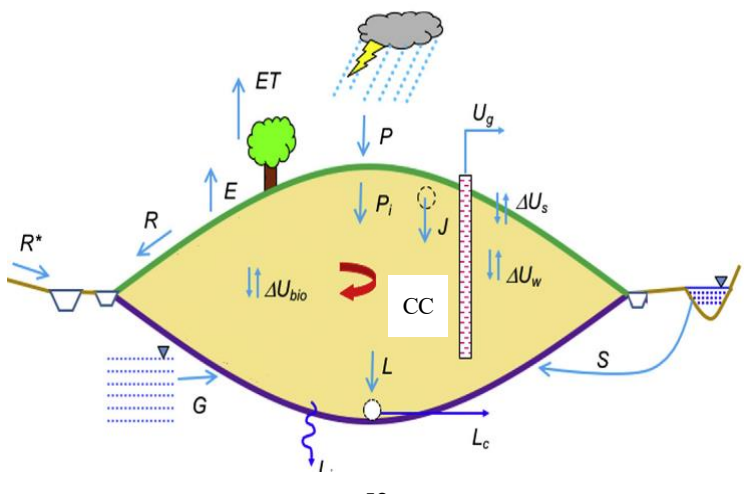

### *Figura 30. Términos del balance hídrico.*

## *Fuente: SOLID WASTE LANDFILLING (R.Cossu, R.Stegmann)*

# *VARIACIÓN EN EL AGUA LIBRE ALMACENADA (∆Uw)*

Los residuos y otros materiales depositados en un vertedero conforman un acúmulo equiparable a un sistema hidrogeológico en el que el agua se localiza principalmente:

- En forma de humedad de los residuos y otros materiales, es decir, adherida a las partículas sólidas o en poros que no están interconectados y que, por ello, no permiten el movimiento del agua.

- En forma libre, es decir, en los poros interconectados existentes entre las partículas sólidas de tal forma que es susceptible de movilizarse y circular en el interior del vertedero.

En condiciones óptimas de diseño y funcionamiento del sistema de drenaje y evacuación de lixiviados la zona saturada debe ser mínima o inexistente a efectos prácticos. Los lixiviados deben ser constantemente evacuados sin que se acumulen en el fondo del vaso. En ocasiones, debido a la heterogeneidad del acúmulo de residuos y materiales depositados en el vertedero (cubiertas intermedias principalmente) pueden generarse niveles freáticos colgados con lugares saturados desconectados de la zona saturada de la base del vertedero ("bolsas" de agua dentro del vertedero).

**Los lixiviados sólo se producen cuando el agua almacenada en los residuos es mayor que la capacidad de campo de los residuos.** 

## *VARIACIÓN POR REACCIONES QUÍMICAS Y BIOLÓGICAS (∆Bio)*

Los residuos en un vertedero sufren procesos y transformaciones físicas, químicas y biológicas que, en algunos casos, determinan que se produzcan variaciones en el contenido de agua de los mismos bien por liberación de agua como producto de determinadas reacciones, bien por fijación de la misma (fraguado), bien por consumo durante las propias reacciones químicas o por parte de microorganismos. Algunas de estas reacciones no sólo consumen o fijan agua, sino que generan biogás, cuya intervención en el balance se integra como salida para destacar que se produce una emisión o salida física de agua (vapor de agua con el biogás).

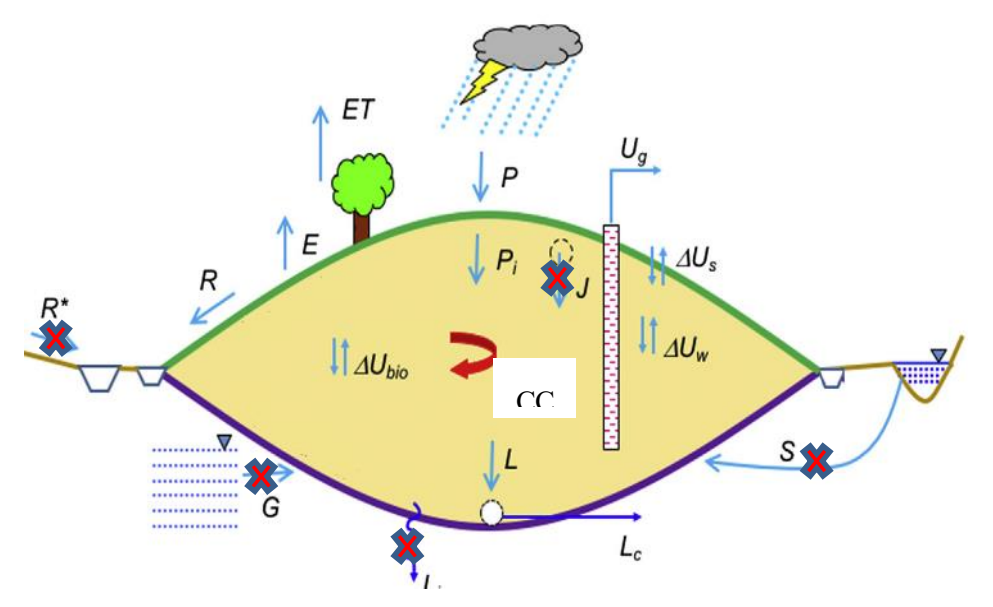

*Figura 31. Balance hidríco simplificado.*

*Fuente: Elaboración propia.*

Por lo tanto, después de lo indicado, en este trabajo, el balance de agua simplificado quedará:

Humedad residuos =  $P - R - Et + UW + Us - Ug - Ubio$ 

Si **humedad residuos > CC**, entonces **se producen lixiviados** 

**LC = humedad residuos – CC** y lógicamente, la nueva **humedad de residuos = CC**

# **6.4-Modelo conceptual**

A la hora de realizar el balance hídrico del vertedero hay que distinguir tres posibles zonas en el mismo:

a) Áreas clausuradas.

Si el vertedero está correctamente construido y la capa de clausura funciona correctamente NO habrá infiltración de agua en el vertedero.

b) Zonas con cubrición intermedia.

En estas zonas habrá escorrentía y habrá evaporación, pero no habrá transpiración de las plantas.

c) Área activa del vertedero.

En estas zonas NO habrá escorrentía, porque se supone que el área superior de la celda no tiene pendiente. Habrá evaporación, pero NO habrá transpiración de las plantas.

# Balance hídrico de un Vertedero

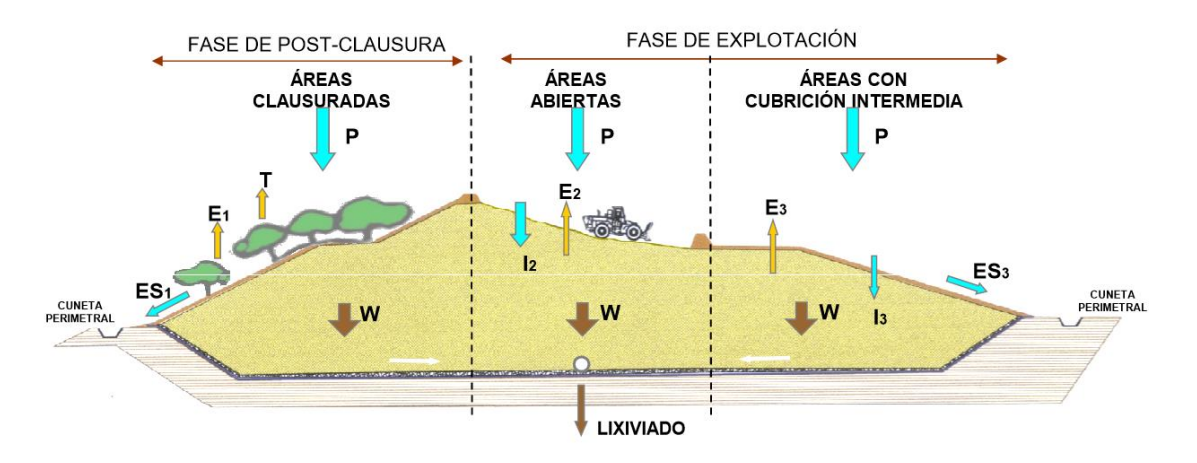

*Figura 32. Zonas del vertedero.*

Para establecer el modelo conceptual del vertedero deben conocerse previamente los siguientes aspectos:

- Características del vertedero.
- Características de los residuos.
- Características del terreno.
- Gestión (estrategias de operación, gestión de lixiviados y gases).
- Elementos y sistemas de control.

Estos aspectos deben definirse mediante:

Recopilación y análisis de información previa.

 Inspecciones in situ del vertedero que permitan conocer el funcionamiento y mantenimiento real de los diferentes sistemas y elementos inherentes a él (limpieza u

Dado que los flujos que se producen, y los correspondientes cálculos para el balance, difieren según el tipo de superficie, es importante que esta identificación y descripción de los tipos de superficies y los flujos asociados sea lo más precisa posible. Dichos cálculos requerirán en cada caso la medición del área  $(m^2)$  que ocupa cada tipo de superficie sin que esto pueda sustituirse por evaluaciones genéricas.

El modelo conceptual se plasmará en planos con una escala suficientemente detallada como para permitir su visualización, utilización e interpretación:

- Mapa del vertedero y entorno y esquema del mismo con indicación de las diferentes zonas y elementos considerados: zonas con los residuos expuestos, zonas con cubiertas provisionales, zonas selladas, laderas vertientes, urbanización perimetral, canales, conducción de lixiviados, pozos de control, etc.

- Perfiles donde se representen los diferentes flujos de agua de entrada y salida y su relación con los elementos hidrológicos dispuestos (recogida de lixiviados, entradas de escorrentías superficiales, etc.).

En mapas, perfiles y esquemas deben incluirse todos y cada uno de los términos del balance que se ha considerado como que intervienen, así como la justificación de aquellos que se considera que no intervienen basada en el conocimiento de la realidad.

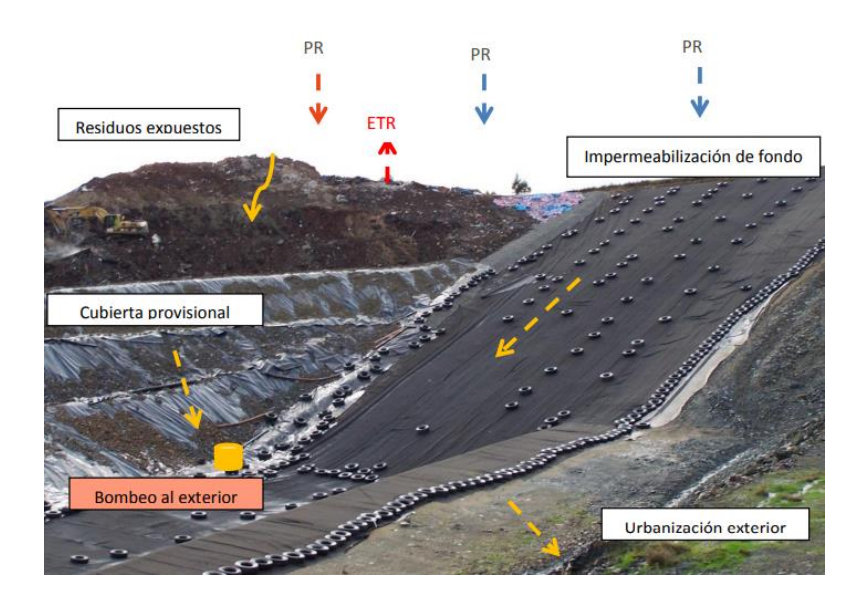

# *Figura 33. Fotografía ilustrativa de modelo conceptual. Cada superficie y entrada o salida de agua debe estar identificada y representada en mapas, perfiles y esquemas.*

### *Fuente: IHOBE*

A partir del modelo conceptual se desarrollarán los cálculos correspondientes a cada uno de los términos que intervienen en el balance hídrico del vertedero en el período de tiempo considerado. Los cálculos tienen por objeto en todos los casos determinar el volumen de agua-lixiviado que entra, sale o varía en el interior del vertedero a lo largo del período en cuestión.

Para efectuar estos cálculos son necesarios datos cuantitativos de partida. Para algunos términos, estos datos numéricos de partida deben ser medidos directamente (precipitación, lixiviados controlados, recargas artificiales, etc.). Respecto a otros términos, no existirán probablemente instrumentos de medición directa por lo que será necesario acudir a cálculos estimativos basados en datos de los parámetros que intervienen en ellos (por ejemplo, entrada de agua subterránea a través de un fondo no impermeabilizado no contabilizada directamente sino determinada a partir del valor de la permeabilidad). Finalmente, respecto a algunos otros términos, es posible que no existan ni siquiera datos de los parámetros que intervienen por lo que su cálculo estimativo se basará en datos bibliográficos o experiencias previas en el mismo vertedero o en otros vertederos comparables.

Una vez realizados los cálculos anteriores, se aplicará la expresión general del balance hídrico de un vertedero para un período determinado:

El planteamiento y presentación del resultado global del balance hídrico se efectuará sobre la base del modelo conceptual. Los resultados numéricos deben tener en cuenta los flujos reales que se producen.

# **7. Métodos de cálculo de los componentes del balance hídrico**

*"La vida no es fácil para ninguno de nosotros. Debemos tener perseverancia y, sobre todo, confianza en nosotros mismos. Debemos creer que estamos dotados para algo y que esto debe ser alcanzado".* 

*- Marie Curie-*

Según los apartados anteriores para calcular la humedad de residuos y por lo tanto la cantidad de lixiviados que se generan se utiliza la siguiente ecuación:

**Humedad de residuos = lluvia - escorrentía - evaporación + humedad residuos inicial + humedad material cobertura – humedad consumida en biogás – vapor con biogás**

En este apartado se explicará brevente como se calculan los términos del balance.

# **7.1 Lluvia y evapotranspiración**

Estos valores no se suelen calcular. Se utilizan en la mayoría de los casos valores promedios medidos que representan las condiciones climáticas de la zona.

Para simular situaciones futuras el modelo HELP incorpora una rutina para generar valores diarios de precipitación, la temperatura y la radiación solar media.

El generador de la rutina está diseñado para preservar la dependencia en el tiempo, la correlación entre las variables y las características estacionales de los datos meteorológicos reales en el lugar especificado.

#### *Precipitación*

La precipitación diaria se genera usando una cadena de Markov de dos parámetros de modelo de distribución. Un modelo de cadena de Markov de primer orden se utiliza para generar la ocurrencia de días húmedos o secos. En este modelo, la probabilidad de lluvia en un día dado es condicionada en el estado húmedo o seco del día anterior. Un día húmedo se define como un día con 0,01 pulgadas de lluvia (0,254) o más.

El modelo requiere de dos probabilidades de transición:

 $P_i$  (W / W), la probabilidad de que un día húmedo en el día i dado un día húmedo en el día i-1; y  $P_i$ (W / D), la probabilidad de un día húmedo en el día i dado un día seco en el día i-1

Cuando se produce un día húmedo, la función de distribución gamma de dos parámetros, que describe la distribución de las cantidades de lluvia diarias, se usa para generar la cantidad de precipitación. La función de densidad de la distribución gamma de dos parámetros está dada por:

$$
f(p) = \frac{p^{\alpha - 1} e^{-p/\beta}}{\beta^{\alpha} \Gamma(\alpha)}
$$
 (1)

Donde:

*f p función de densidad (adimensional) p probabilidad (adimensional)*   $\alpha$  *y*  $\beta$  = parámetros de la distribución (adimensional)  $\Gamma$ = función gamma de  $\alpha$  (adimensional) *e = base del logaritmo natural (adimensional)*

Los valores de P(W /W), P(W/D),  $\alpha$  y  $\beta$  varían continuamente durante el año para la mayoría de lugares. La rutina generadora de la precipitación usa valores mensuales de los cuatro parámetros.

# **7.2 Capacidad de campo**

**Capacidad de campo del vertedero (CC):** La cantidad de agua (kg) que se puede retener un kg de residuo seco, en contra de la gravedad, se denomina capacidad de campo. La cantidad potencial del lixiviado es la cantidad de humedad dentro del vertedero por encima de la CC del vertedero. La CC, que varía con el peso de la sobrecarga, puede estimarse con la ecuación (Tchonoboglous):

$$
CC = CCo - CCm\left(\frac{W}{Wc + W}\right) \qquad (2)
$$

Donde:

*CC: capacidad de campo teniendo en cuenta la presión ejercida por los residuos situados encima.*

*CCo: Capacidad de campo de los residuos sin estar sometido a presión.* 

*CCm: Capacidad de campo límite en el punto de marchitez.* 

*Wc: parámetro de ajuste del modelo. Varía desde 3000 para residuos poco compactos a 20000 para residuos muy compactados originalmente.*

*Tchonoboglous: 10000 libras Modelo Moduelo: 10000 kg*

*W*: peso (por metro cuadrado de superficie) de la sobrecarga calculada en la mitad de la altura de *los residuos dentro del nivel en cuestión (kg).* 

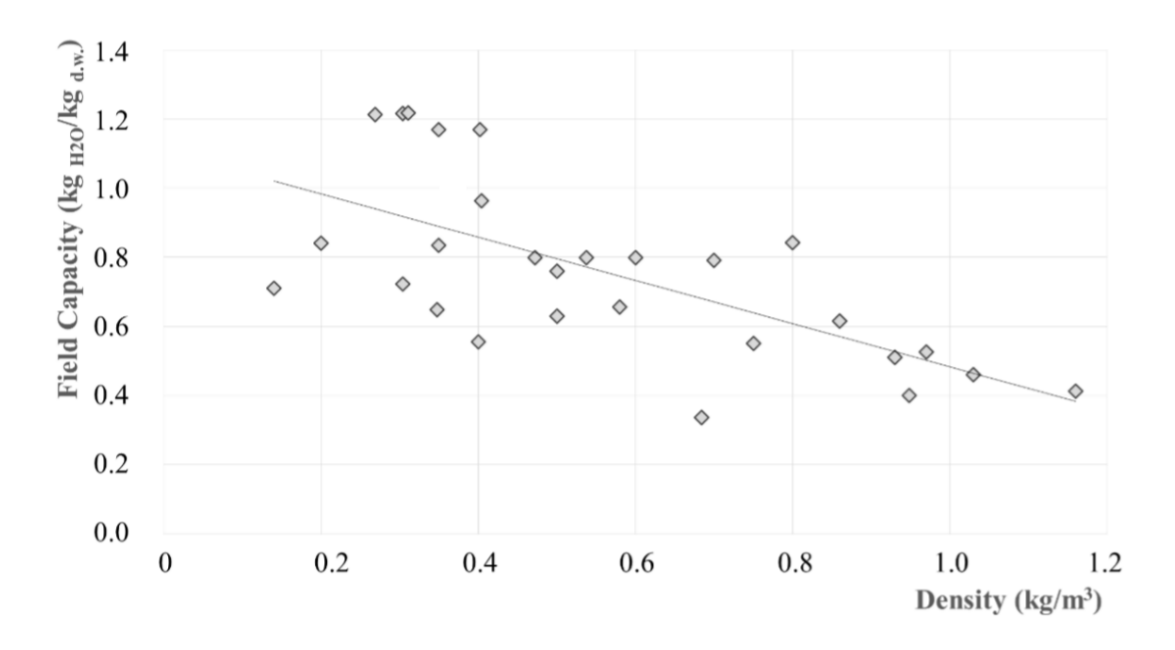

La capacidad de campo de los residuos domésticos en vertedero:

*Figura 34. Variación de la CCo dependiendo de la densidad del residuo.*

*Fuente: Simulation of the behavior of a refuse landfill on a laboratory scale.*

Para estimar la capacidad de campo de los materiales de cobertura se puede utilizar los valores de la siguiente gráfica:

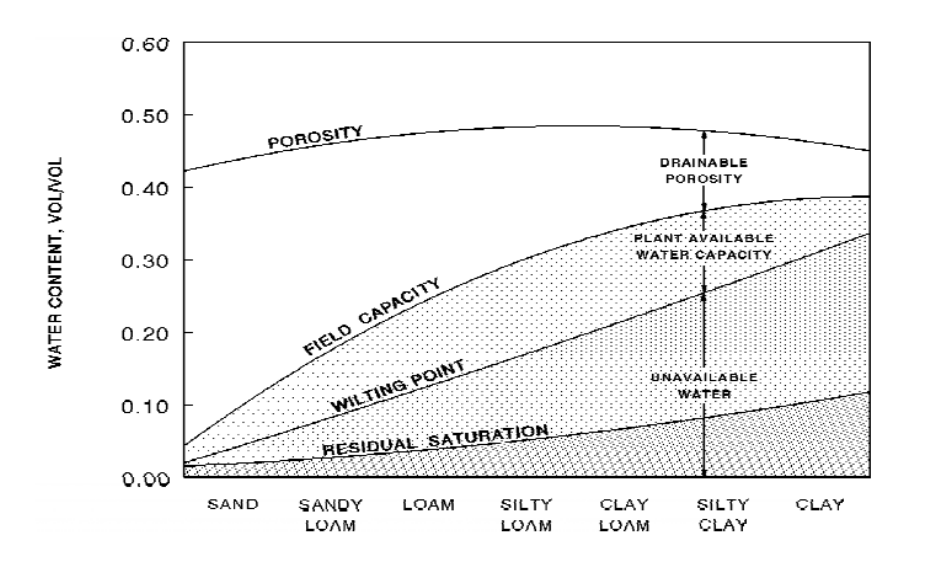

*Figura 35. Relación entre la humedad del suelo y los parámetros de retención. Fuente: The Hydrologic Evaluation of Landfill Performance Model.*

# **7.3 Escorrentía.**

La escorrentía hay dos maneras de calcularla. A partir de la curva del SCS y a partir del método racional.

#### **Método SCS**

La transformación lluvia – escorrentía en HELP se modela aplicando el método del número de curva del SCS (Soil Conservation Service), el cual fue incorporado al modelo por las múltiples ventajas que éste presenta, como su amplia aceptación, que requiere unos datos de entrada que generalmente están disponibles, etc. El caudal de escorrentía superficial, producido por una determinada altura de lluvia, se calcula en función de un parámetro de "retención" que representa la capacidad del terreno de recibir agua, sin producir escorrentía. Esta capacidad se establece en relación al contenido previo de humedad del suelo, las características hidrológicas del mismo (capacidad de campo, punto de marchitez y humedad de saturación) y a través del parámetro del "número de curva" (CN).

Las características del vertedero, en su papel de cuenca hidrográfica (vegetación, longitud de drenaje, pendiente y tipo de suelo), también intervienen en el cálculo de la escorrentía. Las expresiones y parámetros empleados han sido obtenidos a partir de numerosas experiencias, en Estados Unidos, relacionando valores de lluvia diaria con volúmenes de escorrentía producidos en cuencas con distinto tiempo de concentración y distintas condiciones iniciales.

Al final, la escorrentía estimada por el modelo es un resultado de multiplicar la resultante de este método por un "porcentaje de escorrentía" que representa la parte de superficie en la que, por sus pendientes, el agua de lluvia puede escurrir. El resto, será agua infiltrada.

El modelo HELP calcula la escorrentía *Qi*, en un día *i*, basándose en la precipitación *P<sup>i</sup>* de ese día, a partir de la siguiente ecuación:

$$
Q_i = \frac{(P_i - 0.2S)^2}{(P_i + 0.8S)}
$$
 (3)

Donde:

 $Q_i$  = escorrentía actual (mm) *S factor de retención o almacenamiento (adimensional)*   $P_i = \text{precision}$ *itación neta* (*mm*)

El parámetro de retención, *S* se transforma dentro del número de curva de escorrentía, CN, cuya relación está dada como:

$$
S = \frac{1000}{CN} - 10\tag{4}
$$

#### **Método racional.**

Por otro lado, utilizar coeficientes de escorrentía (C) que relacionan la escorrentía superficial (ESP) con la precipitación (PR) en la forma:

$$
ESP = C\cdot PR.
$$

Este método es el aplicado habitualmente en los procedimientos de cálculo de caudales de avenida para dimensionar elementos de drenaje de carreteras y otras infraestructuras (método racional). El coeficiente de escorrentía (C) viene derivado y tabulado empíricamente, alcanzando valores variables dependiendo del tipo de terreno, su relieve, la vegetación que soporta, etc.

| Permeabilidad del terreno |                     | Escorrentía (% lluvia útil) según pendiente (P) |                                                                                 |                                              |           |  |
|---------------------------|---------------------|-------------------------------------------------|---------------------------------------------------------------------------------|----------------------------------------------|-----------|--|
| Categoría                 | K(m/s)              | P > 30%                                         | 10% <p<30%< th=""><th>5%<p<10%< th=""><th>P &lt; 5%</th></p<10%<></th></p<30%<> | 5% <p<10%< th=""><th>P &lt; 5%</th></p<10%<> | P < 5%    |  |
| Muy baja                  | $< 10^{-7}$         | 98-100                                          | 97-98                                                                           | 96-97                                        | 95-96     |  |
| Baja                      | $10^{-5} - 10^{-7}$ | 91-95                                           | 87-91                                                                           | 84-87                                        | 80-84     |  |
| Media                     | $10^{-4} - 10^{-5}$ | 70-80                                           | 60-70                                                                           | 50-60                                        | 40-50     |  |
| Alta                      | $10^{-3} - 10^{-4}$ | 35-40                                           | 30-35                                                                           | 25-30                                        | $20 - 25$ |  |
| Muy alta                  | $> 10^{-3}$         | 15-20                                           | $10 - 15$                                                                       | $5 - 10$                                     | $0 - 5$   |  |

*Tabla 7. Escorrentía respecto a la lluvia útil a considerar en función de la permeabilidad del terreno y de la pendiente del terreno.*

## *Fuente: IHOBE*

En el caso de vertederos no clausurados se puede estimar la permeabilidad del terreno como muy alta y poca pendiente, menos del 30%, por lo tanto, los coeficientes de escorrentía que vamos a utilizar es del orden del 10%.

# **7.4 Cantidad de biogás.**

La materia orgánica de los residuos domésticos sufre digestión anaeróbica por unos mircroorganimos según la siguiente ecuación:

$$
C_aH_bO_cN_d + \left(\frac{4a - b - 2c + 3d}{4}\right)H_2O \to \left(\frac{4a + b - 2c - 3d}{4}\right)CH_4 + \left(\frac{4a - b + 2c + 3d}{4}\right)CO_2 + dNH_3
$$

Dentro de los residuos orgánicos se pueden distinguir tres grupos:

Degradables (restos de comida, restos de jardín): 7 %

Medio degradables (papel-cartón, celulosas, materia orgánica de afino): 33,5 %

Difícilmente degradables (cuero, textil, madera): 6 %

El resto de residuos que entran al vertedero (vidrio, piedras, plásticos, etc.) no son degradables.

Por cada kg de residuos degradados en el vertedero se produce 0,9 Nm3 de biogás (TCHOBANOGLOUS y KREITH, 2002).

Existe un consumo físico/neto de agua para la generación del biogás cuyos valores típicos son de 0,19 a 0,24 kg de agua por cada m<sup>3</sup> de biogás que se genera, admitiéndose una media de 0,215 kg/m3 (TCHOBANOGLOUS y KREITH, 2002).

Los resultados anteriores son los valores máximos teóricos. A partir de los datos experimentales, se conoce que sólo se degrada el 60-75 % de los residuos biodegradables (comida), el 40-55 % de los residuos medio biodegradables (papel) y el 20 % de los difícilmente degradables.

#### *Modelos de la cinética de la reacción*

El enfoque teórico de la mayoría de los modelos de biogás deriva de la ecuación de Monod, una expresión general cinética que describe los procesos de biodegradación (Kamalan 2011):

$$
\frac{dC}{dt} = -\frac{KxC}{K_C + C} \tag{4}
$$

Donde:

*C = concentración restante del sustrato (materia orgánica) en el tiempo t (kg/m3RD)* 

*X = concentración de microrganismos (kg/m3 RD)* 

*K = tasa máxima de utilización del sustrato por kg de microorganimos* 

*Kc = constante de saturación*

La ecuación de Monod (4) se puede aproximar por las siguientes funciones en dos casos extremos:

 Reacción de orden cero: para valores altos de C, la tasa de utilización del sustrato es constante si la concentración de microorganismos también lo es.

$$
\frac{dC}{dt} = -Kx \tag{5}
$$

 Reacción de primer orden: para valores pequeños de C y asumiendo constante la concentración de microrganismos, la tasa de utilización del sustrato es una función lineal.

$$
\frac{dC}{dt} = -\frac{KxC}{K_C}C\tag{6}
$$

#### *Modelo de evaluación de la producción de biogás. Modelo LandGEM*

El modelo LandGEM ha sido desarrollado por la Agencia de Protección del Medio Ambiente de Estados Unidos (USEPA, United States Environmental Protection Agency). Sigue una cinética de primer orden y determina la masa de metano generado a partir de los residuos depositados en vertedero y la capacidad de generación de metano de los mismos (USEPA, 2001).

$$
Q_{CH4} = \sum_{i=1}^{n} k \cdot L_0 \cdot M_i \cdot e^{-kt_{ij}} \quad (7)
$$

Donde:

*QCH4 = metano generado (m3 CH4/año)* 

*k = constante de generación de metano (año-1 )* 

*L<sup>0</sup> = potencial de generación de metano (m3 CH4/t RD)* 

*M<sup>i</sup> = masa de residuos en la sección i (t RD) t<sup>i</sup> = edad de la sección i considerada (año-1 )*

Los protocolos de USEPA establecen que la composición de los residuos usados en el modelo refleja la composición media de los mismos en US. Dichos protocolos proporcionan también los valores por defecto de k y L<sub>0</sub> según el tipo de vertedero (USEPA, 2004).

El modelo LandGEM asume que la generación de biogás llega al máximo después de la fase inicial de estabilización, mientras se equilibran las condiciones anaerobias y las poblaciones de microorganismos dentro del vertedero. Después decrece la tasa de producción de biogás debido a la disminución de la fracción orgánica de los residuos

En un vertedero los residuos se vierten de forma continua durante años. Por la tanto, la masa de residuos M sigue aumentando. Para incorporar este efecto, la ecuación (7) se modifica mediante la suma de la masa de residuos añadidos al vertedero en cada incremento de tiempo considerado. Esta modificación mejora la precisión del modelo:

$$
Q_{CH4} = \sum_{i=1}^{n} \sum_{j=0.1}^{1} k \cdot L_0 \cdot \frac{M_i}{10} \cdot e^{-kt} \quad (8)
$$

Donde:

*i = corresponde con un incremento de un año j = corresponde con un incremento de 0.1 año* 

*tij = edad de la sección j de la masa de residuos M vertida en el año i (años decimales)* 

Aunque se trata de un modelo de sencilla aplicación, LandGEM presenta varias limitaciones:

• Se considera la hipótesis de que los residuos son homogéneos, por lo que L<sub>0</sub> es constante en el tiempo y en el espacio. Sin embargo, L<sub>0</sub> realmente depende de la materia orgánica presente en los residuos y, por tanto, de la composición de los mismos.

 Se asume que el valor de k es constante en el vertedero. Sin embargo, k depende del contenido de humedad, de la temperatura y de la composición de los residuos. Esta constante depende de la biodegrabilidad del residuo y en nuestro trabajo hemos considerado un valor para los residuos altamente degradables y otro para medianamente degradables.

 Los valores por defecto del modelo consideran las variaciones de humedad debidas a la precipitación o a la recirculación de lixiviados, pero no tienen en cuenta los cambios de temperatura ni la composición de los residuos. Aunque los valores específicos que dependen de la ubicación del vertedero pueden ser modificados por el usuario, esta información rara vez está disponible.

# **7.5 Cantidad de vapor que satura el biogás**

**Agua perdida como vapor de agua:** El biogás suele estar saturado en vapor de agua. La cantidad de vapor de agua que se escapa del vertedero se determina suponiendo que el gas del vertedero está saturado y aplicando la ley de los gases perfectos:

$$
P_V \cdot V = nRT
$$

Donde:

*Pv: Presión parcial (atmósferas) de vapor de agua a la temperatura T*

*V: volumen en litros (l)* 

*n: número de moles de gas* 

*R: constante de los gases perfectos (R=0,082 atm l/ºK)* 

*T: temperatura en grados Kelvin (ºK)*

El valor numérico para la masa de vapor de agua contenida por litro de biogás a 32 °C se obtiene de la forma siguiente:

Pv= 4,82 KN/m2 (presión del vapor de agua a 32 °C)

$$
V=1,01
$$

n= número de moles de gas

R=0,082 atm  $\cdot$  l/°K

 $T= 305 °K$ 

$$
n = \frac{P_V \cdot V}{R \cdot T} = \frac{4,82 \cdot 1,0}{0,082 \cdot 305} = 0,0019 \, mol \, \frac{18 \, Kg \, H_2O}{mol} = 0,0352 \, Kg \, H_2O / m^3 \, biogás
$$

A otras temperaturas tendrá otro valor.

# 8. **MODELOS DE CÁLCULO DE LA CANTIDAD DE LIXIVIADO**

*"La educación genera confianza. La confianza genera esperanza. La esperanza genera paz".* 

*- Confucio-*

En la bibliografía hay muchos modelos de cálculo de la cantidad de lixiviados que produce un vertedero. Podemos distinguir tres grandes grupos de modelos:

a) **Empíricos:** Una o varias ecuaciones que ligan la producción de lixiviado con variables como la precipitación, la compactación de los residuos, etc.

b) **Vertederos estáticos**: En este tipo de modelos el vertedero está ya construido y se trata de calcular los lixiviados a partir de ese momento. Si se quiere calcular la producción de lixiviados en las distintas etapas de explotación del vertedero hay que ejecutar el modelo tantas veces como etapas se quieran simular, utilizando como datos de partida de una nueva etapa los resultados del modelo en la etapa anterior.

c) **Vertederos dinámicos**: En estos modelos se le define al software la forma en que el vertedero se rellena y el modelo calculará el lixiviado producido teniendo en cuenta la historia del vertedero. La principal diferencia entre los modelos de este grupo es el período de relleno del vertedero (diario, mensual o anual).

# **8.1 Modelos empíricos**

Estos modelos utilizan una simple ecuación para calcular la cantidad de lixiviados producidos. Son sencillos de utilizar y se han obtenido correlacionado los valores medidos con variables meteorológicas fácilmente accesibles.

#### **Método Suizo**

El conocido como método suizo en donde la infiltración es igual a la precipitación, asumiendo que no hay aguas subterráneas y que la autoproducción de agua de los residuos es prácticamente nula. Entonces la precipitación media anual será la infiltración que se convierte en lixiviado.

$$
Qm = \frac{R*A*K}{t}
$$

Dónde

*Qm: caudal promedio (l/s) de lixiviado producido en el tiempo t* 

*R: Lluvia total del período t, expresada en mm.*

*A: Área del vertedero (m<sup>2</sup> )*

*K: factor empírico adimensional*

*t: tiempo de promedio (s). Puede ser un mes, un año, etc.*

Dependiendo de la densidad del vertedero el coeficiente de compactación será:

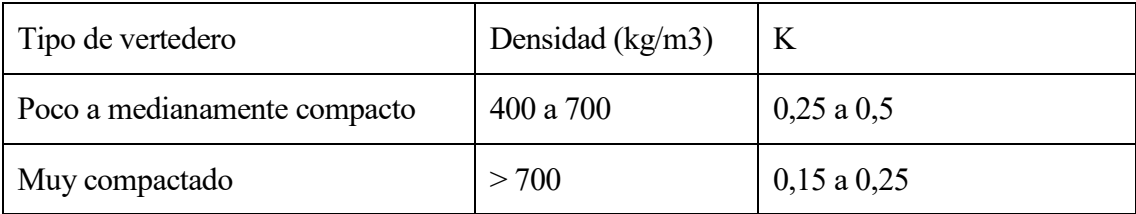

*Tabla 8. Coeficiente de compactación según la densidad del vertedero. Fuente: Ehrig H.J "Leache Quality" (1983)*

Los valores de K fueron obtenidos por Ehrig a partir de las mediciones en distintos vertederos europeos:

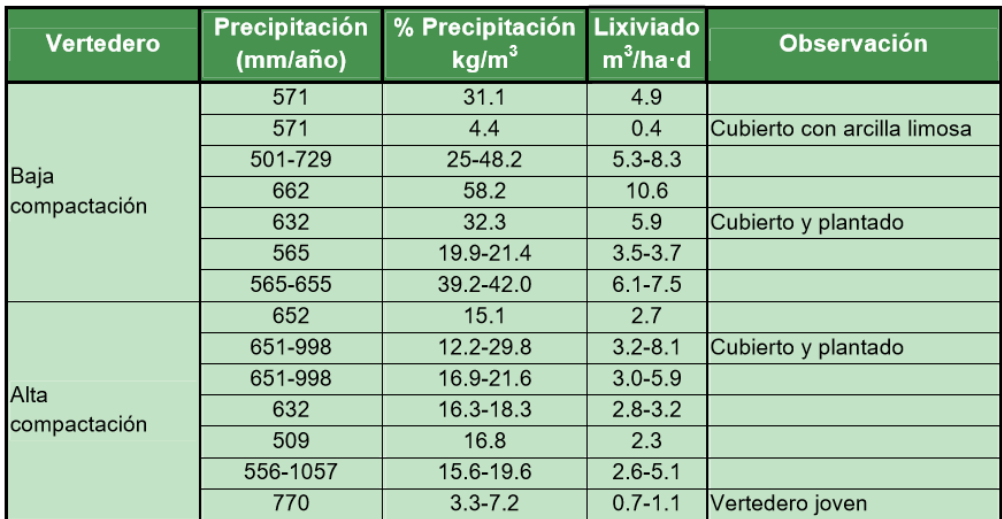

Fuente: Ehrig H.J. "Leachate Quality"(1983)

*Tabla 9. Valores de K según mediciones en vertederos.*

### **Modelo Meruelo**

Esta ecuación se desarrolló dentro de la Asesoría Técnica del "Plan de Gestión de Residuos sólidos urbanos", que realizó la Universidad de Cantabria en el año 1991.

Es una correlación obtenida a partir de datos estadísticos de la gestión del vertedero de Meruelo en Santander.

$$
q1 = 0.0081 * p_{dia\ i-1}^{1.43} \quad (10)
$$

$$
q2 = 0.0066 + (qt_{dia\ i-1} - 0.0066) * e^{-0.6} \quad (11)
$$

$$
Qt = q1 + q2 \qquad (12)
$$

Donde:

*Pdia i-1 = precipitación del día anterior Qt dia i-1 = lixiviado día anterior*

De la ecuación puede observarse que, si no llueve, la cantidad de lixiviado va disminuyendo lentamente siguiendo una curva exponencial. Cuando vuelve a llover, el caudal de lixiviado aumenta al día siguiente.

Lógicamente, los coeficientes 0,0081 y 0,0066 son específicos para el vertedero de Meruelo y, si se quiere aplicar esta ecuación a otro vertedero, habrá que correlacionar con los datos reales del vertedero en cuestión.

# **8.2 Modelos estáticos.**

En este tipo de modelos el vertedero está ya construido y se trata de calcular los lixiviados a partir de ese momento. Si se quiere calcular la producción de lixiviados en las distintas etapas de explotación del vertedero hay que ejecutar el modelo tantas veces como etapas se quieran simular, utilizando como datos de partida de una nueva etapa los resultados del modelo en la etapa anterior.

Los modelos estáticos tradicionales para calcular la generación de lixiviados están basados en la aplicación del Water Balance Method (WBM) desarrollado por la U.S. EPA (Fenn et al. 1975).

Los modelos más conocidos son el Hydrology Evaluation of Landfill Performance (HELP), SOILINER and FULLFILL también están basadas en este sistema. Estos programas tienen una serie de limitaciones:

1. Para el cálculo se tiene en cuenta un solo nivel sin considerar los cambios sufridos por el material en la parte superior, o por los residuos sólidos cuando la profundidad o la altura del vertedero se aumenta.

2. La interacción entre celdas provocada por la construcción de celdas adyacentes para producir tiras, y / o la construcción de otras celdas en la parte superior para crear capas no es tenido en cuenta.

3. Estos modelos no logran simular la distribución espacial y temporal de la producción de lixiviados durante la operación y posterior al cierre de la celda con la capa del suelo.

El modelo más representativo de esta clase es el modelo HELP del cual realizamos un breve resumen en el siguiente apartado.

# **Modelo HELP**

El modelo HELP (Hydrologic Evaluation of Landfill Performance) es un modelo desarrollado por el Cuerpo de Ingenieros del Ejército de los Estados Unidos de América para la Agencia de Protección del Medioambiente Norteamericana (EPA, Environmental Protection Agency).

Sus propios autores lo definen como un modelo cuasi-bidimensional, ya que además de contener un modelo de drenaje vertical unidimensional, añade un modelo de drenaje lateral unidimensional. La mayoría de los modelos existentes que simulan el balance hídrico de un vertedero evalúan únicamente el flujo en una dimensión (flujo vertical a través de las distintas capas del vertedero) obviando el cálculo de flujos laterales.

Sus principales ventajas, sobre sus precursores, son que tiene en cuenta los procesos de flujo lateral, los flujos a través de los niveles-barrera y el hecho de que modela sistemas multicapas.

El modelo HELP puede estimar los distintos componentes del balance hidráulico que se produce en un vertedero, incluyendo el volumen de lixiviados producidos en un determinado periodo de tiempo, o el espesor saturado en las capas. Por lo tanto, los resultados proporcionados por el modelo permiten comparar la generación potencial de lixiviados de distintas alternativas de diseño, con el fin de poder seleccionar aquellos sistemas de drenaje o de recogida de lixiviados más apropiados.

La versión actual del modelo HELP (Versión 4.0) está desarrollada en Excel. El modelo se aplica a sitios abiertos, parcialmente cerrados y totalmente cerrados. Se pueden modelar sistemas de rellenos sanitarios que incluyan varias combinaciones de vegetación, recubrimientos, capas de drenaje laterales, etc.

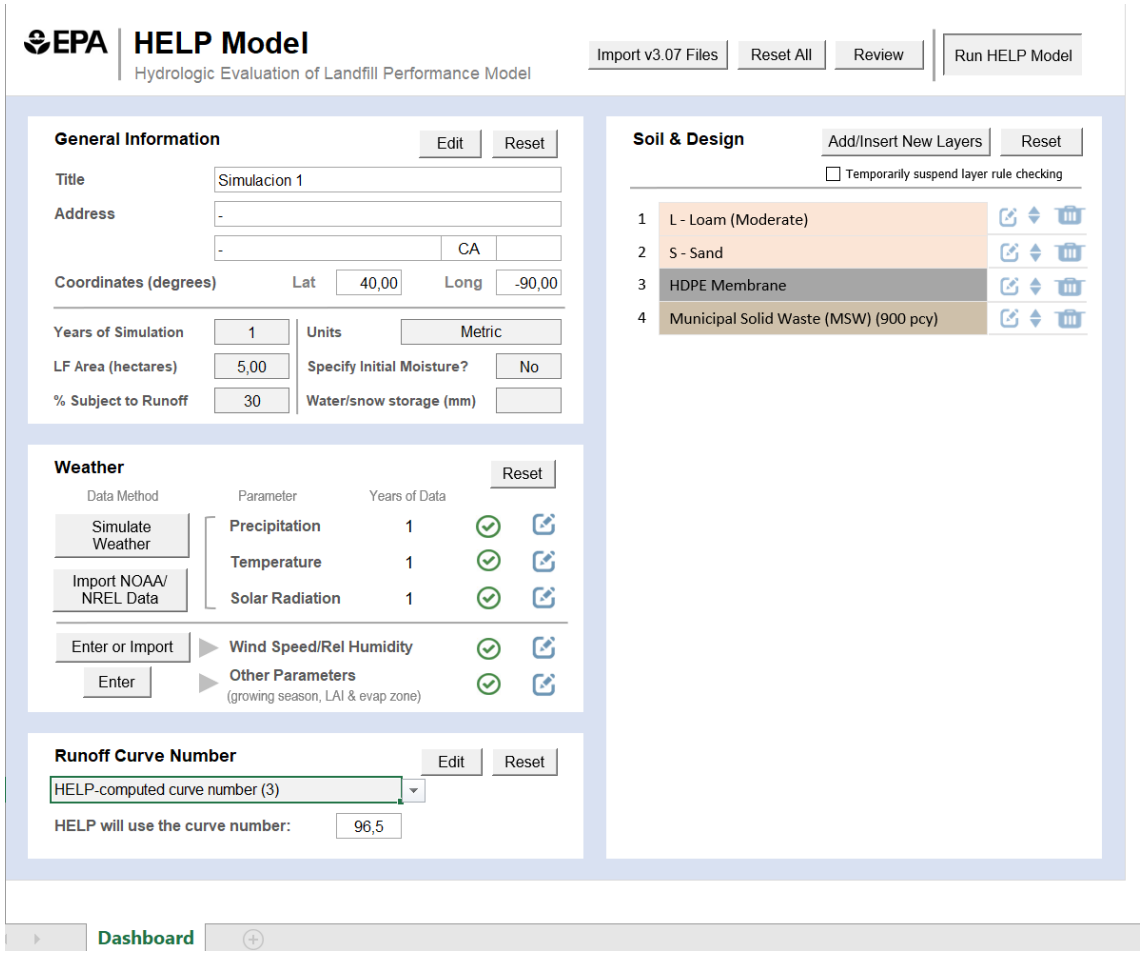

*Figura 36. Hoja de cálculo del modelo HELP en Excel.*

*Fuente: Elaboración propia.*

#### **Desarrollo conceptual del modelo HELP**

El modelo HELP está basado esencialmente en un modelo de balance hídrico *Figura 36.* Los procesos que se generan en todo el vertedero están ligados entre sí en un orden secuencial, iniciándose con un balance hídrico en la superficie del relleno, en donde se simula tanto la evapotranspiración del suelo como los drenajes superficiales y los caminos recorridos por el agua. La simulación continúa con la infiltración y el procedimiento mediante el cual el agua pasa a través de las capas del vertedero, hasta ser recogida como lixiviado. De esta forma, la modelación se aplica repetitivamente para cada día del periodo de simulación establecido por el usuario.

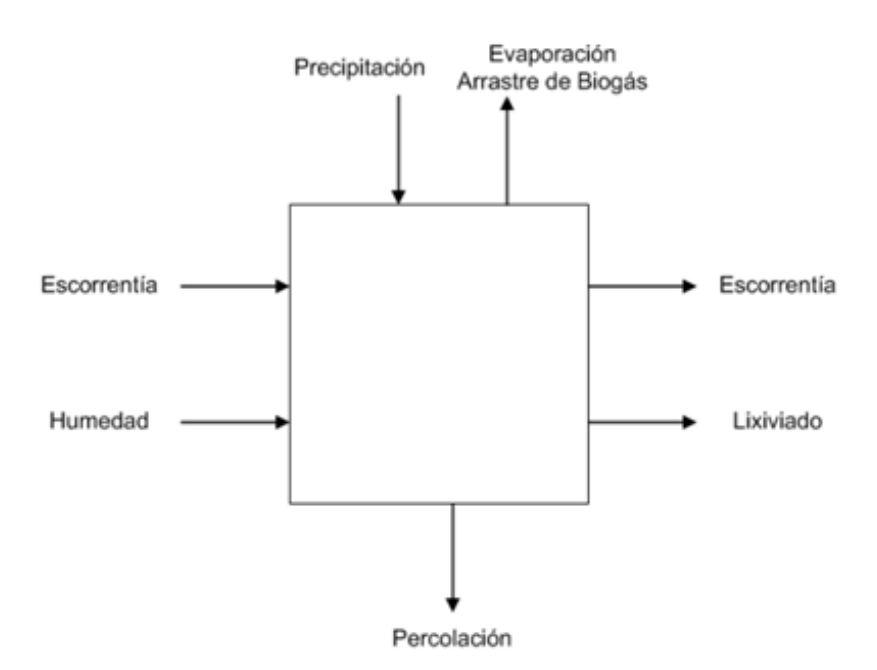

*Figura 37. Esquema balance hídrico de un vertedero de residuos domésticos*

*Fuente: Javier Senent*

Las distintas capas que forman parte de la sección de un vertedero se clasifican según su función hidráulica. En el modelo HELP se pueden distinguir cuatro tipos de capas: capas de percolación vertical, capa de drenaje lateral, línea de barrera de suelo y línea de geomembrana (SCHROEDER et al., 1994). Por ejemplo, las tierras utilizadas para el cerramiento del vertedero o las capas de residuos se consideran generalmente capas de percolación vertical. Las capas de arena situadas sobre las barreras de impermeabilización se suelen considerar como capas de drenaje lateral. Estas barreras impermeables generalmente formadas con arcillas compactadas se asimilan a las líneas de barrera de suelo. En la *Figura 37* se muestra un esquema conceptual del modelo HELP.
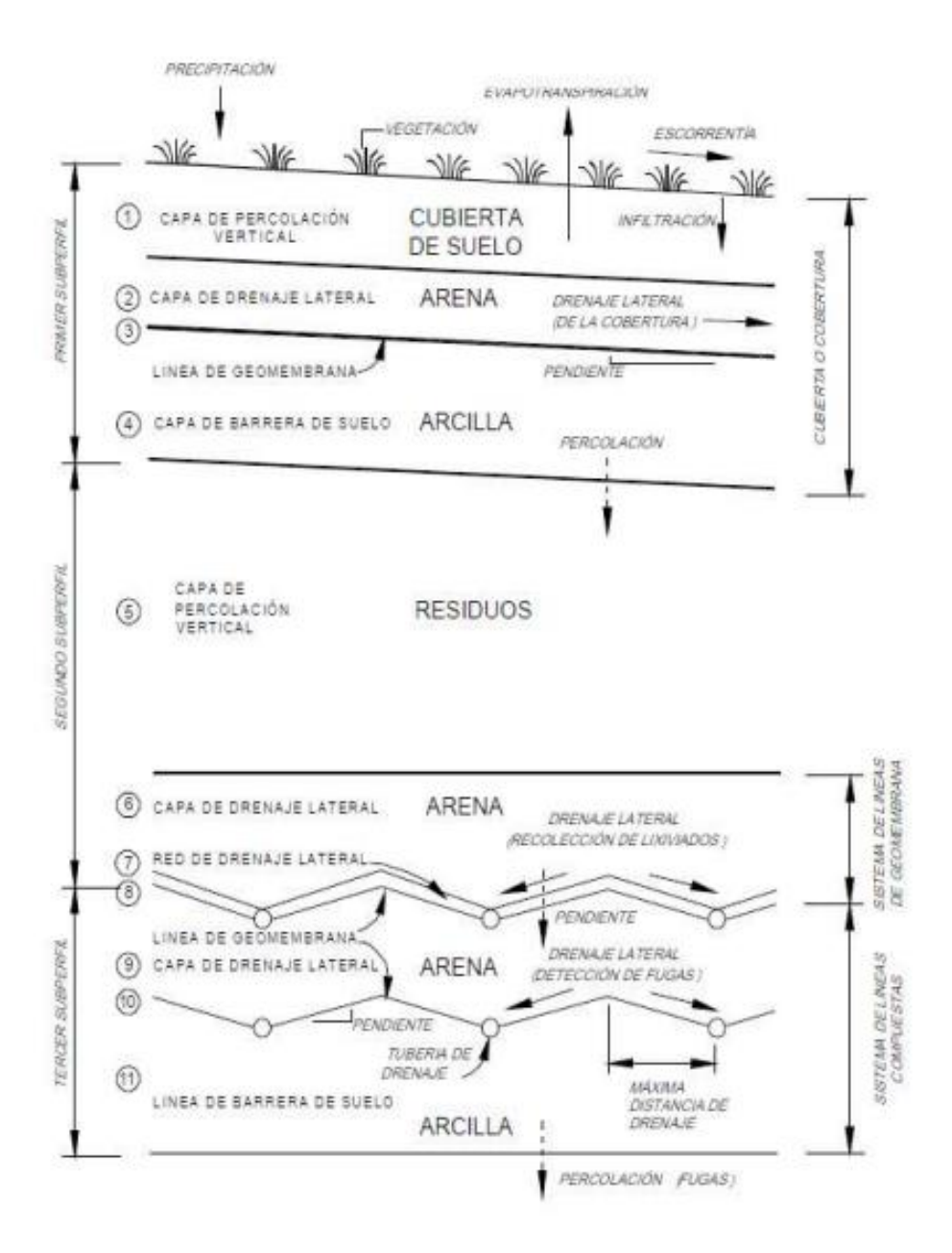

*Figura 38. Esquema conceptual del modelo HELP.*

*Fuente: Javier Senent*

El flujo que se produce en las capas de percolación vertical (capas 1 y 5 del esquema anterior) es debido al drenaje que se produce por efecto de la gravedad y está afectado por la evapotranspiración. Se asume que el drenaje vertical no saturado se produce como consecuencia de la gravedad, siempre y cuando el contenido de humedad del suelo sea mayor que la capacidad de campo del mismo. Por lo tanto, la percolación producida en este tipo de capas es función principalmente del contenido de humedad del suelo.

Las capas de drenaje lateral (capas 2, 6, 7 y 9 del esquema anterior) son aquellas cuya función es recoger los lixiviados generados y transportarlos hasta los sistemas de recogida de los mismos. En este tipo de capas, HELP modela el drenaje vertical exactamente igual que en las capas de percolación vertical, pero permitiendo el drenaje lateral saturado. La conductividad hidráulica en este tipo de capas debe ser mayor de 10<sup>-3</sup> cm/s para poder facilitar el drenaje. En cuanto a la pendiente inferior de la misma, su valor puede variar entre un 0 y un 40% (SCHROEDER et al., 1994).

Las líneas de barrera de suelo o barreras de impermeabilización (capas 4 y 11 del esquema anterior) tienen como función principal el evitar el flujo vertical. Estas capas presentan conductividades hidráulicas muy inferiores a las del resto de capas, generalmente por debajo de 10<sup>-6</sup> cm/s. Las pérdidas o fugas en este tipo de capas solamente pueden ocurrir cuando la humedad en la capa superior sea mayor que la capacidad de campo de la barrera. El programa asume que la barrera de impermeabilización está permanentemente saturada y que sus propiedades no varían con el tiempo (SCHROEDER et al., 1994).

Las geomembranas (capas 3, 8 y 10 del esquema anterior) se sitúan junto a las capas impermeables con el objetivo de reducir todo lo posible las posibles fugas que se pudieran producir. Estas fugas (percolación) se pueden producir como consecuencia de tres factores distintos: difusión de vapor, fallos en la manufacturación de la membrana o defectos a la hora de llevar a cabo la instalación de la misma (SCHROEDER et al., 1994).

## **Datos necesarios para la aplicación del modelo**

En la *Figura 38* se recogen de forma esquemática los datos de entrada y salida del modelo HELP, que se desarrollan a continuación.

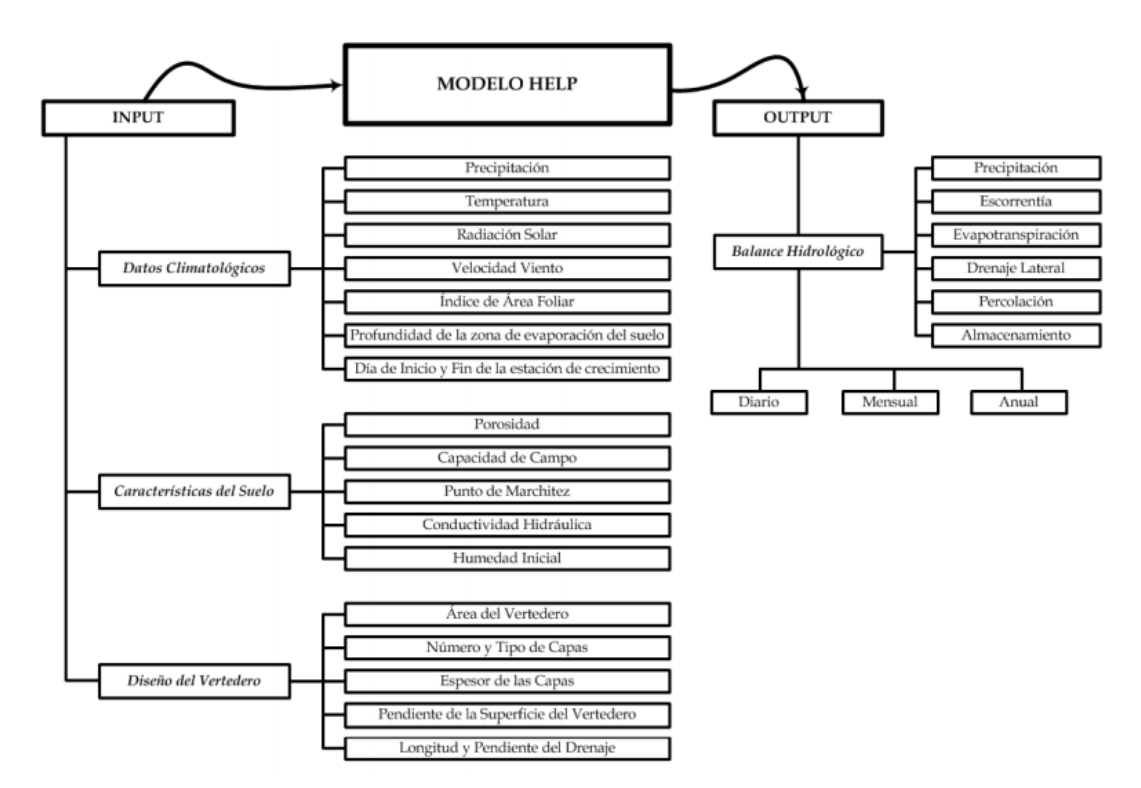

*Figura 39. Diagrama de entrada (INPUT) y salida (OUTPUT) de datos en el modelo HELP.*

## *Fuente: Javier Senet.*

Para poder obtener una correcta simulación hidrológica, este modelo requiere datos climatológicos diarios, las características del suelo y las especificaciones de diseño del vertedero.

-Datos climatológicos: datos de precipitación, radiación solar, temperatura y evapotranspiración.

-Características del suelo: porosidad, capacidad de campo, punto de marchitez, conductividad hidráulica, humedad inicial y el número de curva del Servicio de Conservación de Suelos (SCS).

-Diseño del vertedero: capas, pendiente de la superficie, sistemas de recolección de lixiviados y escorrentías.

## **DATOS CLIMATOLÓGICOS**

## *Precipitación, Temperatura y Radiación solar*

El modelo puede hacer uso de las series datos meteorológicos en la base de datos propia para más de 100 ciudades americanas y también proporciona la posibilidad de aplicar un generador sintético de precipitación, cuyo funcionamiento será explicado en detalle en apartados posteriores. Para aplicar el modelo fuera de los EE.UU., es posible introducir manualmente series de precipitación diaria desde 1 hasta 100 años.

## *Evapotranspiración*

Para que el modelo calcule la evapotranspiración se deben introducir los siguientes parámetros:

-Ubicación: se define introduciendo las coordenadas correspondientes a la longitud y a la latitud del lugar donde se ubica el vertedero.

-Profundidad de la zona de evaporación: como la máxima profundidad hasta donde se podría eliminar el agua como consecuencia de la evapotranspiración

-Índice de área foliar máximo: este parámetro varía en función de la cubierta vegetativa que se haya utilizado para el sellado del vertedero y suele variar entre 0 y 5, aumentando conforme la densidad de la vegetación es mayor.

-Inicio y final del periodo de crecimiento vegetativo: depende de la temperatura media diaria y del tipo de vegetación; generalmente, el periodo de crecimiento se inicia cuando la temperatura media diaria sobrepasa los (10 – 12,8 ºC). De forma más general, este periodo suele comenzar durante la primavera y finalizar al llegar el otoño.

-Velocidad media anual del viento.

-Humedad relativa media trimestral.

Con relación a la energía disponible para la evapotranspiración, el modelo utiliza una modificación de la ecuación de Penman.

## **CARACTERÍSTICAS DEL SUELO**

Dentro de las posibilidades que el modelo HELP ofrece en este sentido, está la posibilidad de introducir manualmente las propiedades más importantes de cada uno de los materiales que forman parte del vertedero.: porosidad total, la capacidad de campo, el punto de marchitez y la conductividad hidráulica saturada y humedad inicial las características principales que definen la influencia de los mismos en el balance hidrológico del vertedero.

Además, se debe introducir el número de curva según el método del SCS para calcular la escorrentía de las capas superficiales.

## **DATOS SOBRE EL DISEÑO DEL VERTEDERO**

Los datos principales sobre el vertedero, como la superficie del mismo, el porcentaje de esta

superficie donde se pudiera generar escorrentía, contenido inicial de humedad y contenido inicial de nieve, si este fuera el caso.

A continuación, se define la sección del vertedero, para ello HELP permite elegir el tipo de capa de entre las cuatro posibilidades ya mencionadas con anterioridad y, a partir de ahí, definir las características de cada una de las capas.

Para definir de forma manual las capas de drenaje lateral, se deben introducir en el modelo los datos relativos a la longitud máxima de drenaje, pendiente del drenaje en tanto por ciento, porcentaje de lixiviados que se recirculan y capa que recibe dicha recirculación en caso de que esto suceda.

## *Limitaciones del modelo HELP*

El modelo ejecuta el análisis del balance de agua durante un periodo mínimo de un año. Todas las simulaciones se inician el 1 de enero y finalizan el 31 de diciembre. El estado del vertedero, las propiedades del suelo, espesores, densidad de los poros de la geomembrana, nivel máximo de vegetación, etc., se supone que son constantes a lo largo del periodo de simulación. El modelo no puede simular la operación de llenado de un vertedero activo. Los vertederos activos se modelan para un año a la vez, añadiendo un incremento de materiales, y la actualización de la humedad inicial de cada capa, para cada año de simulación.

## **8.3 Modelos dinámicos**

Cuando se produce la clausura del vertedero, es decir el momento en que se debe actuar, habrá una generación de lixiviados producida por los balances hidrológicos de los años anteriores. Por lo tanto si se quiere realizar una evaluación fidedigna del lixiviado que aún se producirá a partir del momento de nuestra actuación, para por ejemplo evaluar el coste de gestión de depuración de ese lixiviado, nuestro estudio deberá remontarse al inicio de la explotación de aquel vertedero, de cómo se explotó, de cuáles fueron las entradas de agua exteriores (precipitaciones, escorrentías, aguas subterráneas), de qué tipo de residuo se depositó, de que alturas de explotación se mantenían en cada nivel de vertido, para poder establecer de esta manera un balance hidrológico (por metro cuadrado de vertedero), en función del momento de la explotación, para de esta forma poder conocer cuánto lixiviado quedará dentro del vertedero y al cual tendremos que hacer frente.

Se prepara el balance hidrológico del vertedero añadiendo la masa del agua entrante por unidad de área de una capa concreta del vertedero, para un incremento de tiempo dado, al contenido en humedad de esa capa al final del incremento de tiempo anterior, y sustrayendo la masa de agua perdida de la capa durante el período de tiempo actual. El resultado se conoce como agua disponible en el incremento de tiempo actual para una capa particular del vertedero.

Para determinar si se produce lixiviado, se compara la capacidad de campo del vertedero con la cantidad de agua presente. Si la capacidad de campo es menor que la cantidad de agua presente, se formará lixiviado. Por lo general, la cantidad de lixiviado está en función directa de la cantidad de agua externa que entra en el vertedero

En bibliografía se pueden encontrar muchas referencias de modelos dinámicos. A continuación, se citan los más importantes:

## **MODUELO**

Lobo y col. (Lobo et al., 2002a, 2002b; Lobo y Monzón, 2007) desarrollaron un programa de simulación dinámica llamado MODUELO que estima la producción de lixiviados, la contaminación orgánica y la generación de biogás utilizando información climatológica, producción de desechos y datos de disposición de vertederos.

MODUELO ha sido diseñado con especial atención a los rellenos de tierra operados con el método cañón / depresión. MODUELO se basa en un modelado discreto tridimensional (3D). Los tipos de datos necesarios para definir el vertedero son la generación de residuos, las características geométricas del relleno sanitario y los datos climatológicos.

El modelo se compone de tres partes:

(1) un "diseño actual del relleno sanitario", donde las células activas se definen y las características de los desechos se actualizan en cualquier ciclo (por ejemplo, humedad, capacidad de campo, sustancias disueltas en el contenido de agua);

(2) un "módulo hidrológico" que calcula el flujo de agua

(3) un "módulo de contaminación" que usa los resultados de la humedad para estimar el contenido orgánico en la producción de lixiviados y biogás.

La cantidad, composición y características de los residuos depositados en vertederos se calculan mediante un "módulo de generación de residuos".

El modelo fue calibrado y aplicado al vertedero Meruelo, ubicado en la región de Cantabria, España, con simulación de producción de lixiviados.

## **MWBM**

Komilis y Athiniotou (2014) presentaron un modelo 1D de presupuesto de agua mensual (MWBM) desarrollado para su aplicación en rellenos sanitarios en funcionamiento y en continuo desarrollo. MWBM es un modelo simplista de presupuesto de agua que se puede aplicar a rellenos sanitarios operativos con una configuración geométrica que cambia continuamente.

Los principales procesos modelados en MWBM son los siguientes:

(1) el agua que ingresa a las celdas debido a la precipitación o desde las celdas superiores;

(2) el agua se evaporó de la superficie libre de desechos expuesta a la atmósfera;

(3) la capacidad de retención de agua de una celda;

(4) la descomposición biológica de la materia orgánica dentro de la célula. El lixiviado generado por el levantamiento más bajo en el relleno sanitario representa la cantidad de lixiviado recolectado.

Las variables de entrada en el MWBM son las siguientes:

(1) número de elevaciones y la duración de cada elevación en meses;

- (2) contenido inicial de humedad residual;
- (3) peso de la cobertura de suelo intermedia en la parte superior de cada celda;
- (4) área máxima de cada levantamiento y área de captación de precipitación;
- (5) peso de la cubierta final;

(6) precipitación local mensual y evaporación potencial o real.

El modelo fue calibrado y aplicado al relleno sanitario en la isla de Lesbos, Grecia, mostrando una predicción adecuada de las tasas mensuales de generación de lixiviados. El contenido de humedad inicial de los desechos y las tasas de precipitación se indicaron como parámetros sensibles durante las simulaciones, mientras que la evaporación tuvo efectos mínimos sobre la generación de

lixiviados. menor grado.

## **LWB**

Pantini y col. (2014) presentaron un modelo de balance de agua de rellenos sanitarios (LWB) para predecir la producción de lixiviados en rellenos sanitarios durante las fases operativa y posterior al cierre.

El modelo se basa en ecuaciones analíticas y empíricas y utiliza un enfoque de balance hídrico que tiene en cuenta las diferentes tasas de agua entrante, pérdidas de agua y consumo de agua. Además también incluye el envejecimiento y compresión de los residuos, lo que permite evaluar la variación progresiva de las propiedades hidráulicas y físicas de los residuos depositados. El modelo tiene en cuenta la variación progresiva de la geometría del relleno sanitario durante la etapa operativa y la variación temporal de las propiedades hidráulicas y físico-mecánicas de los residuos.

El sistema general de relleno sanitario está discretizado en elementos individuales (celdas). Para cada celda, el modelo requiere el número de capas, el área de la superficie, el espesor, el tiempo progresivo de eliminación de las capas, las propiedades hidrológicas y el tipo de residuo.

Se introduce información sobre el sistema de cobertura superior (cobertura de vegetación y suelo, capas de drenaje lateral, barreras de baja permeabilidad y revestimientos de geomembrana) para simular la fase posterior al cierre del vertedero.

Los resultados de la simulación de escenarios hipotéticos y la comparación con el modelo HELP mostraron que tanto la compresión como la biodegradación de los desechos afectan la predicción de lixiviados, lo que lleva a una subestimación si se ignoran estos fenómenos.

El modelo LWB se aplicó luego a un vertedero ubicado en el centro de Italia, aún en fase operativa, y los resultados indicaron que la liberación de agua de los desechos y las lluvias fueron los principales contribuyentes a la generación de lixiviados, mientras que la evapotranspiración y la escorrentía contribuyeron en menor medida.

## **BIOLEACH**

BIOLEACH es un modelo matemático fundamentado en la ecuación de balance hídrico que permite realizar la evaluación conjunta de la producción de lixiviados y biogás en vertederos de RSU. Además, BIOLEACH está planteado de forma que estos dos procesos físicos se consideran de forma acoplada, tratando así de responder de la mejor forma posible a la realidad que ocurre en el interior de la masa de residuos.

Una de las características principales de BIOLEACH es la posibilidad de analizar el comportamiento del vertedero como biorreactor.

El módulo de cálculo compara la producción mensual de biogás ocurrida con la máxima cantidad de biogás que es posible obtener para la tipología de residuos depositados en el vaso, determinando cuál es el volumen de lixiviado a recircular desde la balsa de almacenamiento, cuál es la(s) posición(es) óptima(s) del interior del vaso de vertido en las que es más conveniente realizar tal recirculación, llevando en todo momento un control del volumen de lixiviados almacenado en la balsa.

El usuario debe disponer a escala mensual de datos relacionados con la cantidad y tipología de los residuos gestionados en el vertedero, así como datos procedentes de la estación climatológica local (precipitación y evaporación).

El vertedero se considera configurado mediante una serie de niveles horizontales de potencia variable. La infiltración actúa exclusivamente sobre el nivel superior y se consideran lixiviados a la totalidad de los fluidos drenados por el nivel inferior más profundo.

Una vez que se ha calculado la máxima producción mensual de biogás a partir de la totalidad de datos disponibles, BIOLEACH permite simular la operación mensual del vertedero calculando los lixiviados producidos en cada mes y comparando la producción mensual de biogás con la producción máxima.

## **SERIAL WATER BALANCE**

La base de nuestro modelo es Serial Water Balance, por este motivo se va a desarrollar con más detalle.

El método "Serial Water Balance" permite calcular la cantidad total de lixiviado que se generará con una estimación individual del balance hídrico celda a celda (Orta et al. 2003)

Esta metodología considera los efectos de la interacción entre celdas, mediante la realización de pruebas simples de capacidad de campo en muestras de residuos sólidos bajo diferentes condiciones de carga. El procedimiento simula el efecto inducido por la filtración de fluidos de una celda en una capa superior a las celdas de las capas subyacentes.

El SWB hace algunas suposiciones con respecto a los datos operativos del relleno sanitario y el comportamiento de los lixiviados dentro de este.

En primer lugar, el SWB asume que los rellenos sanitarios se construyen de acuerdo a una configuración estándar, como lo muestran Tchobanoglous et Alabama. (1993).

Las celdas se colocan en capas, cada celda se está construyendo sobre dos celdas en la capa de abajo. Así, el lixiviado producido en una celda superior filtra proporcionalmente al área de las dos celdas subyacentes (*Figura 39*).

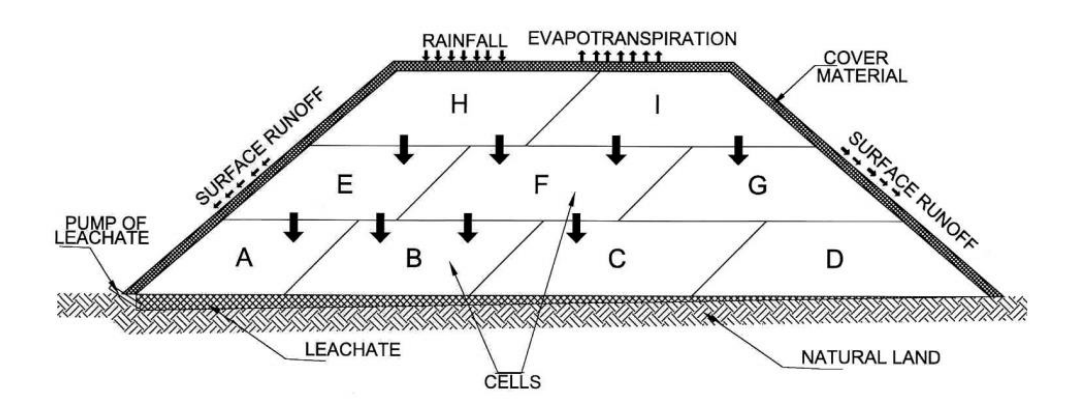

*Figura 40. Diferencia de contenido de agua en las celdas del relleno.*

*Fuente: "Serial water balance method for predicting leachate generation in landfills"*

En segundo lugar, el SWB asume que el lixiviado solo fluye verticalmente, de acuerdo con la Ley de Darcy para el flujo en zonas de saturación. El flujo horizontal entre celdas de la misma capa se considera irrelevante para los cálculos.

En tercer lugar, la evapotranspiración de una celda cubierta se tiene en cuenta solo en los días de

lluvia y durante un día después, hasta que se agote el agua disponible (Sánchez et al. 1996). Este proceso ocurre en cada celda, hasta que la celda es cubierta por nuevas celdas superpuestas.

Una última suposición hecha por el SWB es que la evapotranspiración termina cuando el agua se ha filtrado a una profundidad de más de 30 cm.

#### **Descripción del procedimiento**

A título de ejemplo los cálculos se realizan utilizando una hoja de cálculo en Microsoft Excel. El método SWB toma una macro celda como unidad básica para el cálculo de la generación de lixiviados.

Esta macro celda, a su vez, comprende otras celdas independientes ubicadas contiguamente en un plano horizontal y un plano vertical. La *Figura 39.* muestra un ejemplo de una macro celda dividida en nueve celdas.

La hoja de cálculo se construye dividiendo la información en 4 categorías principales:

#### *Fase I (Datos de las celdas):*

La primera fase de la hoja de cálculo comprende siete columnas, establecidas de la siguiente manera.

La columna 1 registra la secuencia de las celdas que constituyen la macro celda (del 1 al 9), donde la primera celda es la más antigua y la novena celda es la más reciente.

La columna 2 registra el tiempo durante el cual las celdas se fueron llenando.

La columna 3 registra la duración del tiempo de llenado, más el tiempo que la celda se llena de residuo, pero siendo antes cubierta de tierra. Esta vez (tiempo de llenado más tiempo de exposición) es de vital importancia para el método SWB porque ayuda a determinar la cantidad de agua que se filtra en cada celda debido a la lluvia, o evapotranspiración.

La columna 4 registra el área de superficie de cada celda, que generalmente se puede tomar como un valor constante.

La columna 5 registra la cantidad de residuos sólidos en cada celda, calculada usando la *Ecuación 13*:

$$
B_i = T_i \cdot D_d \qquad (13)
$$

Donde:

*Bi: contenido de residuo de la celda i (toneladas)*

*Ti: tiempo para la construcción de la celda i (días)*

*Dd: disposición diaria de residuos sólidos urbanos en el vertedero (toneladas / día)*

La columna 6 registra la capacidad de campo de los residuos sólidos del municipio. La capacidad de campo se expresa en metros cúbicos por tonelada de residuos sólidos en base seca.

La columna 7 registra el contenido de residuos en base seca en toneladas, usando la *Ecuación 14*:

$$
S_i = B_i \cdot (1 - Hr) \qquad (14)
$$

Donde:

*Si: la cantidad de residuos secos (toneladas) Bi: contenido de residuos en la celda i (toneladas) Hr: humedad relativa de los residuos (%)*

#### *Fase II (Parámetros meteorológicos):*

Esta fase registra los parámetros climatológicos, en las columnas de la 8 a la 10.

La columna 8 registra la altura de lluvia en mm, que en la celda se ha acumulado durante el tiempo que estuvo expuesta.

Esta información se obtiene de datos históricos registrados en el sitio, considerando particularmente los meses durante los cuales cada celda estuvo expuesta a condiciones climáticas cambiantes. La altura de lluvia en mm se calculó usando la *Ecuación 15*:

$$
hp_i = \sum_{i,j}^{9,12} D_{i,j} \cdot \frac{P_j}{N_j} \qquad (15)
$$

Donde:

*hpi: altura de lluvia registrada en la celda i (mm) Di, j: número de días de exposición de la celda i durante el mes j Pj: altura de la precipitación durante el mes j (mm) Nj: es el número total de días en el mes j*

La columna 9 registra la altura de la evapotranspiración ajustada en mm, calculada a partir de datos históricos sobre temperatura y utilizando las ecuaciones dadas por C.W. Thornthwaite (Fenn y col. 1975).

Los resultados de la altura de evapotranspiración se expresan en alturas mensuales. La determinación de la altura total para cada celda se realiza utilizando registros correspondientes a las diferentes estaciones del año en el que las celdas fueron expuestas a la intemperie, y utilizando la *Ecuación 16*:

$$
ETp_i = \sum_{i,j}^{9,12} D_{i,j} \cdot \frac{ETp_j}{N_j} \qquad (16)
$$

Donde:

*ETpi: altura de evapotranspiración de la celda i (mm) Di, j: número de días de exposición de la celda i durante el mes j ETPj: altura de la evapotranspiración durante el mes j (mm) Nj: es el número total de días en el mes j*

La columna 10 registra el porcentaje de pérdida de lluvia a través de la escorrentía superficial, en función de las características del suelo (Fenn y col. 1975). Para este ejemplo, el valor del coeficiente (Ke) se tomó como 0,13, el coeficiente para un suelo arenoso intermedio con una pendiente de entre 2% y 7%.

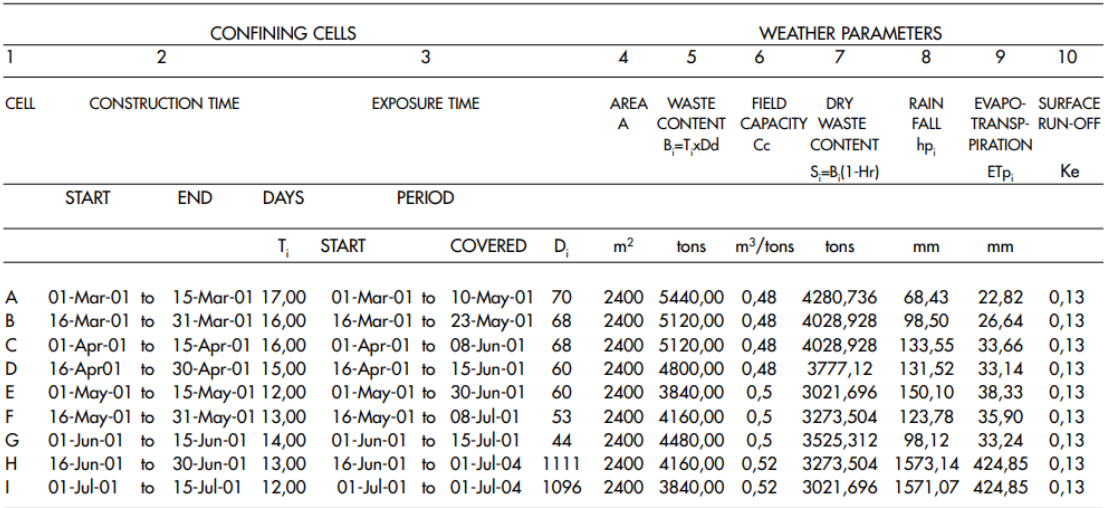

*Tabla 10. Fase I y II del SWB*

*Fuente: Serial water balance method for predicting leachate generation in landfills*

#### *Fase III (balance hídrico)*

La Fase III, columnas 11 a 16, comprende datos relacionados con el balance hídrico.

La columna 11 registra datos sobre el agua que se filtra en la capa de cobertura, y llega al residuo en el interior las celdas. Esta columna, corresponde a la suma algebraica de las columnas 8 a 10 calculada utilizando la *Ecuación 17*:

$$
I_i = (hp_i - hp_i Ke) - ETp_i \qquad (17)
$$

Donde:

*Ii: altura de percolación de la celda i (mm) ETpi: altura de evapotranspiración de la celda i (mm) hpi: altura de la precipitación para la celda i (mm) Ke: el coeficiente de escorrentía superficial*

La columna 12 registra la altura de la humedad en mm aportada por el residuo dentro de cada una de las celdas, calculadas con la *Ecuación 18*:

$$
HB_i = (B_i \cdot Hr \cdot 1000)/A \qquad (18)
$$

Donde:

*HBi: altura de humedad aportada por el residuo dentro de la celda i (mm) Bi: contenido de residuos en la celda i (toneladas)*

*Hr: humedad relativa del residuo (%) A: área de la superficie de la celda (m<sup>2</sup> )*

La columna 13 registra la altura del agua requerida para alcanzar la capacidad de campo de los residuos sólidos, calculada utilizando *Ecuación 19*:

$$
H C c_i = (C c \cdot S_i \cdot 1000) / A \qquad (19)
$$

Donde:

*HCci: altura del agua requerida por la capacidad de campo de los residuos sólidos (mm) Cc: capacidad de campo de los residuos sólidos (mm) Si: cantidad de residuos secos (toneladas) A: área de la superficie de la celda (m<sup>2</sup> )*

La columna 14 registra la cantidad de agua requerida por capacidad de campo del material de cobertura. Estos datos, relacionados con diferentes tipos de suelos, fue presentado por Fenn et al. (1975). El valor del ejemplo dado es 300 mm / m, asumiendo un suelo de limo arenoso de 30 cm de espesor que cubre cada celda.

Las columnas 15 y 16 registran el resultado de la suma algebraica de las columnas 11 a 14, para determinar la altura del agua en mm que se filtra verticalmente en la celda, usando la *Ecuación 20*:

$$
P_i = (I_i + HB_i) - (HCc_i + HCcMc \quad (20)
$$

Donde:

*Pi: altura del agua que se filtra en la celda i (mm) Ii: altura de percolación de la celda i (mm) HBi: altura de humedad aportada por el residuo dentro de la celda i (mm) HCci: altura del agua requerida por la capacidad de campo de los residuos sólidos (mm) HCcMc: altura del agua requerida por la capacidad de campo del material de cobertura (mm)*

Si el resultado de la *Ecuación 20* es **positivo**, quiere decir que hay exceso de agua, lo que significa que **hay percolación**, el resultado se registra en la Columna 15. Si el resultado de la *Ecuación 20* es **negativo**, esto significa que **falta agua**, y el resultado se registra en la columna 16.

## *Fase IV (Efecto de la influencia entre celdas)*

El principal efecto derivado de la relación entre las celdas es que el lixiviado producido por cualquier celda en una capa superior contribuye al contenido de humedad de la celda subyacente. Si esa celda subyacente recibe humedad desde arriba, además de su propia humedad, satisfaciendo su demanda de absorción de agua, entonces un nuevo lixiviado se produce.

Este proceso afecta a las celdas de la capa de abajo, y así sucesivamente hacia la parte inferior del vertedero, donde el lixiviado fluye hacia el colector, como se muestra en la *Figura 39.*

En el caso del ejemplo dado en este documento, el Vertedero Nuevo Laredo que reúne las características señaladas en las *Tablas 10 y 11*, la macro celda no comenzará a generar lixiviados en el período del 1 de marzo de 2001 (cuando la construcción se inició) hasta el 1 de julio de 2004, porque hay un déficit de humedad en los residuos confinados dentro del vertedero.

Por ejemplo, en la *Figura 39*, si la celda G no recibe suficiente agua de la celda I para alcanzar su propia capacidad de campo, no habría posibilidad de que el agua se filtrara a las celdas C y D.

Si las celdas E y F producen lixiviados, aportarán agua a las celdas debajo de ellas (celdas A, B y C). Sin embargo, si las celdas A, B, C y D no satisfacen su propia demanda de agua, aunque algunos de ellos (A, B y C) han recibido agua de otras celdas (E y F), el lixiviado no aparecerá desde el primer nivel de la macro celda.

|                     |                                   | <b>WATER BALANCE</b>             |                 |                   |                 |        |                            |           | EFFECT OF THE INFLUENCE BETWEEN CELLS |
|---------------------|-----------------------------------|----------------------------------|-----------------|-------------------|-----------------|--------|----------------------------|-----------|---------------------------------------|
| 11                  | 12                                | 13                               | 14              | 15                | 16              |        |                            |           |                                       |
| <b>SUPERFICIAL</b>  | <b>HEIGHT OF</b>                  | <b>HEIGHT OF FIELD CAPACITY:</b> |                 | <b>PERCOLATED</b> | <b>REQUIRED</b> |        | <b>WATER QUANTITY IN</b>   |           | <b>VOLUME OF</b>                      |
| <b>INFILTRATION</b> | <b>MOISTURE</b>                   | <b>SOLID WASTE</b>               | <b>COVERING</b> | <b>WATER</b>      | <b>WATER</b>    |        | <b>EACH</b>                |           | <b>LEACHATE</b>                       |
|                     | $HB =$                            | $HC_{c_i} =$                     | <b>MATERIAL</b> | P,                | C <sub>c</sub>  |        | <b>LEVEL OF MACRO-CELL</b> |           | $V = (P_1 \times 1000) \times A$      |
|                     | $(B_{x} \times Hr \times 1000)/A$ | $(Cc \times S_1 \times 1000)/A$  | <b>HCcMc</b>    |                   |                 |        |                            |           |                                       |
|                     |                                   |                                  |                 |                   |                 | 3rd    | 2nd                        | 1st       |                                       |
| mm                  | mm                                | mm                               | mm              | mm                | mm              | mm     | mm                         | mm        | m <sup>3</sup>                        |
| 36,71               | 483,03                            | 856,15                           | 60              | 0,00              | (396, 41)       |        |                            | (388,59)  | 0,00                                  |
| 59,06               | 454,61                            | 805,79                           | 60              | 0,00              | (352, 11)       |        |                            | (260, 96) | 0,00                                  |
| 82,53               | 454,61                            | 805,79                           | 60              | 0,00              | (328, 64)       |        |                            | (201, 02) | 0,00                                  |
| 81,29               | 426,20                            | 755,42                           | 60              | 0,00              | (307, 94)       |        |                            | (307, 94) | 0,00                                  |
| 92,26               | 340,96                            | 629,52                           | 60              | 0,00              | (256, 30)       |        | 15,6                       |           | 0,00                                  |
| 71,78               | 369,37                            | 681,98                           | 60              | 0,00              | (300,82)        |        | 255,2                      |           | 0,00                                  |
| 52,13               | 397,79                            | 734,44                           | 60              | 0,00              | (344, 52)       |        | (60, 40)                   |           | 0,00                                  |
| 943.78              | 369,37                            | 709.26                           | 60              | 543,89            | 0,00            | 543,89 |                            |           | 0,00                                  |
| 941,98              | 340,96                            | 654,70                           | 60              | 568,24            | 0,00            | 568,24 |                            |           | 0,00                                  |

*Tabla 11. Fase III y IV del SWB*

*Fuente: Serial water balance method for predicting leachate generation in landfills*

## **9. Modelo SWBm**

*"La medida de la inteligencia es la capacidad de cambiar.".* 

*- Albert Einstein-*

Partiendo del modelo SWB se ha desarrollado una herramienta en Excel que calcula la generación de lixiviados con las siguientes características adicionales a las ya mencionadas:

a) Se tiene en cuenta el peso de las celdas para calcular la capacidad de campo.

b) Se calcula la producción de biogás que influye a su vez en la generación de lixiviados y la pérdida de humedad de los residuos que esto conlleva.

c) El período de cálculo de la herramienta es diario.

d) Es capaz de diseñar el vertedero tipo área, definiendo el número de celdas necesarias, volumen de celdas diarias, duración del periodo de inicio y final de llenado de cada celda, superficie de cada celda.

e) Se utiliza el Excel por dos principales razones: tiene un lenguaje de programación VBA muy sencillo y una interfaz gráfica que se adapta muy bien a la geometría del vertedero.

Este modelo es capaz de calcular la cantidad de lixiviados sabiendo las características de un vertedero ya construido partiendo de los datos de número de capas, celdas por capa, orden de las celdas, etc.

Los cálculos del programa en VBA se realizan siguiento el diagrama de flujo que se muestra a continuación en la *Figura 40* y con las suposiciones que se han hecho en el SWB.

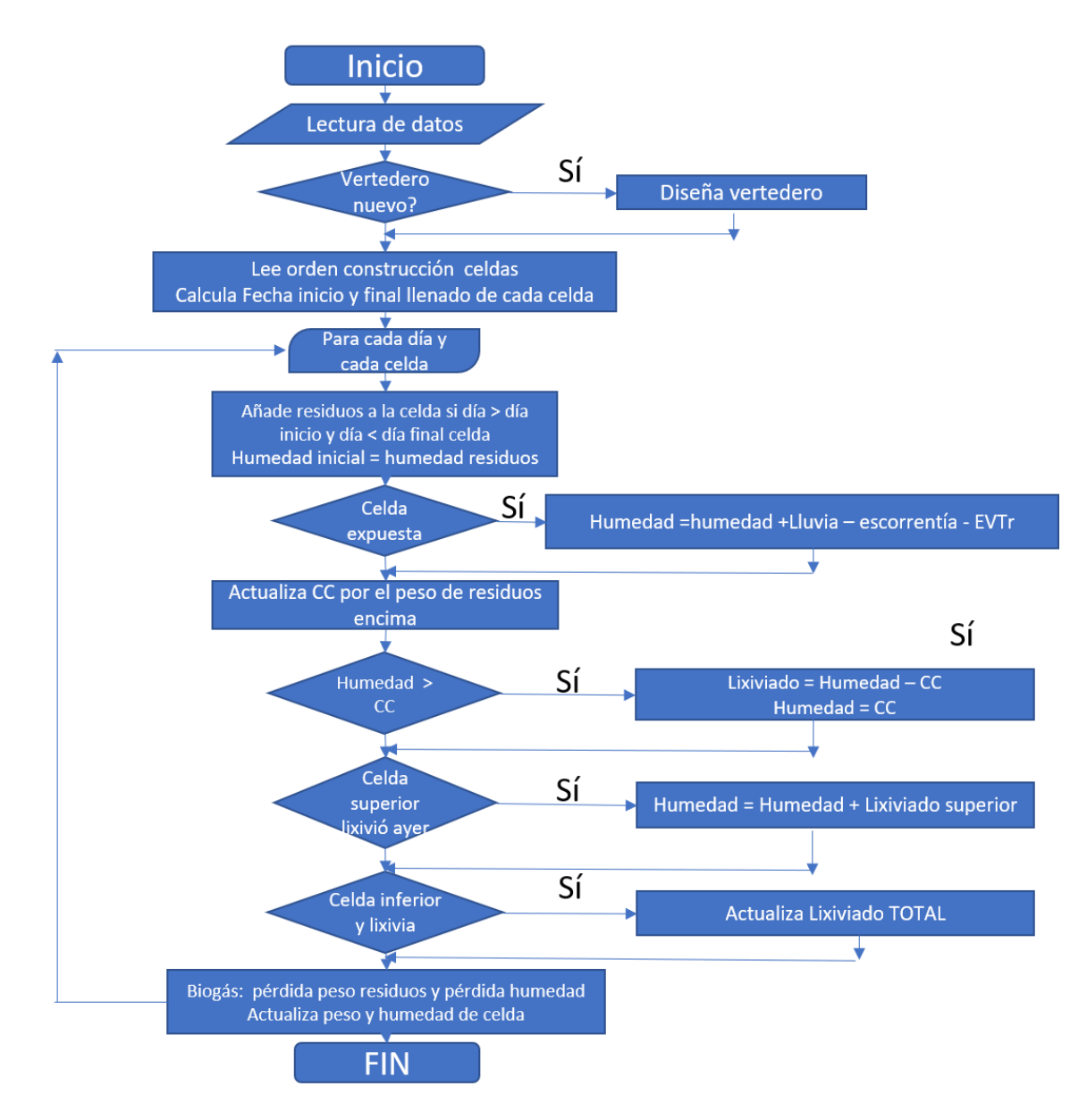

*Figura 41. Diagrama de flujo del SWBm*

## **9.1 Interfaz del usuario**

La pantalla de la *Figura 41* como se puede apreciar está dividida en 3 partes, la parte izquierda de datos, la parte central de datos meteorológicos y por último los resultados en la parte derecha.

|                                |                                |            | <b>Serial Water Balance Modified</b><br>Cálculo del caudal de lixiviados |      |                              |                         |                |
|--------------------------------|--------------------------------|------------|--------------------------------------------------------------------------|------|------------------------------|-------------------------|----------------|
| Propiedades del residuo        | Unidad                         | Valor      | Meteorologia                                                             |      | Lluvia (mm) Evaporación (mm) | <b>Resultados</b>       |                |
| Humedad de los residuos        | %                              | 21.3       | Enero                                                                    | 25.1 | 2.56                         | <b>Total Lixiviados</b> | m <sub>3</sub> |
| Capacidad de campo             | Kg agua/Kg residuoseco         | 0,55       | Febrero                                                                  | 6    | 4,61                         | Max Lixiviado mensual   | m <sub>3</sub> |
| Fracción fácilmente degradable |                                | 0,08       | Marzo                                                                    | 8,3  | 4,08                         | Fecha Mes maximo lixiv. | ٠              |
| Fracción Medio degradable      |                                | 0.4        | Abril                                                                    | 33,9 | 14,73                        | Fecha Mes Primer lixiv. |                |
|                                |                                |            | Mayo                                                                     | 81.3 | 27,24                        |                         |                |
|                                | Diseño vertedero nuevo         |            | Junio                                                                    | 68,8 | 35,73                        | Longitud Vertedero      | m              |
| Datos                          | <b>Unidad</b>                  | Valor      | Julio                                                                    | 60,6 | 23,6                         | Anchura Vertedero       | m              |
| Población                      |                                | 150000     | Agosto                                                                   | 88.5 | 29,52                        | Altura vertedero        | m              |
| <b>Residuos a Vertedero</b>    | Kg/(hab.dia)                   | 0.8        | Setiembre                                                                | 77.6 | 31,95                        | Volumen celda diaria    | m <sub>3</sub> |
| Niveles por encima suelo       |                                | 6          | Octubre                                                                  | 30,9 | 9,44                         |                         |                |
| Niveles por debajo del suelo   |                                | 2          | Noviembre                                                                | 15.4 | 4,5                          |                         |                |
| Mes de inicio llenado          |                                |            | <b>Diciembre</b>                                                         | 20.4 | 3,06                         |                         |                |
| Numero de meses llenado        |                                | 80         |                                                                          |      |                              |                         |                |
|                                | Simulación vertedero existente |            |                                                                          |      |                              |                         |                |
| Datos                          | Unidad                         | Valor      |                                                                          |      |                              |                         |                |
| Cantidad residuos diaria       | t                              | 320        |                                                                          |      |                              |                         |                |
| Area celda                     | m2                             | 1200       |                                                                          |      |                              |                         |                |
| Duración relleno celda         | dias                           | 6          | 간 Yertedero nuevo?                                                       |      | Calcular                     |                         |                |
| Dia inicial                    | DD/MM/YYYY                     | 23/11/1994 |                                                                          |      |                              |                         |                |
| Dia final                      | DD/MM/YYYY                     | 08/12/1998 |                                                                          |      |                              |                         |                |

*Figura 42. Pantalla de datos introducidos por el usuario en Exel para el modelo SWBm.*

En la parte izquiera superior el usuario puede introducir las propiedades del residuo. La humedad de los residuos y la capacidad de campo serán introducidas mientras que la fracción fácilmente degradable y medio degradable quedarán ya fijadas debido a que son valores habituales en los vertederos de España.

A continuación, el programa permite la opción de elegir si se va a simular un vertedero nuevo introduciendo el usuario la población, los residuos que llegan al vertedero, los niveles por encima y por debajo del nivel del suelo, el mes de inicio de llenado y el número de meses. Los niveles por encima debe ser inferior a 7 por estabilidad de taludes y por debajo entre 0 y 3.

En el caso de ser un vertedero ya existente los datos previamente conocidos por el usuario deben ser la cantidad de residuos diarios, el área de cada celda, la duración del relleno de la celda y el día inicial y final de relleno. Cuando se trata de un vertedero nuevo hay que marcar la casilla donde pone *¿Verdero Nuevo?*

En la parte central de la pantalla el usuario debe introducir los datos meteorológicos de la localización del vertedero. Estos datos son promedios mensuales de precipitación y evapotranspiración en un período aproximado de 30 años.

Por último, en la parte derecha se obtiene los resultados de la simulación. Se obtiene la cantidad total de lixiviados, la fecha donde se produce el máximo de lixiviados y la fecha del inicio de lixiviación. Las dimensiones del vertedero quedarán definidas, longitud, anchura y altura, obteniéndose el volumen del vertedero.

## **9.2 Aplicación de nuestro modelo a un caso real.**

Para comprobar el funcionamiento del SWBm se han utilizado los datos recogidos del Nuevo Laredo en el que se conocen la cantidad de residuos diarios, el área de la celda, la duración del relleno de la celda y el día inicial y final. Estos datos se pueden ver en la *Figura 42*.

| 1<br>$\overline{2}$ |                                   |                                |            | Balance hídrico de Vertederos    |                              |          |                           |                |           |
|---------------------|-----------------------------------|--------------------------------|------------|----------------------------------|------------------------------|----------|---------------------------|----------------|-----------|
| 3                   |                                   |                                |            | Cálculo del caudal de lixiviados |                              |          |                           |                |           |
| 4                   |                                   |                                |            |                                  |                              |          |                           |                |           |
| 5                   | Propiedades del residuo           | Unidad                         | Valor      | Meteorologia                     | Lluvia (mm) Evaporación (mm) |          | <b>Resultados</b>         |                |           |
| 6                   | Humedad de los residuos           | %                              | 21.3       | Enero                            | 25,1                         | 2.56     | <b>Total Lixiviados</b>   |                | m3 1651.8 |
|                     | Capacidad de campo                | Kg agua/Kg residuoseco         | 0.55       | Febrero                          | 6                            | 4.61     | Max Lixiviado mensual     |                | m3 198.8  |
| 8                   | Fracción fácilmente degradab.     |                                | 0.08       | Marzo                            | 8.3                          | 4.08     | Fecha Mes maximo lixiv. - |                | jul-97    |
| 9                   | Fracción Medio degradable         |                                | 0,4        | <b>Abril</b>                     | 33.9                         | 14.73    | Fecha Mes Primer lixiv.   |                | $ene-97$  |
| 10                  |                                   |                                |            | Mayo                             | 81.3                         | 27.24    |                           |                |           |
| 11                  |                                   | Diseño vertedero nuevo         |            | Junio                            | 68,8                         | 35,73    | Longitud Vertedero        | m              |           |
|                     | 12 Datos                          | Unidad                         | Valor      | Julio                            | 60.6                         | 23.6     | Anchura Vertedero         | m              |           |
|                     | 13 Población                      |                                | 150000     | Agosto                           | 88.5                         | 29.52    | Altura vertedero          | m              | 22,4      |
|                     | 14 Residuos a Vertedero           | Kg/(hab.dia)                   | 0.8        | Setiembre                        | 77.6                         | 31.95    | Volumen celda diaria      | m <sub>3</sub> | 400       |
|                     | 15 Niveles por encima suelo       |                                |            | Octubre                          | 30.9                         | 9,44     |                           |                |           |
|                     | 16 Niveles por debajo del suelo - |                                |            | Noviembre                        | 15.4                         | 4,5      |                           |                |           |
|                     | 17 Mes de inicio llenado          |                                |            | <b>Diciembre</b>                 | 20.4                         | $3,06-$  |                           |                |           |
|                     | 18 Numero de meses llenado        |                                | 100        |                                  |                              |          |                           |                |           |
| 19                  |                                   |                                |            |                                  |                              |          |                           |                |           |
| 20                  |                                   | Simulación vertedero existente |            |                                  |                              |          |                           |                |           |
| 21                  | Datos                             | Unidad                         | Valor      |                                  |                              |          |                           |                |           |
|                     | 22 Cantidad residuos diaria       | t.                             | 320        |                                  |                              |          |                           |                |           |
|                     | 23 Area celda                     | m <sub>2</sub>                 | 1200       | ¿Vertedero nuevo? □              |                              | Calcular |                           |                |           |
|                     | 24 Duración relleno celda         | dias                           | 6          |                                  |                              |          |                           |                |           |
|                     | 25 Dia inicial                    | DD/MM/YYYY                     | 23/11/1994 |                                  |                              |          |                           |                |           |
|                     | 26 Dia final                      | DD/MM/YYYY                     | 08/12/1998 |                                  |                              |          |                           |                |           |

*Figura 43. Vertedero Nuevo Laredo.*

En este vertedero se conoce el orden en el que se fueron rellenando las celdas, en una hoja de Excel el usuario tiene que introducir los datos similares a la *Figura 43*:

| $\overline{A}$ | B. | $\subset$ |     |   |  |  |  |  | D   E   F   G   H   I   J   K   L   M   N   O   P   Q   R   S   T   U   V   W   X   Y   Z  AA   AB   AC   AD |  |  |  |  |  |  |  |  |
|----------------|----|-----------|-----|---|--|--|--|--|----------------------------------------------------------------------------------------------------|--|--|--|--|--|--|--|--|
|                |    |           |     |   |  |  |  |  | 72 72 73 73 73 74 74 74 75 75 76 76 76 82 82 82 83 83 83                                                     |  |  |  |  |  |  |  |  |
|                |    |           |     |   |  |  |  |  | 59 59 60 60 61 61 62 62 63 63 71 71 79 79 80 80 78 78 81 81 81 81                                            |  |  |  |  |  |  |  |  |
|                |    |           |     |   |  |  |  |  | 50 50 51 51 52 52 53 53 54 54 55 55 56 56 57 57 58 58 68 68 70 70 77 77                                      |  |  |  |  |  |  |  |  |
|                |    |           |     |   |  |  |  |  | 49 49 48 48 47 47 46 46 45 45 44 44 43 43 42 42 41 41 40 40 66 66 67 67 69 69                                |  |  |  |  |  |  |  |  |
|                |    |           |     |   |  |  |  |  | 10 10 11 11 12 12 31 31 32 32 33 33 34 34 35 35 36 36 37 37 38 38 39 39 64 64 65 65 65                       |  |  |  |  |  |  |  |  |
|                | 5. | 6         | - 6 | 7 |  |  |  |  | 8 8 9 9 21 21 22 22 24 24 25 25 26 26 27 27 28 28 29 29 30 30 30                                             |  |  |  |  |  |  |  |  |
|                |    |           |     |   |  |  |  |  | 1 1 1 2 2 3 3 4 4 13 13 14 14 15 15 16 16 17 17 18 18 19 19 20 20 23 23                                      |  |  |  |  |  |  |  |  |
|                |    |           |     |   |  |  |  |  |                                                                                                    |  |  |  |  |  |  |  |  |

*Figura 44. Geometría vertedero Nuevo Laredo.*

*Fuente: Orta et al. 2003*

Una vez que se le da al botón de calcular los resultados son los siguientes:

| Resultados                     |    |           |
|--------------------------------|----|-----------|
| Total Lixiviados               |    | m3 1651,8 |
| Max Lixiviado mensual m3 198.8 |    |           |
| Fecha Mes maximo lixiv. -      |    | jul-97    |
| Fecha Mes Primer lixiv.        |    | ene-97    |
|                                |    |           |
| Longitud Vertedero             | m  |           |
| Anchura Vertedero              | m  |           |
| Altura vertedero               | m  | 22,4      |
| Volumen celda diaria           | m3 |           |

*Figura 45. Resultados simulación vertedero Nuevo Laredo.*

*Fuente: Elaboración propia*

El modelo original que utiliza SWB tiene un resultado de  $1150 \text{ m}^3$  de lixiviados. Al aplicar el modelo SWBm se obtiene 1651,8 m<sup>3</sup> aproximándose de manera casi exacta a los datos recogidos en el vertedero. Esto es debido a que el SWBm tiene en cuenta la formación de biogás y a la influencia de la presión del peso de las celdas en la capacidad de campo.

Por último, el programa es capaz de representar el porcentaje de humedad comparado con la capacidad de campo. Todas las celdas que están al 100% de su capacidad significa que cualquier cantidad de agua adicional que llegase a la celda acabaría lixiviando.

|  |  |  |  |  |  |  |  |  |  |  |  |  |  |  | A B C D E F G H I J K L M N O P Q R S T U V W X Y Z AA ABACADAEAFAGAH AI AI AKALAMAN AO                    |  |  |  |        |  |  |
|--|--|--|--|--|--|--|--|--|--|--|--|--|--|--|----------------------------------------------------------------------------------------------------|--|--|--|--------|--|--|
|  |  |  |  |  |  |  |  |  |  |  |  |  |  |  | 100 71 71 70 69 67 66 65 64 64 63 62 62 61 60 59 58 57 55 54 53 52 51 50 49 48 47 47 46 46 45              |  |  |  |        |  |  |
|  |  |  |  |  |  |  |  |  |  |  |  |  |  |  | 70 69 69 69 69 69 69 69 69 69 69 69 70 70 71 71 72 73 74 74 75 75 76 77 78 78 79 79 79 80 77 71            |  |  |  |        |  |  |
|  |  |  |  |  |  |  |  |  |  |  |  |  |  |  | 100 100 78 87 88 89 90 91 91 92 91 91 92 92 92 93 93 94 94 94 94 94 94 94 93 91 90 88 88 87 86 85 82 77 90 |  |  |  |        |  |  |
|  |  |  |  |  |  |  |  |  |  |  |  |  |  |  |                                                                                                    |  |  |  | 79 100 |  |  |
|  |  |  |  |  |  |  |  |  |  |  |  |  |  |  |                                                                                                    |  |  |  |        |  |  |
|  |  |  |  |  |  |  |  |  |  |  |  |  |  |  |                                                                                                    |  |  |  |        |  |  |
|  |  |  |  |  |  |  |  |  |  |  |  |  |  |  |                                                                                                    |  |  |  |        |  |  |
|  |  |  |  |  |  |  |  |  |  |  |  |  |  |  |                                                                                                    |  |  |  |        |  |  |
|  |  |  |  |  |  |  |  |  |  |  |  |  |  |  |                                                                                                    |  |  |  |        |  |  |
|  |  |  |  |  |  |  |  |  |  |  |  |  |  |  |                                                                                                    |  |  |  |        |  |  |
|  |  |  |  |  |  |  |  |  |  |  |  |  |  |  |                                                                                                    |  |  |  |        |  |  |

*Figura 46. Porcentaje de humedad comparado con la capacidad de campo de las celdas del Nuevo Laredo.*

*Fuente: Elaboración propia*

## **9.3 Construcción de un vertedero nuevo.**

La metodología para la simulación de un vertedero nuevo se va a explicar a continuación utilizando los datos de un vertedero ficticio situado en Sevilla.

Aplicando la metodología del SWB, el usuario podrá introducir en Excel los datos necesarios para crear la simulación de la generación de lixiviados.

A partir de los datos de población y residuos generados que van al vertedero se va a calcular las dimensiones de la celda diaria.

En nuestro caso se ha calculado para una población de 150000 habitantes localizada en Sevilla, con una generación de residuos de 0,8 kg/habitante·día. Estos valores los introduce el usuario. Por lo tanto, el peso de residuos diarios será:

peso de residuos diarios( $kg/dia$ ) = generación( $kg/hab \cdot dia$ ) · habitantes

Para dimensionar el vertedero, la celda diaria tendrá una altura de 3 metros. Este valor se deja fijo ya que es la altura típica de los vertederos españoles. La anchura (A) de la celda es 1,5 veces la longitud (L) de esta. El valor de 1,5 minimiza la cantidad de capa de relleno diario que hay que usar.

En el vertedero se consigue una densidad de  $0,8 \ t/m^3$ . Ese valor también queda fijado y por lo tanto el usuario no podrá modificarlo. El volumen de residuos diarios será:

$$
volume n de residuos diarios (m3/día) = \frac{120000}{1000} (t/día) \div 0,8 (t/m3)
$$
  

$$
volume n de residuos diarios (m3/día) = 150 (m3/día)
$$

Con esto ya podemos calcular las dimensiones de la celda sabiendo que:

$$
150m3 = Altura(m) \cdot L(m) \cdot A(m) = 3 \cdot L \cdot 1,5L
$$

$$
L = 5,8 \, m
$$

$$
A = 1,5 \cdot 5,8 = 8,7 \, m
$$

La superficie expuesta diaria será:

$$
S=5.8\cdot 8.7=50m^2
$$

Es importante decidir el mes de comienzo de llenado del vertedero ya que las lluvias no son uniformes durante el año. El usuario puede elegir el mes de inicio y la duración de llenado del vertedero desde 5 años (60 meses) a 15 años (180 meses).

Además, para construir el vertedero el usuario debe elegir el número de niveles que va a haber por debajo entre 0 y 3, y por encima del nivel del suelo entre 1 y 7. No dejamos más niveles por motivos de estabilidad de taludes y visibilidad.

A continuación, se definirá el número de celdas diarias (n) que va a haber en el primer nivel por encima o por debajo del suelo. Al ser un modelo bidimensional, se utilizará la hipótesis de que el vertedero es cuadrado de n·n celdas.

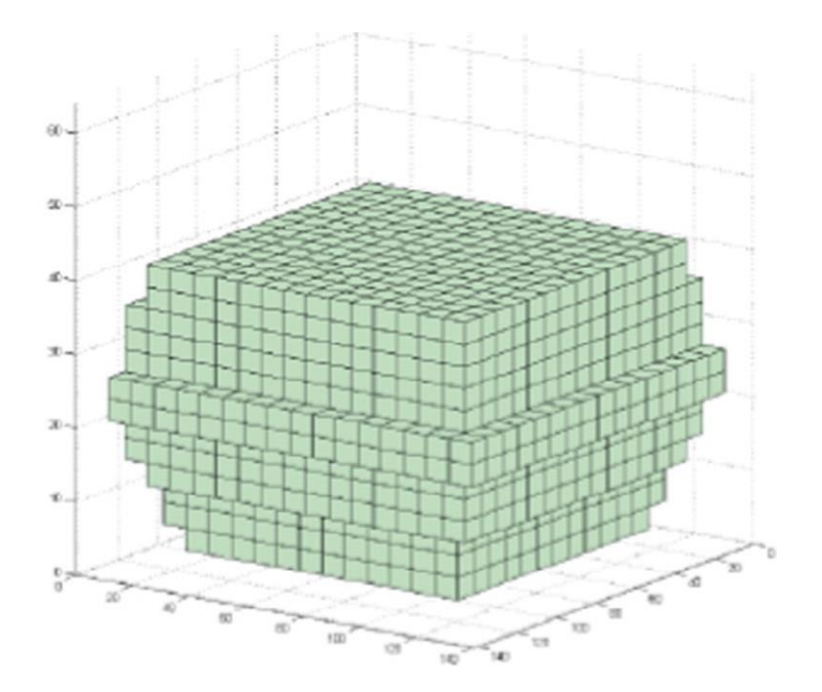

*Figura 47. Perfil tridimensional de un vertedero de área.*

*Fuente: Pantini et al. 2014*

Teniendo en cuenta que el número de celdas diarias tiene que ser mayor que el período de explotación del vertedero.

Eligiendo 2 niveles por debajo y 4 niveles por encima, con una duración de llenado del vertedero de 100 meses (3000 días), en el vertedero hay:

> $(2 + 4) \cdot n \cdot n$  celdas diarias  $6 \cdot n^2 = 3000 \text{ días}$  $n = 22,36 + 1(por$  seguridad)  $\approx 23$  celdas

Con todo esto la superficie en planta del vertedero queda definida siendo:

 $\text{Area}(m^2) = n \cdot L \cdot A = 24 \cdot 5,8 \cdot 8,7 = 1211 \ m^2$ 

El número de celdas se colocan de modo que se empieza por el nivel inferior por la izquierda o derecha hasta que se completa cada capa como se muestra en la siguiente figura:

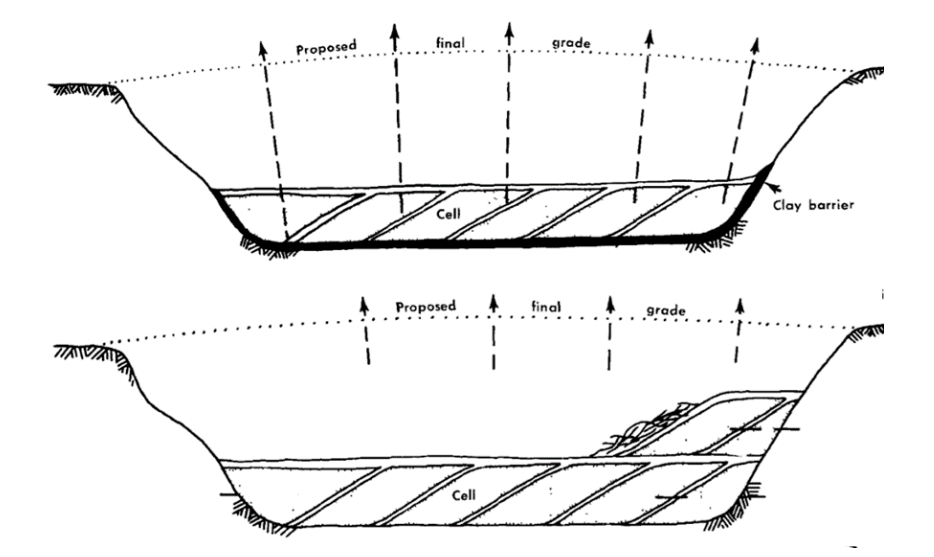

*Figura 48. Relleno de las celdas del vertedero.*

*Fuente: Jorge Jaramillo*

Los valores climatológicos normales recogidos para la localización de Sevilla Aeropuerto para el período 1981-2010 son:

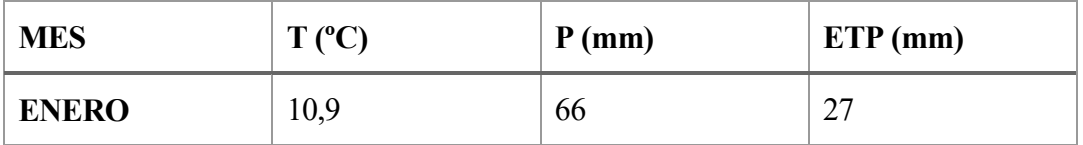

| <b>FEBRERO</b>    | 12,5 | 50             | 39,7 |
|-------------------|------|----------------|------|
| <b>MARZO</b>      | 15,6 | 36             | 58,3 |
| <b>ABRIL</b>      | 17,3 | 54             | 76,5 |
| <b>MAYO</b>       | 20,7 | 30             | 67,4 |
| <b>JUNIO</b>      | 25,1 | 10             | 27   |
| <b>JULIO</b>      | 28,2 | $\overline{2}$ | 4,4  |
| <b>AGOSTO</b>     | 27,9 | 5              | 7,3  |
| <b>SEPTIEMBRE</b> | 25,0 | 27             | 28,3 |
| <b>OCTUBRE</b>    | 20,2 | 68             | 44   |
| <b>NOVIEMBRE</b>  | 15,1 | 91             | 33,6 |
| <b>DICIEMBRE</b>  | 11,9 | 99             | 24,6 |

*Tabla 12. Promedio de valores climatológicos en Sevilla 1981-2010*

*Fuente: AEMET*

La humedad de los residuos es del 25%, con una capacidad de campo de 0,5 kg agua/kg residuo seco. Todos estos datos se muestran en la *Figura 48.*

| 1<br>$\frac{2}{3}$ |                                 |                        |               | <b>Balance hídrico de Vertederos</b> |                |                              |
|--------------------|---------------------------------|------------------------|---------------|--------------------------------------|----------------|------------------------------|
|                    |                                 |                        |               | Cálculo del caudal de lixiviados     |                |                              |
| $\overline{4}$     |                                 |                        |               |                                      |                |                              |
| 5                  | Propiedades del residuo         | Unidad                 | Valor         | Meteorologia                         |                | Lluvia (mm) Evaporación (mm) |
| 6                  | Humedad de los residuos         | $\frac{9}{6}$          | 25            | <b>Fnero</b>                         | 66             | 27                           |
| $\overline{7}$     | Capacidad de campo              | Kg agua/Kg residuoseco | 0.5           | Febrero                              | 50             | 39,7                         |
| 8                  | Fracción fácilmente degradable. |                        | 0.08          | Marzo                                | 36             | 58.3                         |
| 9                  | Fracción Medio degradable       |                        | 0.4           | Abril                                | 54             | 76,5                         |
| 10 <sup>°</sup>    |                                 |                        |               | Mayo                                 | 30             | 67,4                         |
| 11                 |                                 | Diseño vertedero nuevo |               | Junio                                | 10             | 27                           |
| 12 <sup>2</sup>    | Datos                           | Unidad                 | Valor         | Julio                                | $\overline{2}$ | 4,4                          |
| 13                 | Población                       |                        | 150000        | Agosto                               | 5              | 7.3                          |
| 14                 | Residuos a Vertedero            | Kg/(hab.dia)           | 0.8           | <b>Setiembre</b>                     | 27             | 28,3                         |
| 15                 | Niveles por encima suelo        |                        | 4             | Octubre                              | 68             | 44                           |
| 16                 | Niveles por debajo del suelo    |                        | $\mathcal{P}$ | <b>Noviembre</b>                     | 91             | 33,6                         |
| 17                 | Mes de inicio llenado           |                        | 1             | <b>Diciembre</b>                     | 99             | 24,6                         |
| 18                 | Numero de meses llenado         |                        | 100           |                                      |                |                              |
| 19                 |                                 |                        |               |                                      |                |                              |

*Figura 49. Vertedero nuevo situado en Sevilla*

*Fuente: Elaboración propia*

Los datos obtenidos en la simulación de este vertedero son los siguientes:

| <b>Resultados</b>       |    |          |
|-------------------------|----|----------|
| <b>Total Lixiviados</b> | m3 | 4578,5   |
| Max Lixiviado mensual   | m3 | 7195,3   |
| Fecha Mes maximo lixiv. |    | jul-29   |
| Fecha Mes Primer lixiv. |    | $enc-24$ |
|                         |    |          |
| Longitud Vertedero      | m  | 139      |
| Anchura Vertedero       | m  | 199      |
| Altura vertedero        | m  | 19,2     |
| Volumen celda diaria    | mЗ |          |

*Figura 50. Datos obtenidos en la simulación del vertedero nuevo situado en Sevilla.*

|                                                                                            |                                                                                                    |  |    |    |                                |  |  |    |                             | Total Lixiviados<br>Max Lixiviado mensual |    |   |                                                    |     |      |    |     |    |     |     |     |    | m3 4578,5<br>m3 195,3 |                |    |                                                                                                    |    |             |                            |    |          |          |    |    |    |    |                                  |                |                               |       |  |  |
|--------------------------------------------------------------------------------------------|----------------------------------------------------------------------------------------------------|--|----|----|--------------------------------|--|--|----|-----------------------------|-------------------------------------------|----|---|----------------------------------------------------|-----|------|----|-----|----|-----|-----|-----|----|-----------------------|----------------|----|----------------------------------------------------------------------------------------------------|----|-------------|----------------------------|----|----------|----------|----|----|----|----|----------------------------------|----------------|-------------------------------|-------|--|--|
|                                                                                            |                                                                                                    |  |    |    |                                |  |  |    |                             |                                           |    |   | Fecha Mes maximo lixiv.<br>Fecha Mes Primer lixiv. |     |      |    |     |    |     |     |     |    |                       |                |    |                                                                                                    |    |             | jul-29<br>$ene-24$         |    |          |          |    |    |    |    |                                  |                |                               |       |  |  |
|                                                                                            |                                                                                                    |  |    |    |                                |  |  |    |                             |                                           |    |   | Longitud Vertedero                                 |     |      |    |     |    |     |     |     |    |                       | m              |    |                                                                                                    |    |             | 139                        |    |          |          |    |    |    |    |                                  |                |                               |       |  |  |
|                                                                                            |                                                                                                    |  |    |    |                                |  |  |    |                             |                                           |    |   | Anchura Vertedero                                  |     |      |    |     |    |     |     |     |    |                       | m              |    |                                                                                                    |    |             | 199                        |    |          |          |    |    |    |    |                                  |                |                               |       |  |  |
|                                                                                            |                                                                                                    |  |    |    |                                |  |  |    |                             |                                           |    |   | Altura vertedero<br>Volumen celda diaria           |     |      |    |     |    |     |     |     |    |                       | m              |    |                                                                                                    |    |             | 19,2                       |    |          |          |    |    |    |    |                                  |                |                               |       |  |  |
|                                                                                            |                                                                                                    |  |    |    |                                |  |  |    |                             |                                           |    |   |                                                    |     |      |    |     |    |     |     |     |    |                       | m <sub>3</sub> |    |                                                                                                    |    |             | 150                        |    |          |          |    |    |    |    |                                  |                |                               |       |  |  |
|                                                                                            |                                                                                                    |  |    |    |                                |  |  |    |                             |                                           |    |   |                                                    |     |      |    |     |    |     |     |     |    |                       |                |    | Figura 50. Datos obtenidos en la simulación del vertedero nuevo situado en Sevilla.                                                                                                    |    |             |                            |    |          |          |    |    |    |    |                                  |                |                               |       |  |  |
|                                                                                            |                                                                                                    |  |    |    |                                |  |  |    |                             |                                           |    |   |                                                    |     |      |    |     |    |     |     |     |    |                       |                |    | Fuente: Elaboración propia                                                                                                    |    |             |                            |    |          |          |    |    |    |    |                                  |                |                               |       |  |  |
|                                                                                            |                                                                                                    |  |    |    |                                |  |  |    |                             |                                           |    |   |                                                    |     |      |    |     |    |     |     |     |    |                       |                |    |                                                                                                    |    |             |                            |    |          |          |    |    |    |    |                                  |                |                               |       |  |  |
|                                                                                            |                                                                                                    |  |    |    |                                |  |  |    |                             |                                           |    |   |                                                    |     |      |    |     |    |     |     |     |    |                       |                |    | Se obtiene una cantidad de 4578,5 m <sup>3</sup> de lixiviados. El mes donde se produce la máxima cantidad de<br>lixiviados es en julio del 2029, mientras que el primer mes es en enero del 2024. |    |             |                            |    |          |          |    |    |    |    |                                  |                |                               |       |  |  |
| La longitud del vertedero, la anchura y la altura es de 139, 199 y 19,2 m respectivamente. |                                                                                                    |  |    |    |                                |  |  |    |                             |                                           |    |   |                                                    |     |      |    |     |    |     |     |     |    |                       |                |    |                                                                                                    |    |             |                            |    |          |          |    |    |    |    |                                  |                |                               |       |  |  |
|                                                                                            | La geometría del vertedero quedaría dispuesta de la siguiente forma:                                                                                                    |  |    |    |                                |  |  |    |                             |                                           |    |   |                                                    |     |      |    |     |    |     |     |     |    |                       |                |    |                                                                                                    |    |             |                            |    |          |          |    |    |    |    |                                  |                |                               |       |  |  |
|                                                                                            | 95 96 96 97 97 98 98 99 99 100 100 101 101 102 103 103 104 104 105 105 106 106 107 107 108 108 109 109 110 111 110 111 111 112 112 113 114 114 114 114 114 115 115 116 116 |  |    |    |                                |  |  |    |                             |                                           |    |   |                                                    |     |      |    |     |    |     |     |     |    |                       |                |    |                                                                                                    |    |             |                            |    |          |          |    |    |    |    |                                  |                |                               |       |  |  |
|                                                                                            |                                                                                                    |  |    |    |                                |  |  |    |                             |                                           |    |   |                                                    |     |      |    |     |    |     |     |     |    |                       |                |    |                                                                                                    |    |             |                            |    |          |          |    |    |    |    |                                  |                |                               |       |  |  |
|                                                                                            |                                                                                                    |  |    |    |                                |  |  |    |                             |                                           |    |   |                                                    |     |      |    |     |    |     |     |     |    |                       |                |    |                                                                                                    |    |             |                            |    |          |          |    |    |    |    |                                  |                |                               |       |  |  |
|                                                                                            |                                                                                                    |  |    |    |                                |  |  |    |                             |                                           |    |   |                                                    |     |      |    |     |    |     |     |     |    |                       |                |    |                                                                                                    |    |             |                            |    |          |          |    |    |    |    |                                  |                |                               |       |  |  |
|                                                                                            |                                                                                                    |  |    |    |                                |  |  |    |                             |                                           |    |   |                                                    |     |      |    |     |    |     |     |     |    |                       |                |    | 72 72 73 73 74 74 75 75 76 76 77 77 78 78 79 79 80 80 81 81 82 82 83 84 84 85 85 86 87 87 88 88 89 89 90 90 91 91 92 92 93 93 94 94                                                                |    |             |                            |    |          |          |    |    |    |    |                                  |                |                               |       |  |  |
|                                                                                            |                                                                                                    |  |    |    |                                |  |  |    |                             |                                           |    |   |                                                    |     |      |    |     |    |     |     |     |    |                       |                |    | 48 48 49 49 50 50 51 51 52 52 53 53 54 54 55 55 56 56 57 57 58 58 59 59 60 60 61 61 62 62 63 64 64 65 65 66 67 67 68 68 69 69 70 70 71 71                                                          |    |             |                            |    |          |          |    |    |    |    |                                  |                |                               |       |  |  |
|                                                                                            |                                                                                                    |  |    |    |                                |  |  |    |                             |                                           |    |   |                                                    |     |      |    |     |    |     |     |     |    |                       |                |    | 24 24 25 25 26 26 27 27 28 28 29 29 30 30 31 31 32 32 33 34 34 35 35 36 36 37 37 38                                                                                                    |    |             | 38 39 39 40 40 41 41 42 42 |    |          |          |    |    |    |    |                                  |                | 43 43 44 44 45 45 46 46 47 47 |       |  |  |
|                                                                                            |                                                                                                    |  |    |    |                                |  |  |    |                             |                                           |    |   |                                                    |     |      | 8  |     |    |     |     |     |    |                       |                |    | 9 10 10 11 11 12 12 13 13 14 14 15 15 16 16 17 17 18 18 19 19 20 20 21 21 22 23 23                                                                                                    |    |             |                            |    |          |          |    |    |    |    |                                  |                |                               |       |  |  |
|                                                                                            |                                                                                                    |  |    |    |                                |  |  |    |                             |                                           |    |   |                                                    |     |      |    |     |    |     |     |     |    |                       |                |    |                                                                                                    |    |             |                            |    |          |          |    |    |    |    |                                  |                |                               |       |  |  |
|                                                                                            |                                                                                                    |  |    |    |                                |  |  |    |                             |                                           |    |   |                                                    |     |      |    |     |    |     |     |     |    |                       |                |    |                                                                                                    |    |             |                            |    |          |          |    |    |    |    |                                  |                |                               |       |  |  |
|                                                                                            |                                                                                                    |  |    |    |                                |  |  |    |                             |                                           |    |   |                                                    |     |      |    |     |    |     |     |     |    |                       |                |    | Figura 51. Geometría vertedero nuevo situado en Sevilla.                                                                                                    |    |             |                            |    |          |          |    |    |    |    |                                  |                |                               |       |  |  |
|                                                                                            |                                                                                                    |  |    |    |                                |  |  |    |                             |                                           |    |   |                                                    |     |      |    |     |    |     |     |     |    |                       |                |    | Fuente: Elaboración propia                                                                                                    |    |             |                            |    |          |          |    |    |    |    |                                  |                |                               |       |  |  |
|                                                                                            |                                                                                                    |  |    |    |                                |  |  |    |                             |                                           |    |   |                                                    |     |      |    |     |    |     |     |     |    |                       |                |    |                                                                                                    |    |             |                            |    |          |          |    |    |    |    |                                  |                |                               |       |  |  |
|                                                                                            |                                                                                                    |  |    |    |                                |  |  |    |                             |                                           |    | M |                                                    | 0   | P    | Q  | R.  |    |     |     |     |    |                       |                |    | S   T   U   V   W   X   Y   Z   AA   AB   AC   AD   AE   AF   AG   AH   AI   AI   AK   AL   AM   AN   AO                                                                                           |    |             |                            |    |          |          |    |    |    |    |                                  |                | AP AQ AR AS AT AU AV          |       |  |  |
| $\overline{2}$                                                                             |                                                                                                    |  |    | 61 |                                |  |  | 64 | 66<br>65                    | 68                                        | 69 |   | 71 72                                              | -73 | - 74 | 75 | -75 | 75 | -75 | -75 | -75 | 76 | 76                    | 76             | 76 | 76<br>77 86 83 80 77 75 72 71 69 68 67 67 68 68 69 71 73 75 75 76 76 76 76 77 78 78 80 82 84 87                                                                                                    | 75 | 75 73       | -72<br>70                  | 68 | 65<br>89 | 63<br>91 | 61 | 60 | 58 | 58 | 93 92 91 90 87 85 81 78 76 71 63 | 57 57 58 59 60 |                               |       |  |  |
| 3<br>4                                                                                     |                                                                                                    |  | 88 |    |                                |  |  |    |                             |                                           |    |   |                                                    |     |      |    |     |    |     |     |     |    |                       |                |    |                                                                                                    |    |             |                            |    |          |          |    |    |    |    |                                  |                |                               | 95 81 |  |  |
| 5<br>6                                                                                     |                                                                                                    |  |    |    |                                |  |  |    | 100 100 100 100 100 100 100 |                                           |    |   |                                                    |     |      |    |     |    |     |     |     |    |                       |                |    |                                                                                                    |    | 100 100 100 |                            |    |          |          |    |    |    |    |                                  |                |                               |       |  |  |
| 7<br>8                                                                                     |                                                                                                    |  |    |    | 77 84 99 95 100 100 100 100 99 |  |  |    |                             |                                           |    |   |                                                    |     |      |    |     |    |     |     |     |    |                       |                |    |                                                                                                    |    |             |                            |    |          |          |    |    |    |    |                                  |                |                               |       |  |  |
| 9                                                                                          |                                                                                                    |  |    |    |                                |  |  |    |                             |                                           |    |   |                                                    |     |      |    |     |    |     |     |     |    |                       |                |    |                                                                                                    |    |             |                            |    |          |          |    |    |    |    |                                  |                |                               |       |  |  |
|                                                                                            |                                                                                                    |  |    |    |                                |  |  |    |                             |                                           |    |   |                                                    |     |      |    |     |    |     |     |     |    |                       |                |    | Figura 52. Porcentaje de humedad comparado con la capacidad de campo de las celdas del                                                                                                    |    |             |                            |    |          |          |    |    |    |    |                                  |                |                               |       |  |  |
|                                                                                            |                                                                                                    |  |    |    |                                |  |  |    |                             |                                           |    |   |                                                    |     |      |    |     |    |     |     |     |    |                       |                |    | vertedero situado en Sevilla.                                                                                                    |    |             |                            |    |          |          |    |    |    |    |                                  |                |                               |       |  |  |
|                                                                                            |                                                                                                    |  |    |    |                                |  |  |    |                             |                                           |    |   |                                                    |     |      |    |     |    |     |     |     |    |                       |                |    | Fuente: Elaboración propia                                                                                                    |    |             |                            |    |          |          |    |    |    |    |                                  |                |                               |       |  |  |

*Figura 51. Geometría vertedero nuevo situado en Sevilla.*

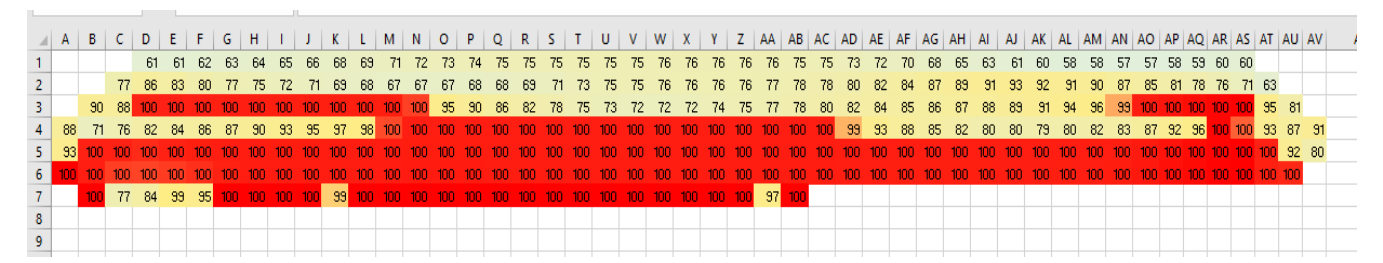

*Figura 52. Porcentaje de humedad comparado con la capacidad de campo de las celdas del vertedero situado en Sevilla.*

## **10.Conclusiones y posibles mejoras.**

*"Un hombre que se atreve a perder una hora no ha descubierto el valor de la vida".* 

*- Charles Darwin-*

La realización del SWBm se ha desarrollado de manera efectiva. Utilizando características del SWB y aplicando mejorías de otros modelos como el BIOLEACH para la formación de biogás, así como la influencia del peso en la capacidad de campo en el cálculo de campo se ha conseguido una aproximación más exacta de la generación de lixiviados.

Para mejorar el modelo SWBm se podría tener en cuenta si la localización del vertedero pertenece a una zona turística o no. Debido al turismo la población aumenta estacionalmente y por consecuente la cantidad de residuos generados por habitantes. Esto influye a la hora de calcular la cantidad de lixiviados generados debido a que la generación de residuos por habitante y día se considera constante a lo largo de todo el período de simulación.

Además, la simulación del vertedero acaba cuando se ha terminado de llenar y no cuando se realiza el sellado de este.

La explotación del vertedero como biorreactor como se ha señalado con anterioridad recirculando los lixiviados. En función de los volúmenes realmente almacenados en la balsa y las condiciones reales de humedad en los residuos, el modelo BIOLEACH puede proporcionar al usuario las sugerencias de recirculación de lixiviado adecuadas para garantizar que la producción de biogás sea la máxima en cada momento, atendiendo a las condiciones meteorológicas particulares del emplazamiento. Esto permite disminuir los riesgos ambientales asociados a las operaciones de depósito de residuos en vertedero controlado, como la contaminación de suelos y aguas subterráneas, y las emisiones de gases efecto invernadero. Así mismo, también minimiza los volúmenes de lixiviado a gestionar en estaciones de tratamiento externas y los tiempos necesarios para desgasificar el vertedero, disminuyendo de este modo los costes de explotación.

# **ANEXO. CÓDIGO DEL PROGRAMA**

Option Explicit Private Sub calculos() Dim n\_Columnas As Integer Dim n\_filas As Integer

 Dim i As Integer Dim j As Integer

Const n\_columnas\_max As Integer = 250

Const n\_filas\_max As Integer = 12

Const n\_Dias As Integer = 6000

Dim ultimo\_Dia As Integer

Dim Ultima\_Celda As Integer

Dim n\_capas(300) As Integer

Dim Orden(n\_filas\_max, n\_columnas\_max) As Integer

Dim Dia\_Comienzo(n\_filas\_max, n\_columnas\_max) As Integer

Dim Dia\_Final(n\_filas\_max, n\_columnas\_max) As Integer

Dim Lluvia\_mes(12) As Single

Dim Evaporacion\_mes(12) As Single

Dim lluvia As Single

Dim Escorrentia As Single

Dim Evaporacion As Single

Dim iDia As Integer

Dim Residuos(n\_Dias, n\_filas\_max, n\_columnas\_max) As Single ' seco

Dim Residuos Bio(n Dias, n\_filas\_max, n\_columnas\_max) As Single ' seco

Dim Residuos\_MedioBio(n\_Dias, n\_filas\_max, n\_columnas\_max) As Single ' seco

Dim lixiviados(n\_Dias, n\_filas\_max, n\_columnas\_max) As Single

Dim Humedad residuos(n Dias, n filas max, n columnas max) As Single

Dim Capacidad Campo real(n\_Dias, n\_filas\_max, n\_columnas\_max) As Single ' tiene en cuenta el peso que tiene encima

 Dim lixiviados\_totales(n\_Dias) As Single Dim Lluvia\_contabilizada(n\_columnas\_max) As Boolean Dim Residuos\_Diarios As Single Dim Area(n\_filas\_max) As Single Dim Duracion\_columna(n\_filas\_max) As Single Dim Lixiviados\_mensual(12, 20)

'Dim Area As Single

 Dim primer\_dia As Date Dim ultimo\_Dia\_vertedero As Date Dim mes As Integer Dim dia As Date Dim Total\_lixiviados As Single

' Dim Duracion\_columna As Single

 Dim Contador As Integer Dim iFila As Integer Dim iColumna As Integer

 Dim K1 As Single Dim K2 As Single Dim Fraccion\_Bio As Single Dim Fraccion\_MedioBio As Single Dim Perdida\_peso\_Bio As Single Dim Perdida\_peso\_MedioBio As Single Dim Perdida\_peso As Single Dim Perdida\_humedad As Single Dim Poblacion As Single Dim Generacion\_residuos As Single Dim n\_capas\_arriba As Integer Dim n\_capas\_abajo As Integer 'Datos

 Dim humedad As Single Dim capacidad\_campo As Single

 Dim x As Single Dim y As Single

```
 Dim suma As Single
 Dim numero_dias As Integer
Dim fecha final As Date
 With Sheets(1)
   If .chk nuevo.Value = True Then
      construir_vertedero x, y, fecha_final, suma, numero_dias
    End If
 End With
 Dim longitud_celda As Single
 Dim anchura_celda As Single
 With Sheets(1)
  humedad = .Cells(6, 3) capacidad_campo = .Cells(7, 3)
   Fraccion_Bio = .Cells(8, 3)
  Fraccion MedioBio = .Cells(9, 3) If .chk_nuevo.Value = True Then ' vertedero nuevo
      Poblacion = .Cells(13, 3)
     Generacion residuos = .Cells(14, 3)
      Residuos_Diarios = Poblacion * Generacion_residuos / 1000 ' t
      primer_dia = "01/" & Format(.Cells(17, 3), "00") & "/2022"
      ultimo_Dia_vertedero = DateAdd("d", suma, primer_dia)
      longitud_celda = Sqr(Residuos_Diarios / 0.8 / 3 / 1.5)
      anchura_celda = longitud_celda * 1.5
      Area(1) = longitud_celda * anchura_celda / 2 * y
     Duracion_columna(1) = y / 2n capas arriba = .Cells(15, 3) n_capas_abajo = .Cells(16, 3)
   Else
      Residuos_Diarios = .Cells(22, 3)
     Area(1) = .Cells(23, 3)Duracion column(1) = .Cells(24, 3)primer_dia = CDate(.Cells(25, 3))
      ultimo_Dia_vertedero = CDate(.Cells(26, 3))
    End If
```

```
 Dim imes As Integer
```

```
 For imes = 1 To 12
```

```
Lluvia_mes(imes) = .Cells(5 + imes, 6)
    Evaporacion_mes(imes) = .Cells(5 + imes, 7) Next imes
 End With
```
 $K1 = 0.23$ K2 = 0.046 ' año-1

'

```
 ' ponemos a cero o condicion inicial
 For iDia = 1 To n_Dias
   lixiviados_totales(iDia) = 0
   For iFila = 1 To n_filas_max
     For iColumna = 1 To n_columnas_max
        Orden(iFila, iColumna) = 0
        Dia_Comienzo(iFila, iColumna) = 0
        Dia_Final(iFila, iColumna) = 0
        Residuos(iDia, iFila, iColumna) = 0
        Residuos_Bio(iDia, iFila, iColumna) = 0
        Residuos_MedioBio(iDia, iFila, iColumna) = 0
        lixiviados(iDia, iFila, iColumna) = 0
        Capacidad_Campo_real(iDia, iFila, iColumna) = capacidad_campo
        Humedad_residuos(iDia, iFila, iColumna) = 0
     Next iColumna
   Next iFila
```

```
 Next iDia
```

```
 For i = 1 To 300
  n<sub>capas</sub>(i) = 0 Next i
 Dim n_hoja As Integer
If Sheets(1).chk nuevo = False Then
  n hoja = 2 Else
  n hoja = 3 End If
```

```
n filas = 0
   n_Columnas = 0
  Ultima Celda = 0
   Dim Fila As Integer
   Dim Columna As Integer
   Dim valor
   ' ver numero de verdad rellenos (filas y columnas)
   For Columna = 1 To n_columnas_max ' columna
     For Fila = 1 To n_filas_max ' fila
        If .Cells(Fila, Columna) <> "" Then
          valor = .Cells(Fila, Columna)
          If valor > Ultima_Celda Then Ultima_Celda = valor
         n capas(valor) = n capas(valor) + 1
          If Fila > n_filas Then n_filas = Fila
          If Columna > n_Columnas Then n_Columnas = Columna
          Orden(Fila, Columna) = valor
        End If
     Next Fila
   Next Columna
 End With
 If Sheets(1).chk_nuevo = False Then
   For iFila = 1 To n_filas
     Area(iFila) = Area(1)
     Duracion_columna(iFila) = Duracion_columna(1)
   Next iFila
 Else
   For i = 1 To n_capas_arriba
    Duracion_columna(n_capas_arriba - i + 1) = (y - i + 1) / 2Area(n capas arriba - i + 1) = Area(1)
   Next i
  If n_capas_abajo > 0 Then
    For i = 1 To n capas abajo
       Duracion_columna(n_capas_arriba + i) = (y - i + 1)/2Area(n_capas_arriba + i) = Area(1)
     Next i
   End If
 End If
```
Dim K As Integer

```
 For K = 1 To Ultima_Celda ' en el ejemplo 83
  Contador = 0 For iFila = n_filas To 1 Step -1
     For iColumna = 1 To n_Columnas
```

```
 If Orden(iFila, iColumna) = K Then
          Contador = Contador + 1
          Dia_Comienzo(iFila, iColumna) = ultimo_Dia + 1
          ultimo_Dia = ultimo_Dia + Duracion_columna(iFila)
          Dia_Final(iFila, iColumna) = ultimo_Dia
         If Contador = n capas(K) Then Exit For
        End If
     Next iColumna
   Next iFila
 Next K
```

```
 dia = primer_dia
 Total_lixiviados = 0
If Sheets(1).chk nuevo = True Then
   ultimo_Dia_vertedero = DateAdd("d", ultimo_Dia, primer_dia)
 End If
 For iDia = 1 To n_Dias
   dia = DateAdd("d", 1, dia)
   mes = Month(dia)
  lluvia = Lluvia mes(mes) / 30 '1.4 ' l/m2 Escorrentia = 0.13
   Evaporacion = Evaporacion_mes(mes) / 30 ' l/m2
```
 For iColumna = 1 To n\_Columnas Lluvia\_contabilizada(iColumna) = False Next iColumna

```
For iFila = 1 To n filas
```
For iColumna = 1 To n\_Columnas

If (Dia\_Comienzo(iFila, iColumna) <> 0 Or Dia\_Final(iFila, iColumna) <> 0) Then

 ' actualiza humedad If Residuos(iDia - 1, iFila, iColumna) > 0 Then

```
 Humedad_residuos(iDia, iFila, iColumna) = Humedad_residuos(iDia - 1, iFila, iColumna)
               ' capa expuesta
               If Lluvia_contabilizada(iColumna) = False Then
                Humedad residuos(iDia, iFila, iColumna) = Humedad residuos(iDia, iFila, iColumna) +
(lluvia * (1 - Escorrentia) - Evaporacion) * Area(iFila) / 1000 ' m3
                 If Humedad_residuos(iDia, iFila, iColumna) < 0 Then Humedad_residuos(iDia, iFila, 
iColumna) = 0 ' por seguridad
                 Lluvia_contabilizada(iColumna) = True
                Else ' capa no expuesta
                  If lixiviados(iDia - 1, iFila - 1, iColumna) > 0 Then
                    Humedad_residuos(iDia, iFila, iColumna) = Humedad_residuos(iDia, iFila, iColumna) +
lixiviados(iDia - 1, iFila - 1, iColumna)
                  End If
                End If
                ' ¿Se producen lixiviados???
                ' maxima
                Dim Peso As Single
                Peso = Peso_Encima(Residuos(), Humedad_residuos(), iDia, iFila, iColumna, Area())
                Peso = Peso / Area(iFila) * 1000 ' lo pasamos a kg/m2
               Capacidad Campo_real(iDia, iFila, iColumna) = capacidad campo - capacidad campo * 0.8 *
(Peso / (10000 + Peso))
                Dim CC As Single
               CC = (Capacidad Campo real(iDia, iFila, iColumna) * Residuos(iDia - 1, iFila, iColumna) +0.06 * Area(iFila))
                If Humedad_residuos(iDia, iFila, iColumna) > CC Then
                 lixiviados(iDia, iFila, iColumna) = Humedad_residuos(iDia, iFila, iColumna) - CC
                 Humedad_residuos(iDia, iFila, iColumna) = CC
                End If
            End If
            ' actualiza residuos
            If iDia >= Dia_Comienzo(iFila, iColumna) And iDia <= Dia_Final(iFila, iColumna) Then
               ' periodo de llenado del celda
               ' residuos secos
               Residuos(iDia, iFila, iColumna) = Residuos(iDia - 1, iFila, iColumna) + Residuos_Diarios * (1 -
humedad / 100)
               Residuos_Bio(iDia, iFila, iColumna) = Residuos_Bio(iDia - 1, iFila, iColumna) + 
Residuos_Diarios * (1 - humedad / 100) * Fraccion_Bio
```
Residuos MedioBio(iDia, iFila, iColumna) = Residuos MedioBio(iDia - 1, iFila, iColumna) + Residuos\_Diarios \* (1 - humedad / 100) \* Fraccion\_MedioBio

 Humedad\_residuos(iDia, iFila, iColumna) = Humedad\_residuos(iDia, iFila, iColumna) + Residuos\_Diarios \* humedad / 100 ' toneladas -> m3 End If

If iDia > Dia\_Final(iFila, iColumna) Then

Dim humedad\_perdida As Single

Dim peso\_perdido As Single

Residuos(iDia, iFila, iColumna) = Residuos(iDia - 1, iFila, iColumna)

Residuos\_Bio(iDia, iFila, iColumna) = Residuos\_Bio(iDia - 1, iFila, iColumna)

Residuos\_MedioBio(iDia, iFila, iColumna) = Residuos\_MedioBio(iDia - 1, iFila, iColumna)

 If DateDiff("d", Dia\_Final(iFila, iColumna), iDia) > 365 Then ' biogas empieza a producirse un año después

 Calculos\_Biogas K1, K2, Residuos\_Bio(iDia, iFila, iColumna), Residuos\_MedioBio(iDia, iFila, iColumna), Perdida\_peso\_Bio, Perdida\_peso\_MedioBio, Perdida\_peso, Perdida\_humedad

Residuos\_Bio(iDia, iFila, iColumna) = Residuos\_Bio(iDia, iFila, iColumna) Perdida peso Bio

 Residuos\_MedioBio(iDia, iFila, iColumna) = Residuos\_MedioBio(iDia, iFila, iColumna) - Perdida\_peso\_MedioBio

Residuos(iDia, iFila, iColumna) = Residuos(iDia, iFila, iColumna) - Perdida\_peso

 Humedad\_residuos(iDia, iFila, iColumna) = Humedad\_residuos(iDia, iFila, iColumna) - Perdida\_humedad

 End If End If End If

 Next iColumna Next iFila

' acumulamos lixiviados

 For iColumna = 1 To n\_Columnas For iFila = 1 To n\_filas If iFila =  $n$  filas Then If lixiviados(iDia, iFila, iColumna) > 0 Then lixiviados totales(iDia) = lixiviados totales(iDia) + lixiviados(iDia, iFila, iColumna) End If Else If lixiviados(iDia, iFila, iColumna) > 0 Then

```
 If Residuos(iDia, iFila + 1, iColumna) = 0 Then
                lixiviados_totales(iDia) = lixiviados_totales(iDia) + lixiviados(iDia, iFila, iColumna)
              End If
           End If
        End If
     Next iFila
 Next iColumna
```

```
 Total_lixiviados = Total_lixiviados + lixiviados_totales(iDia)
```

```
 mes = Month(dia)
 Dim anio As Integer
 anio = Year(dia) - Year(primer_dia) + 1
Lixiviados mensual(mes, anio) = Lixiviados mensual(mes, anio) + lixiviados totales(iDia)
```

```
 If dia = ultimo_Dia_vertedero Then Exit For
 Dim porcentaje As Single
```

```
 Next iDia
```

```
 With Sheets(4)
```

```
 For iColumna = 1 To n_columnas_max ' columna
             For iFila = 1 To n_filas_max ' fila
                If Residuos(iDia - 1, iFila, iColumna) > 0 Then
                  CC = (Capacidad_Campo_real(iDia - 1, iFila, iColumna) * Residuos(iDia - 1, iFila, iColumna) 
+ 0.06 * Area(iFila))
                  porcentaje = Humedad_residuos(iDia - 1, iFila, iColumna) / CC * 100
                  .Cells(iFila, iColumna) = porcentaje ' Capacidad_Campo_real(iDia - 1, iFila, iColumna) * 100 
'porcentaje
```
 End If Next iFila Next iColumna End With ' Lixiviado mensual maximo??? Dim Lixiviados\_max As Single Dim imes\_max As Integer

```
 Dim ianio_max As Integer
   Dim imes_primer As Integer
   Dim ianio_primer As Integer
   Dim ianio As Integer
   For imes = 1 To 12
      For ianio = 1 To 20
        If Lixiviados_mensual(imes, ianio) > 0 Then
          If imes_primer = 0 Then
             imes_primer = imes
             ianio_primer = ianio
          End If
        End If
        If Lixiviados_mensual(imes, ianio) > Lixiviados_max Then
          Lixiviados_max = Lixiviados_mensual(imes, ianio)
          ianio_max = ianio
          imes_max = imes
        End If
     Next ianio
   Next imes
   With Sheets(1)
     .Cells(6, 11) = Format(Total lixiviados, "0.0")
      .Cells(7, 11) = Format(Lixiviados_max, "0.0")
     Cells(8, 11) = Format(imes_max, "00") & "1" & Year(primer_data) + ianio_max - 1.Cells(9, 11) = Format(imes_primer, "00") & "/" & Year(primer_dia) + ianio_primer - 1
     .Cells(11, 11) = Format(x * longitude_celda, "0") 'longitud
     .Cells(12, 11) = Format(y * anchura_celda, "0")' anchura .Cells(14, 11) = Format(Residuos_Diarios / 0.8) 'volumne
      .Cells(13, 11) = n_filas * 3.2 ' altura
   End With
   MsgBox "He acabado"
End Sub
   Dim Poblacion As Single
   Dim n_Meses As Integer
```
Dim Kg\_Residuos As Single

Dim densidad As Single

Dim relacion\_longitud\_Anchura As Single

Dim niveles\_inferiores As Integer

```
 Dim niveles_superiores As Integer
 Dim altura_celda As Single
 Dim n_celdas_nivel_cero As Integer
 Dim Primer_mes As Integer
 Dim i As Integer
 Dim j As Integer
```

```
suma = 0 numero_dias = 0
```

```
 With Sheets(1)
```

```
 Poblacion = .Cells(13, 3)
  Kg_Residuos = .Cells(14, 3) niveles_inferiores = .Cells(16, 3)
   niveles_superiores = .Cells(15, 3)
  n Meses = .Cells(18, 3) Primer_mes = .Cells(17, 3)
 End With
 'Datos construcción celda fijos
 densidad = 800
 relacion_longitud_Anchura = 1.5
 altura_celda = 3
```

```
 Dim Fecha_Inicial As Date
 Fecha_Inicial = "01/" & Format(Primer_mes, "00") & "/2022"
 fecha_final = DateAdd("m", n_Meses, Fecha_Inicial)
```

```
 numero_dias = DateDiff("d", Fecha_Inicial, fecha_final)
For j = niveles_superiores + 1 To 50
  suma = 0 If niveles_inferiores > 0 Then
      For i = 1 To niveles_inferiores
       suma = suma + (j - (i - 1)) \wedge 2
      Next i
   End If
     For i = 1 To niveles superiores
        suma = suma + (j - (i - 1)) ^ 2
      Next i
```

```
 If suma > numero_dias Then
        n_celdas_nivel_cero = j
        Exit For
     End If
 Next j
```

```
 Dim porcentaje As Single
 porcentaje = (suma - numero_dias) / numero_dias * 100 - 0.5
```

```
y = Int((n_{\text{c}} \text{celdas}_{\text{c}} \text{nivel}_{\text{c}} \text{cero}) * (1 - \text{porcentaje} / 100) + 0.5) x = n_celdas_nivel_cero
If y > x Then y = xIf x \le y Then
 ' segundo intento
```

```
suma = 0 If niveles_inferiores > 0 Then
      For i = 1 To niveles_inferiores
       suma = suma + (x - (i - 1)) * (y - (i - 1))
      Next i
   End If
  For i = 1 To niveles superiores
       suma = suma + (x - (i - 1)) * (y - (i - 1))
   Next i
 End If
```

```
 Dim n_filas As Integer
 Dim K As Integer
 Dim l As Integer
Dim n_celda_actual As Integer
```

```
 n_filas = niveles_inferiores + niveles_superiores
 n_celda_actual = 0
```

```
 With Sheets(3)
    .Range("A1:CA20").Clear
  ' For l = n filas To 1 step -1
 l = n_filas
      If niveles_inferiores > 0 Then
       For i = niveles inferiores To 1 Step -1
```

```
For j = 1 To (n_celdas_nivel_cero - (i - 1))
      n_celda_actual = n_celda_actual + 1
        .Cells(l, i + 1 + (j - 1) * 2 - 1) = n_celda_actual
        .Cells(l, i + 1 + (j - 1) * 2) = n_celda_actual
   Next j
   l = l - 1 Next i
```
#### End If

```
 For i = 1 To niveles_superiores
          For j = 1 To (n_celdas_nivel_cero - (i - 1))
              n_celda_actual = n_celda_actual + 1
               .Cells(l, i + 1 + (j - 1) * 2 - 1 = n celda_actual
               .Cells(l, i + 1 + (j - 1) * 2) = n_celda_actual
           Next j
           l = l - 1 Next i
 ' Next l
 End With
```
#### End Sub

Peso Encima = 0 Dim Peso As Single

Dim i\_Fila As Integer

If iFila = 1 Then Exit Function

For i Fila = iFila - 1 To 1 Step -1

 Peso = Peso + Residuos(iDia - 1, i\_Fila, iColumna) + Humedad\_residuos(iDia - 1, i\_Fila, iColumna) + 0.2 \* Area(iFila) \* 1.7 ' 0.2 altura capa cubrición 1.7 densidad t/m3

Next i\_Fila

Peso Encima = Peso

#### End Function
Private Sub Calculos\_Biogas(ByVal K1 As Single, K2 As Single, ByVal Residuos\_Bio As Single, ByVal Residuos\_MedioBio As Single, ByRef Perdida\_peso\_Bio As Single, ByRef Perdida\_peso\_MedioBio As Single, ByRef Perdida\_peso As Single, ByRef Perdida\_humedad As Single)

Dim Factor\_humedad\_Bio As Single

Dim Factor\_humedad\_MedioBio As Single

Perdida\_peso\_Bio = (K1 \* 0.7 \* Residuos\_Bio) / 365

Perdida\_peso\_MedioBio = (K2 \* Residuos\_MedioBio \* 0.5) / 365

Perdida\_peso = Perdida\_peso\_Bio + Perdida\_peso\_MedioBio

Factor\_humedad\_Bio = 0.25 'kgagua/kg residuo

Factor\_humedad\_MedioBio = 0.16

 Perdida\_humedad = Perdida\_peso\_Bio \* Factor\_humedad\_Bio + Perdida\_peso\_MedioBio \* Factor\_humedad\_MedioBio

' 0,92 Nm3 /kg seco, 0.075 atm presion vapor agua a 45 º,

 Perdida\_humedad = Perdida\_humedad + Perdida\_peso \* 0.92 \* 0.075 / 22.4 \* 18 ' 0,06 kg/kg residuo perdido

End Sub

Private Sub Cmd\_calcular\_Click()

 calculos End Sub

[1] IHOBE. *Documento guía para la realización de balances hídricos en vertederos.*

http://www.euskadi.eus/web01 s2ing/es/contenidos/manual/balances\_hidricos\_vertederos/es\_def/balances\_hidricos\_vertederos.html

[2] H. Kamalan. *A Review on available landfill gas model.*

[3] Javier Senent. *Predicción de lixiviados en vertederos de residuos sólidos urbanos en ambientes semiáridos. aplicación del modelo help en el vertedero de fuente álamo (murcia).*

[4] Paul R. Schroeder. *THE HYDROLOGIC EVALUATION OF LANDFILL PERFORMANCE (HELP) MODEL.*

[5] María Elena Rodrigo Clavero. BIOLEACH: un modelo matemático para la evaluación conjunta de la producción de lixiviados y biogás en vertederos de RSU.

[6] Orta et al. (2003). Serial water balance method for predicting leachate generation in landfills.

[7] El-Fadel, M., Findikakis, A.N. & Leckie, J.O. (1997) Modelling Leachate Generation and Transport in Solid Waste Landfill. Environmental Technology, Vol. 18, pp. 669–686.

[8] Sánchez G.J., Ortega R.R., Semadeni M.I. & Cedillo V. (1996) Obtención de parámetros de Ajuste para el Cálculo del Balance de Agua en Sitios de Disposición Final de Residuos Sólidos Peligrosos. Memorias del XXV Congreso Interamericano de Ingeniería Sanitaria y Ambiental, Volumen III, Tratamiento y Disposición de Residuos Sólidos. Celanese Mexicana

[9] Tchobanoglous G., Theisen H & Vigil S.A. (1999) Integrated Solid Waste Management. McGraw Hill international Editions. Chapter 11. Uguccioni, M. & Zeiss, Ch. (1997) Improvement of Leachate Prediction through Municipal Solid Waste Layers. Journal of the American Water Resources Association, Vol. 33, No. 6, pp. 1265–1278

[10] Tchobanoglous, G.; Theisen, H.; Vigil, Samuel A. "Gestión Integral de Residuos Sólidos".Editorial Mc Graw Hill. Madrid, España. 1994.

[11] Real Decreto 646/2020

[12] Jorge Jaramillo. GUÍA PARA EL DISEÑO, CONSTRUCCIÓN Y OPERACIÓN DE RELLENOS SANITARIOS MANUALES

[13] Introducción a la Gestión de Vertederos.Unidad didáctica III.Ategrus 2010

[14] Ehrig H.J "Leache Quality" (1983)

[15] Rocio López Velazquez. EVALUACIÓN DE LA PRODUCCIÓN DE LIXIVIADOS EN VERTEDEROS DE RESIDUOS SÓLIDOS URBANOS: MÉTODOS DISPONIBLES Y APLICACIÓN A VERTEDEROS DE CUENCAS MEDITERRÁNEAS

[16] Francisco Moreno Cayuela, José mª. Romero Tornero. RSU (JUNTA DE ANDALUCIA).